# **Das da: DASA**

## 2022-03-03 21:57 (Kommentare: 0)

Nach langer Zeit mal wieder was unternehmen. Wenn auch nicht das, was ursprünglich geplant war: die Messe "Motorräder Dortmund 2022". Findet statt, nein - wegen Corona nicht, dann doch, ne - doch nicht ...

Nun gut. Der Urlaub war sowieso eingereicht (alter Urlaub aus 2021, muss also bis Ende März sowieso genommen werden) und weil der ursprüngliche Plan nach Dortmund zu fahren wegen der ausgefallenen "Motorräder" nicht ging, sollte es eben die **DASA Dortmund** werden, da wollte ich sowieso schon immer mal hin ...

# **DASA Dortmund**

[Die DASA](https://www.dasa-dortmund.de/). Ursprünglich die "Deutsche Arbeitsschutzausstellung". Ja, so hatte ich als erstes auch geguckt, als mir ein Arbeitskollege die Ausstellung vorgeschlagen hat. "Arbeitsschutz - ein wirklich tolles und interessantes Thema".

Aber er meinte, er würde mich kennen und diese Ausstellung wäre genau das Richtige für mich. Nun, er hat Recht behalten. Statt "trocken" ist die DASA mehr so eine "mitmach-Ausstellung", ähnlich z. B. der [Phänomenta.](https://phaenomenta.com/) Also genau mein Ding!

Für eine Ausstellung plane ich eigentlich immer den ganzen Tag ein. Und für die DASA reicht das nicht. Verteilt auf zwei Etagen hatte ich nach 6 Stunden gerade mal die Hälfte geschafft. Und das obwohl die DASA scheinbar nur für mich aufgemacht - wie man auf den Bildern sehen kann war es ziemlich menschenleer. Was Schade ist, denn das hat die DASA nicht verdient.

Übrigens: wegen Corona ist der **Eintritt in die DASA bis zum 31.03. kostenlos**! Also nichts wie hin ... : <https://www.dasa-dortmund.de/>

# **Bilder der DASA**

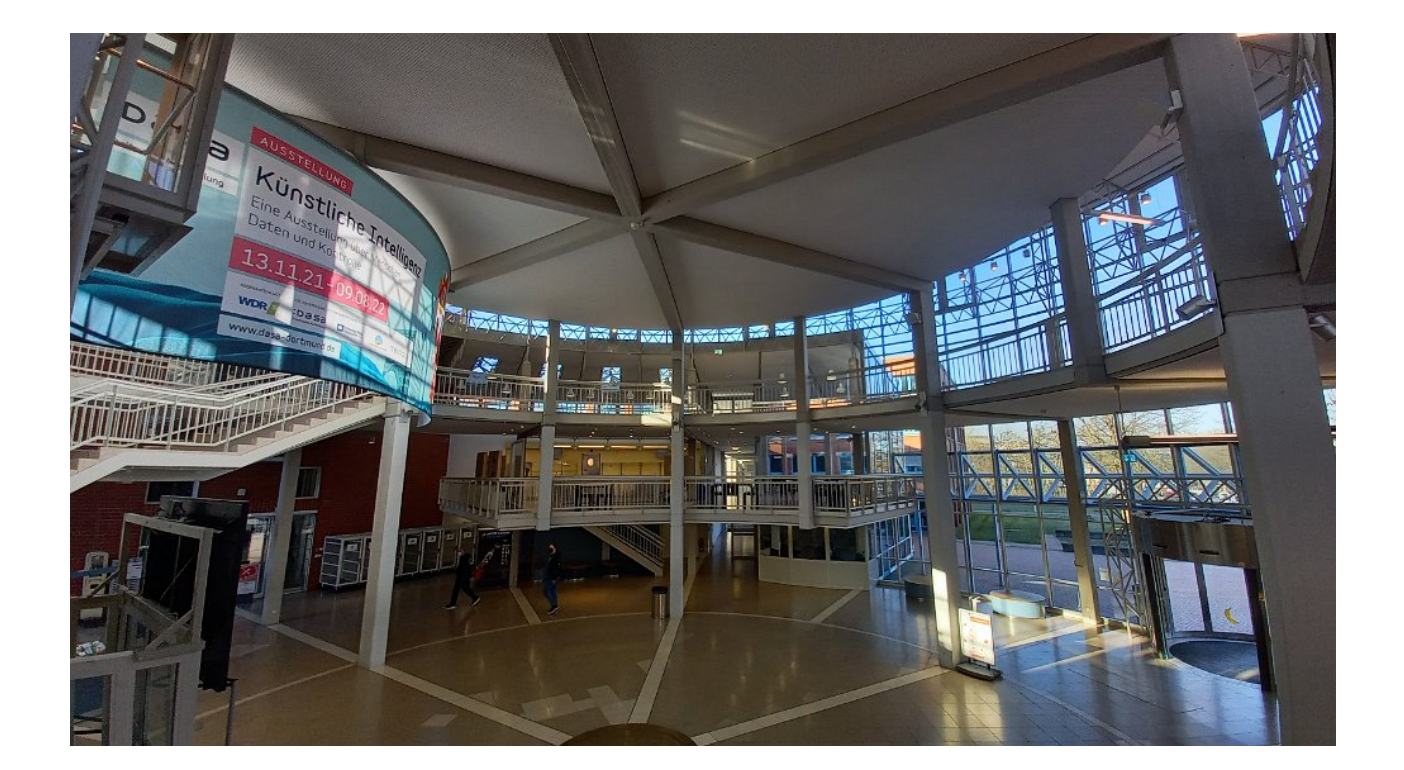

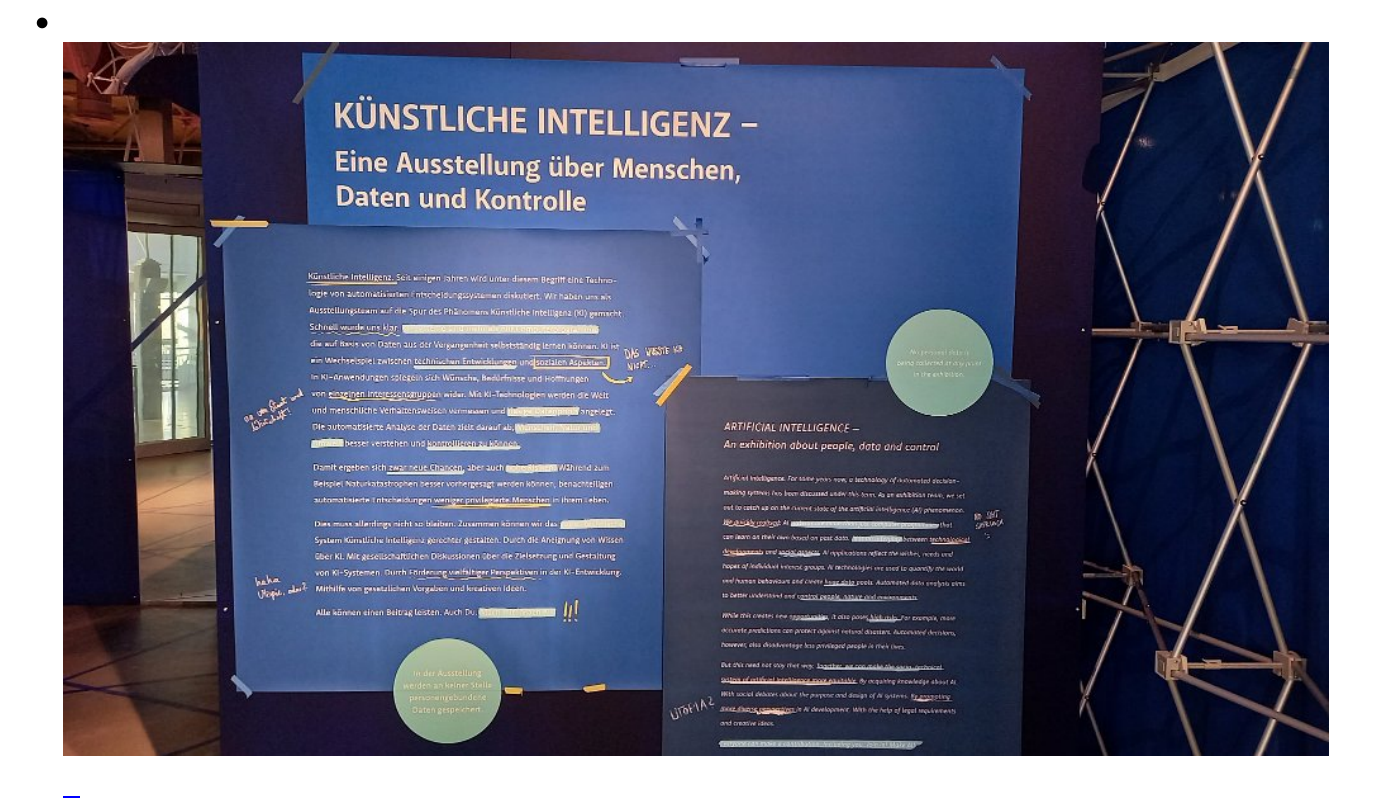

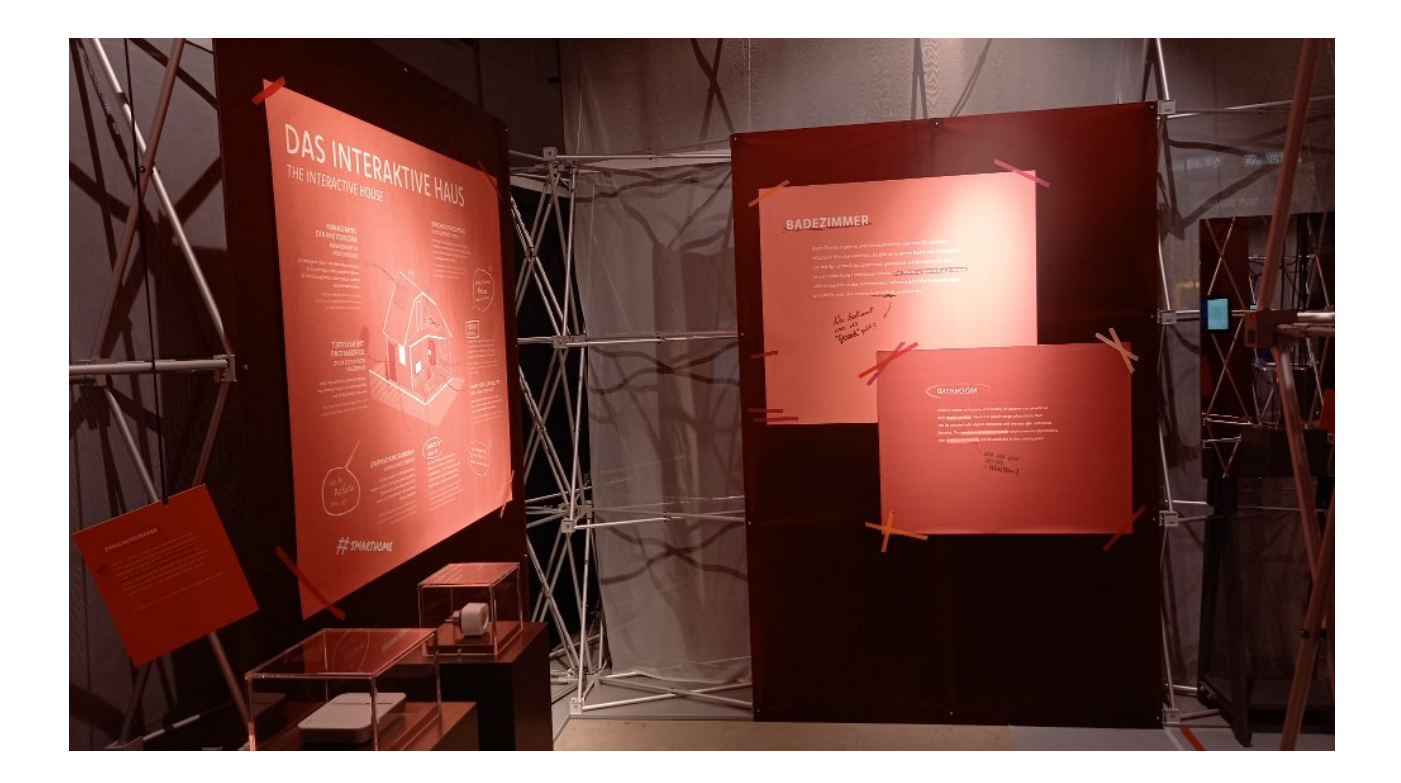

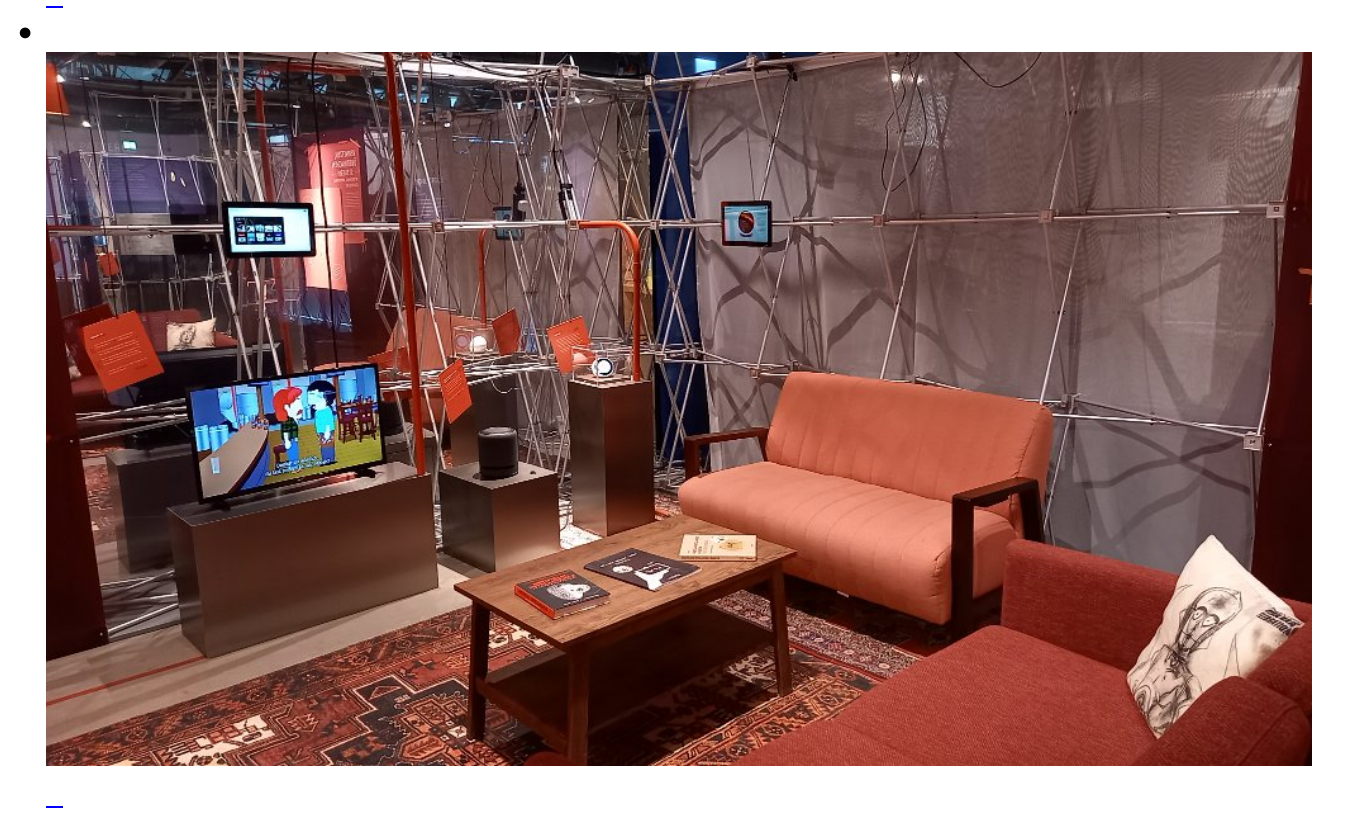

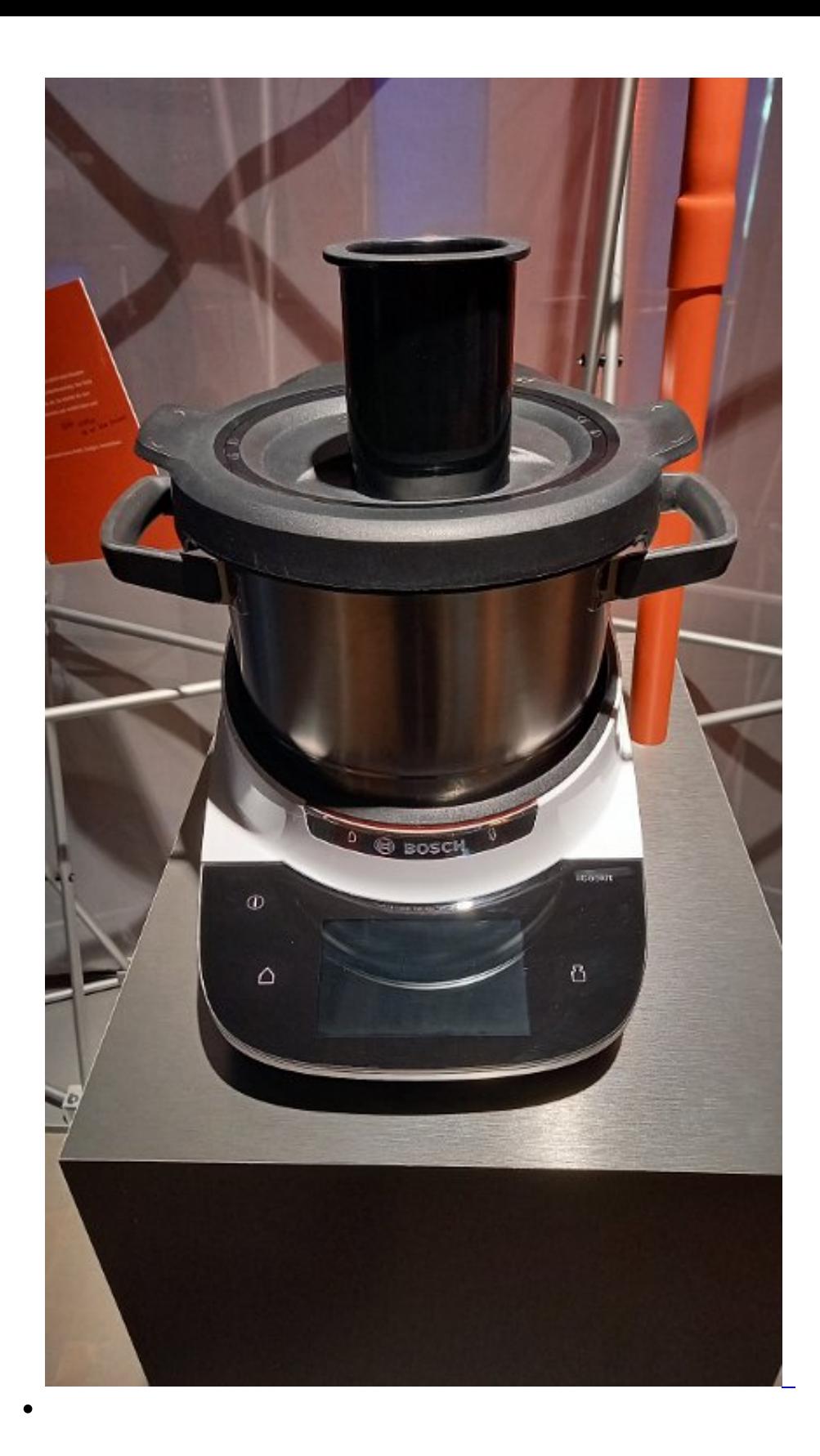

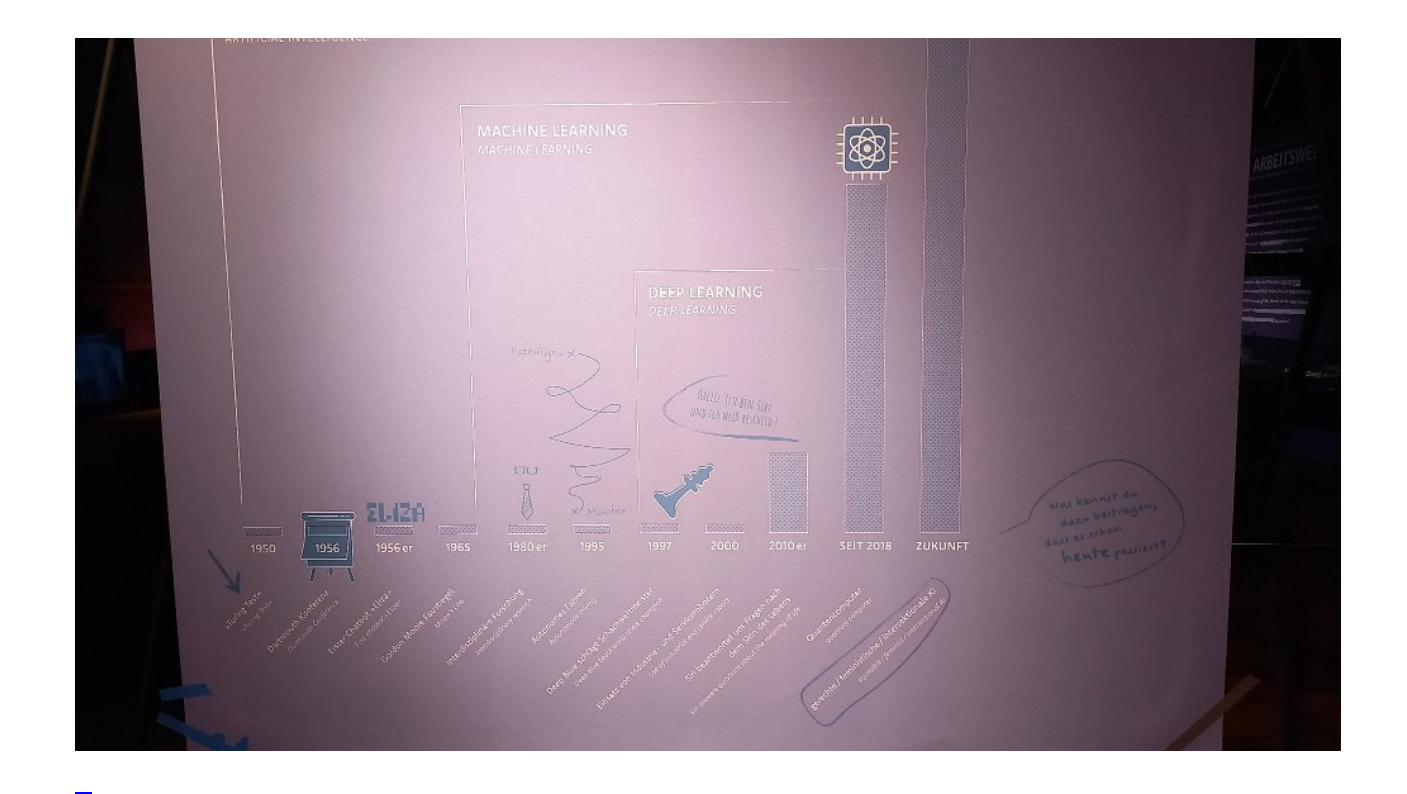

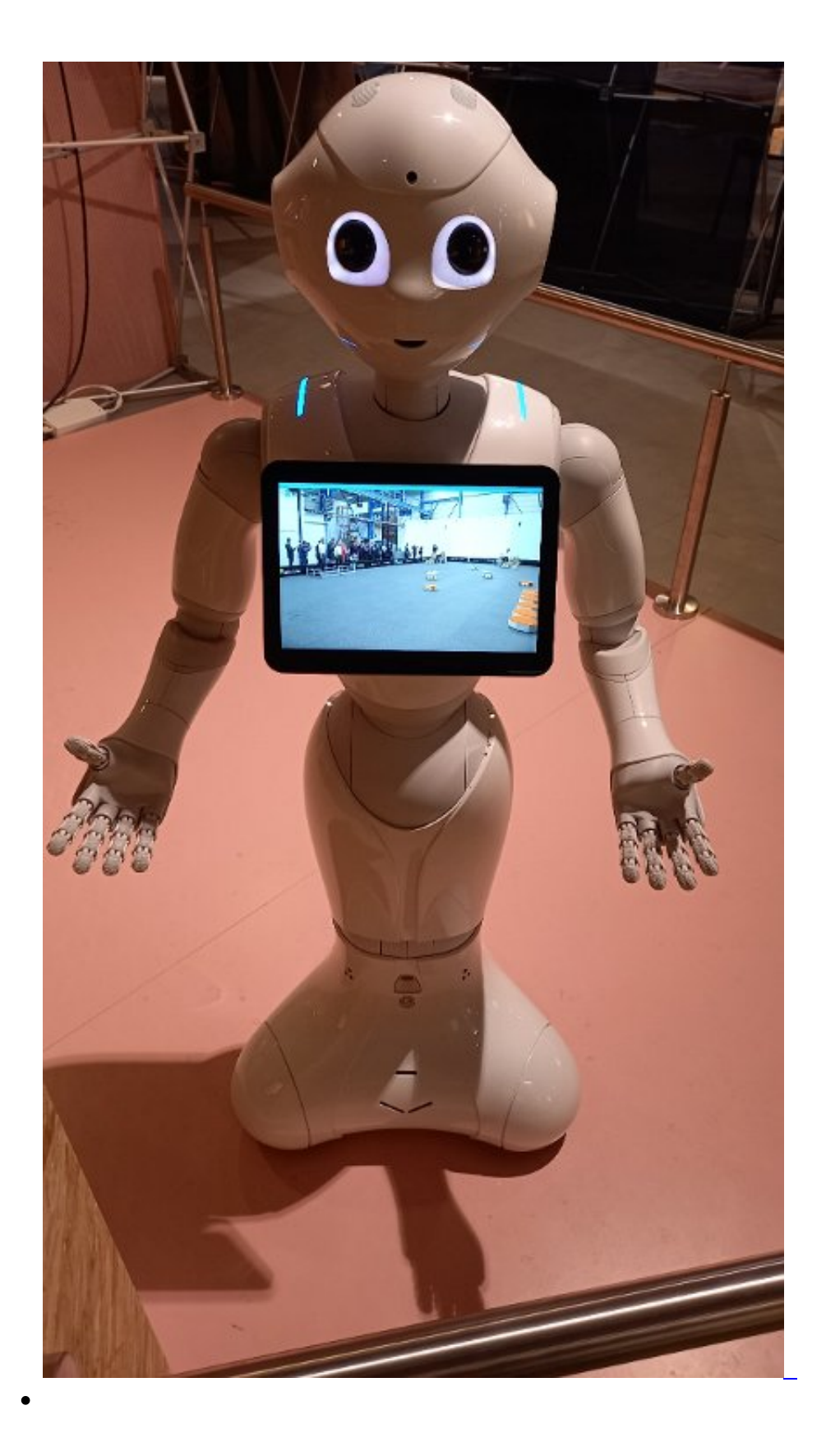

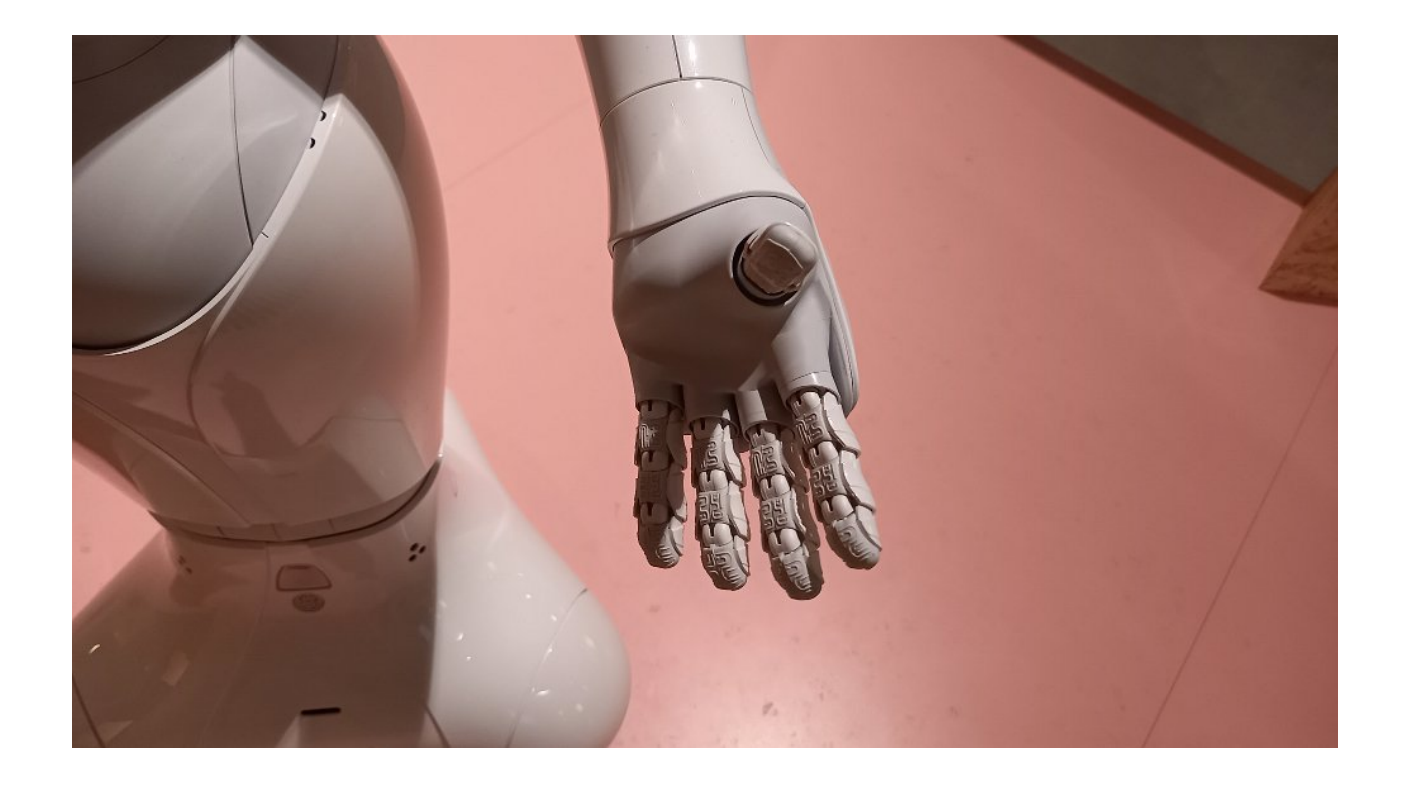

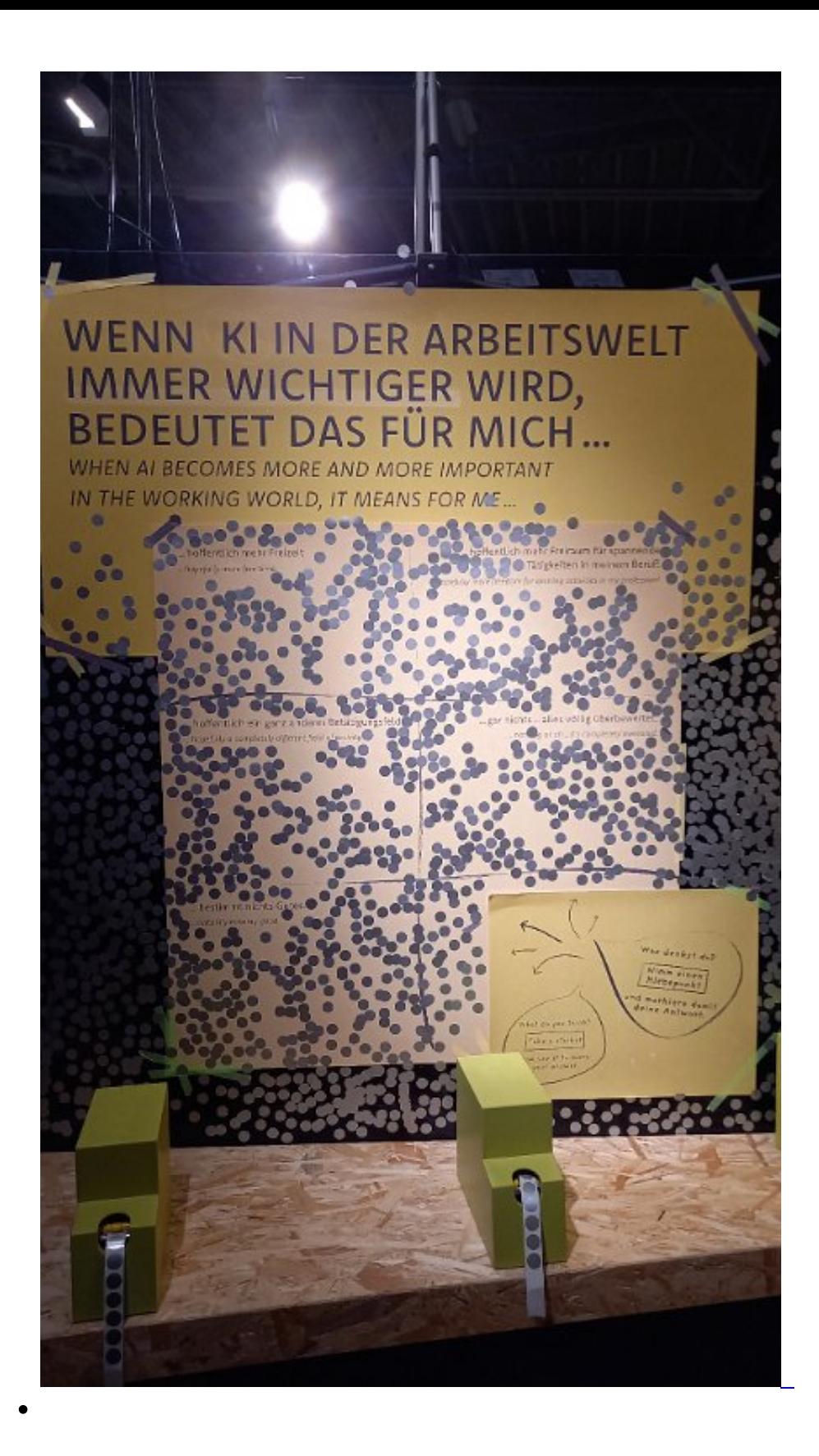

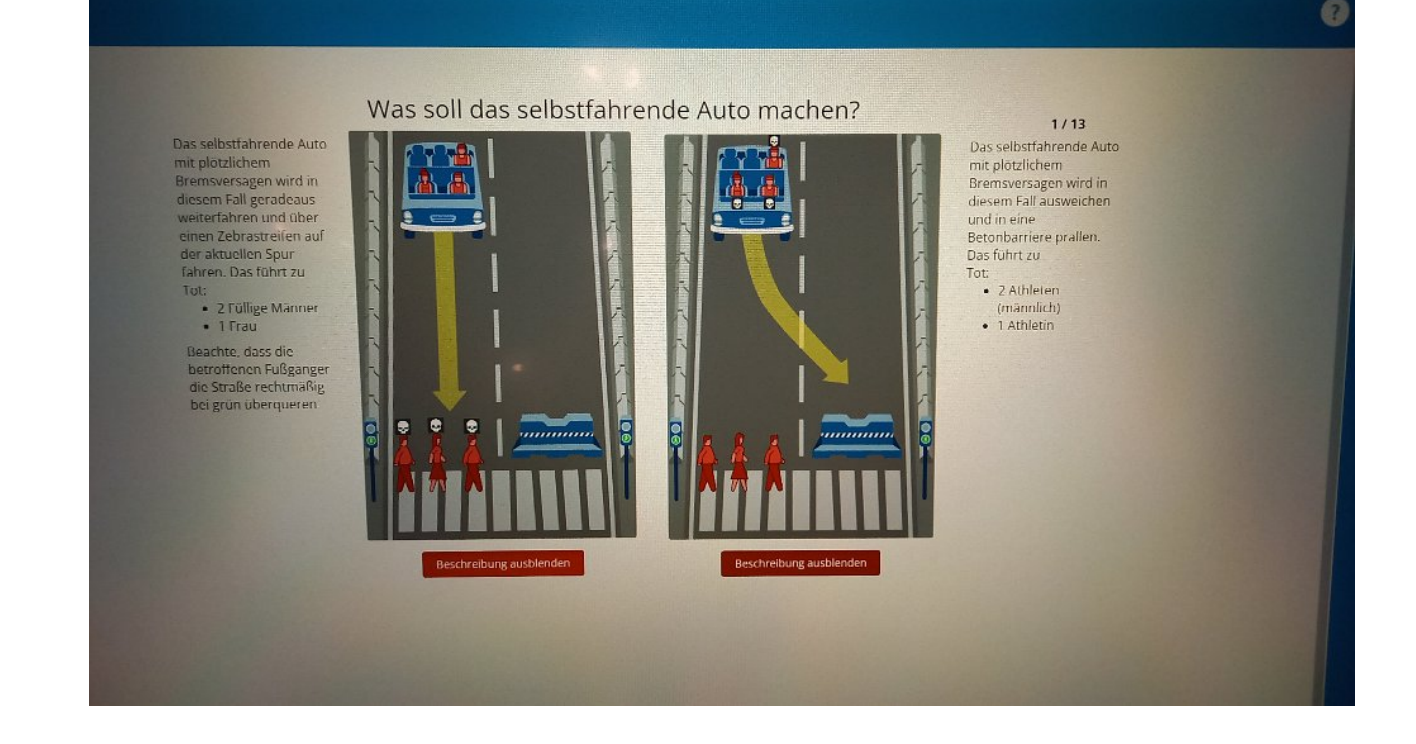

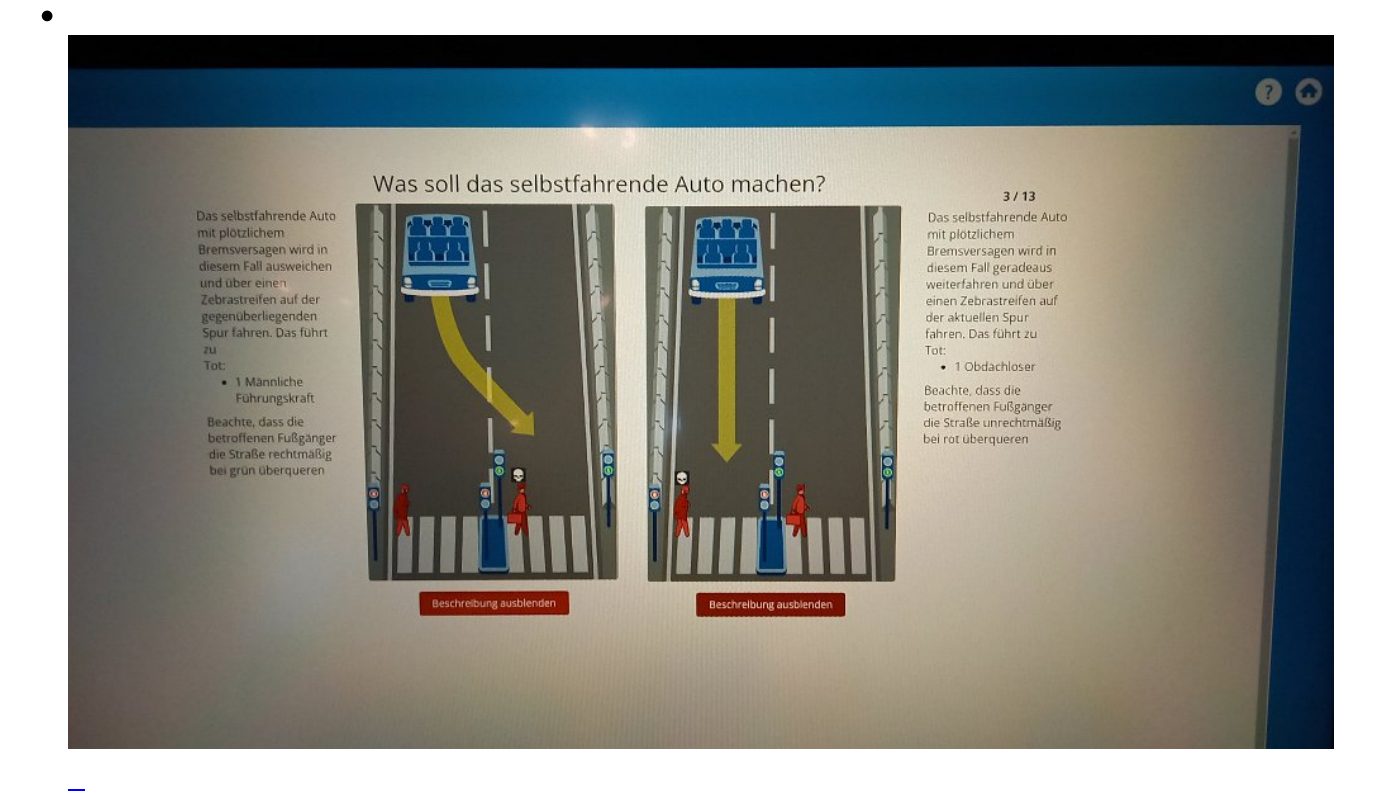

 $\bullet$ 

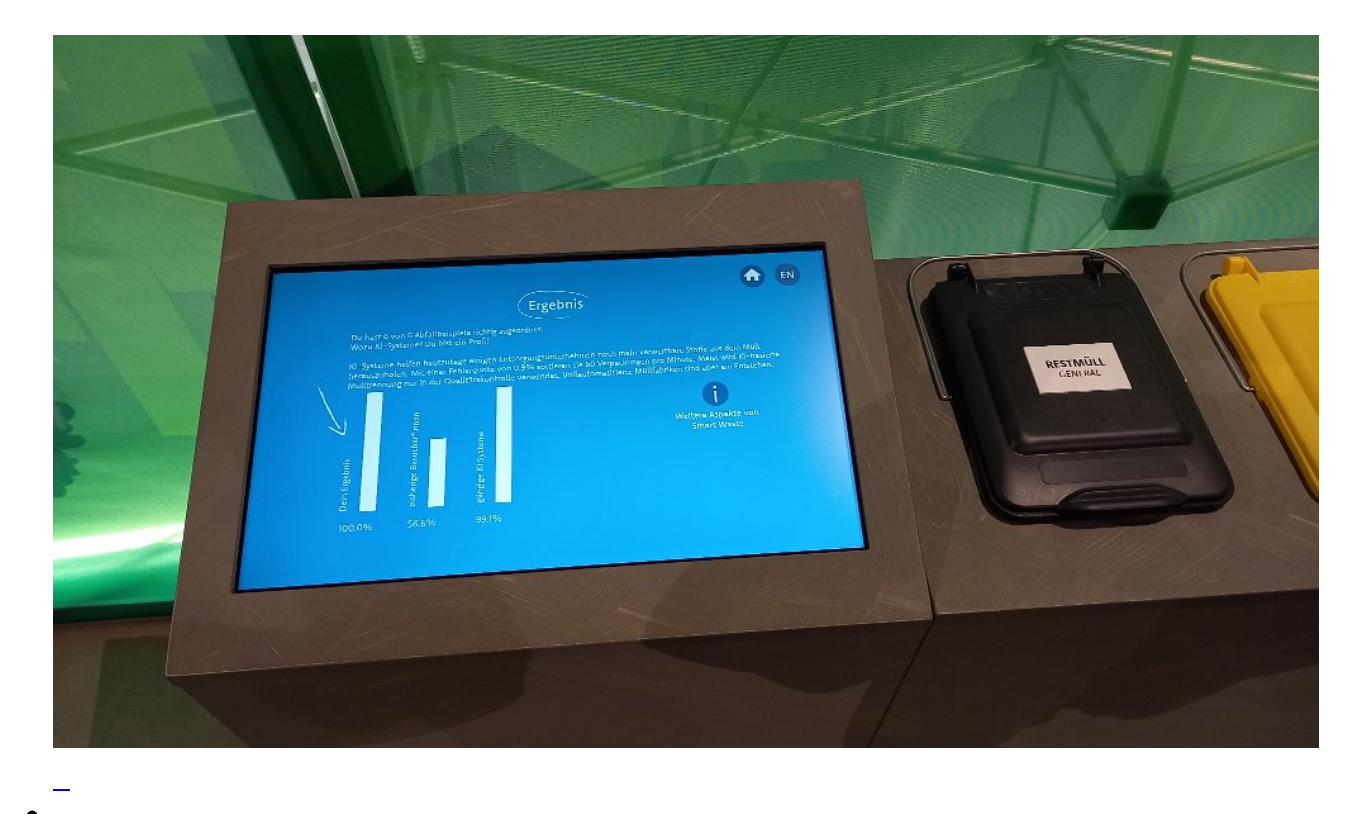

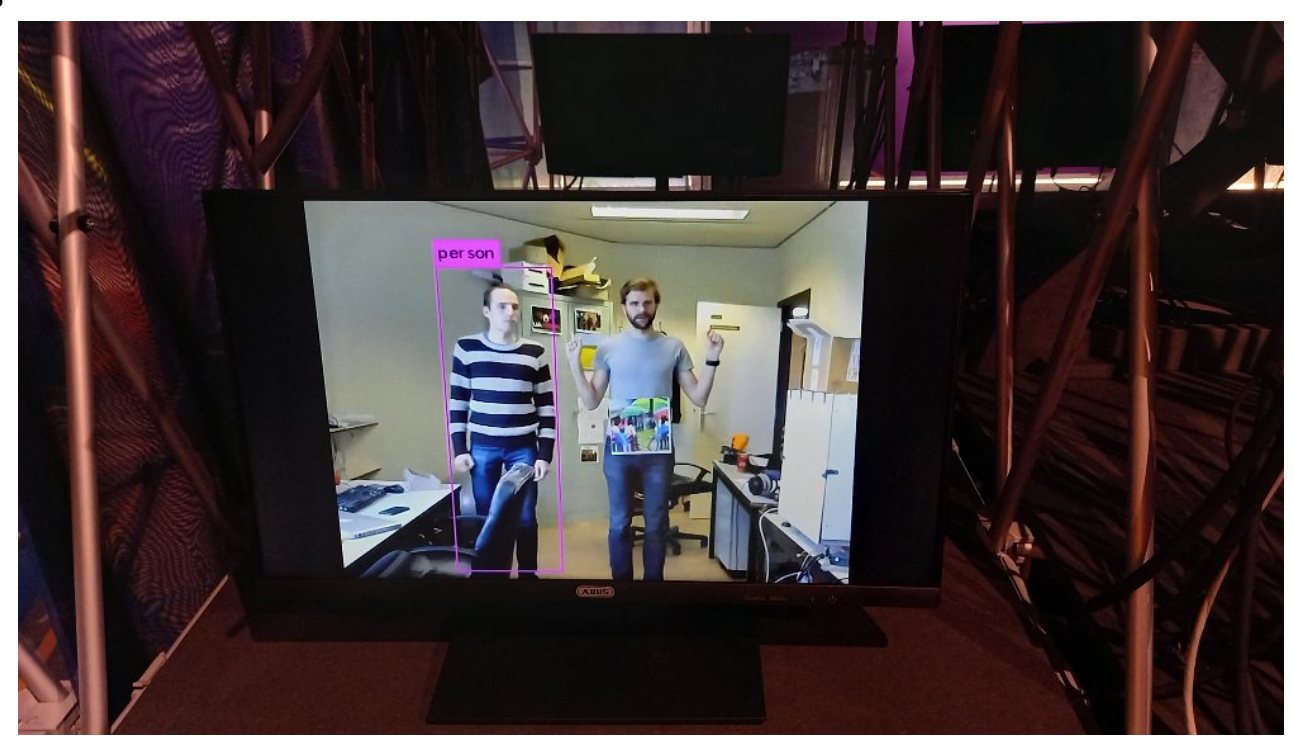

Sobald man ein "Muster" trägt, kann die KI die Person nicht mehr als "Person" erkennen

 $\bullet$ 

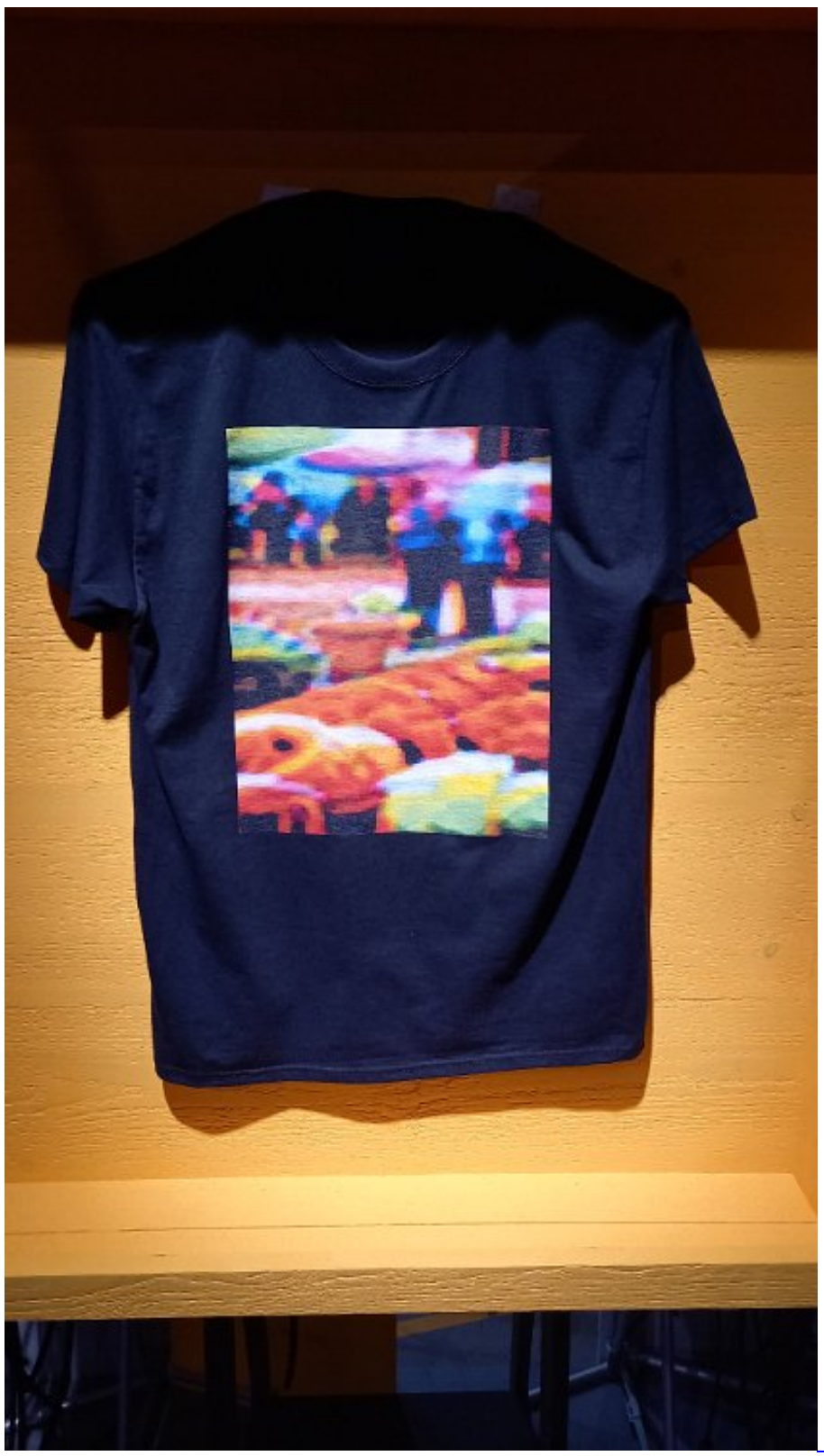

Das ist so ein Beispiel für

ein T-Shirt was KI die automatische Erkennung erschwert.

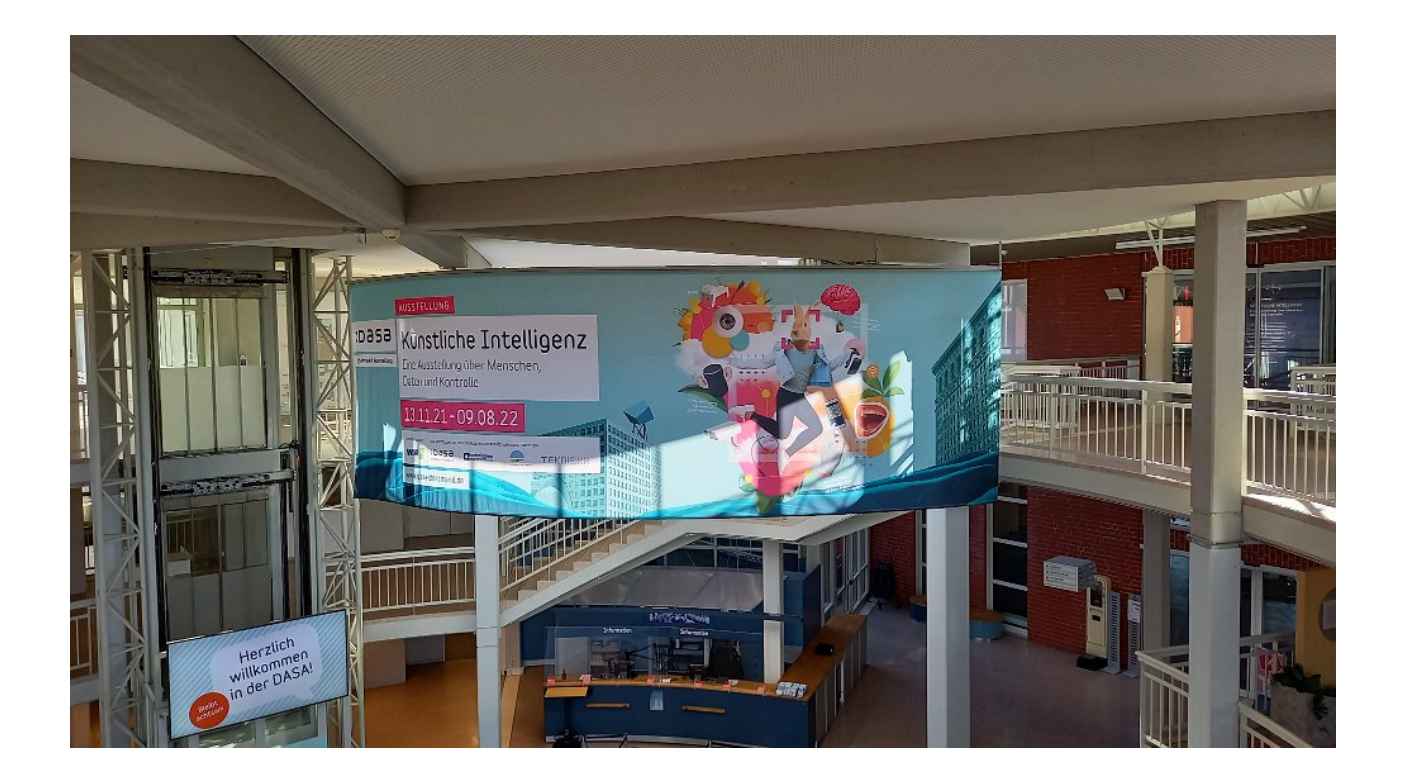

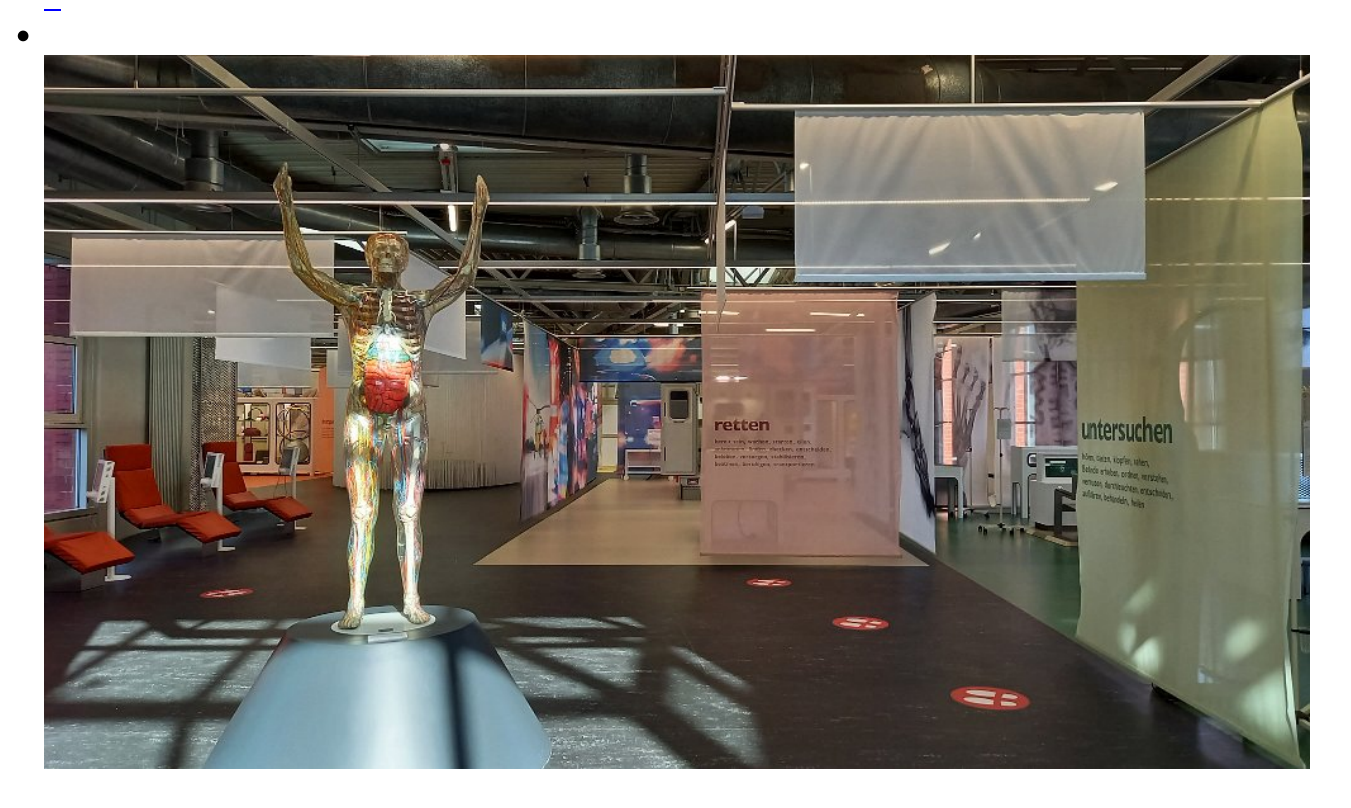

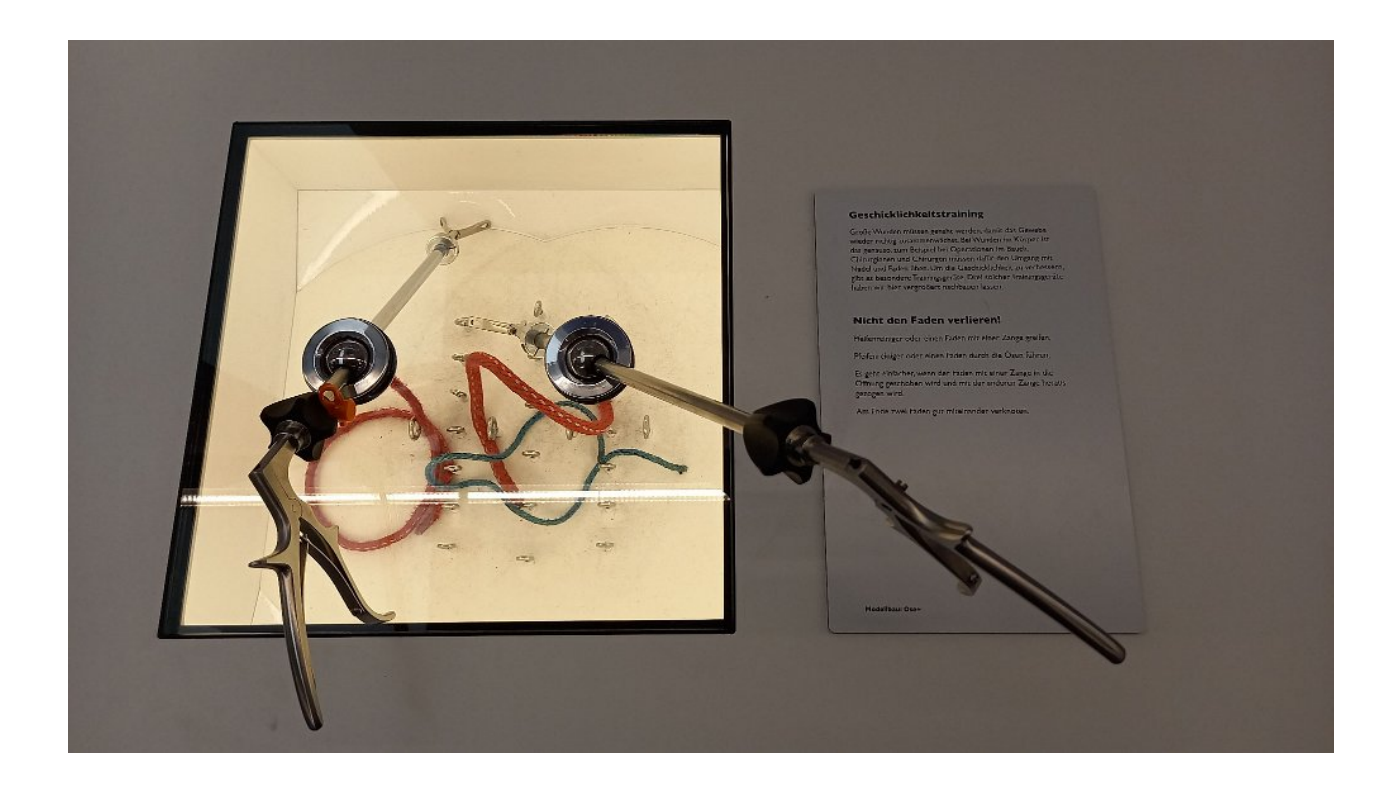

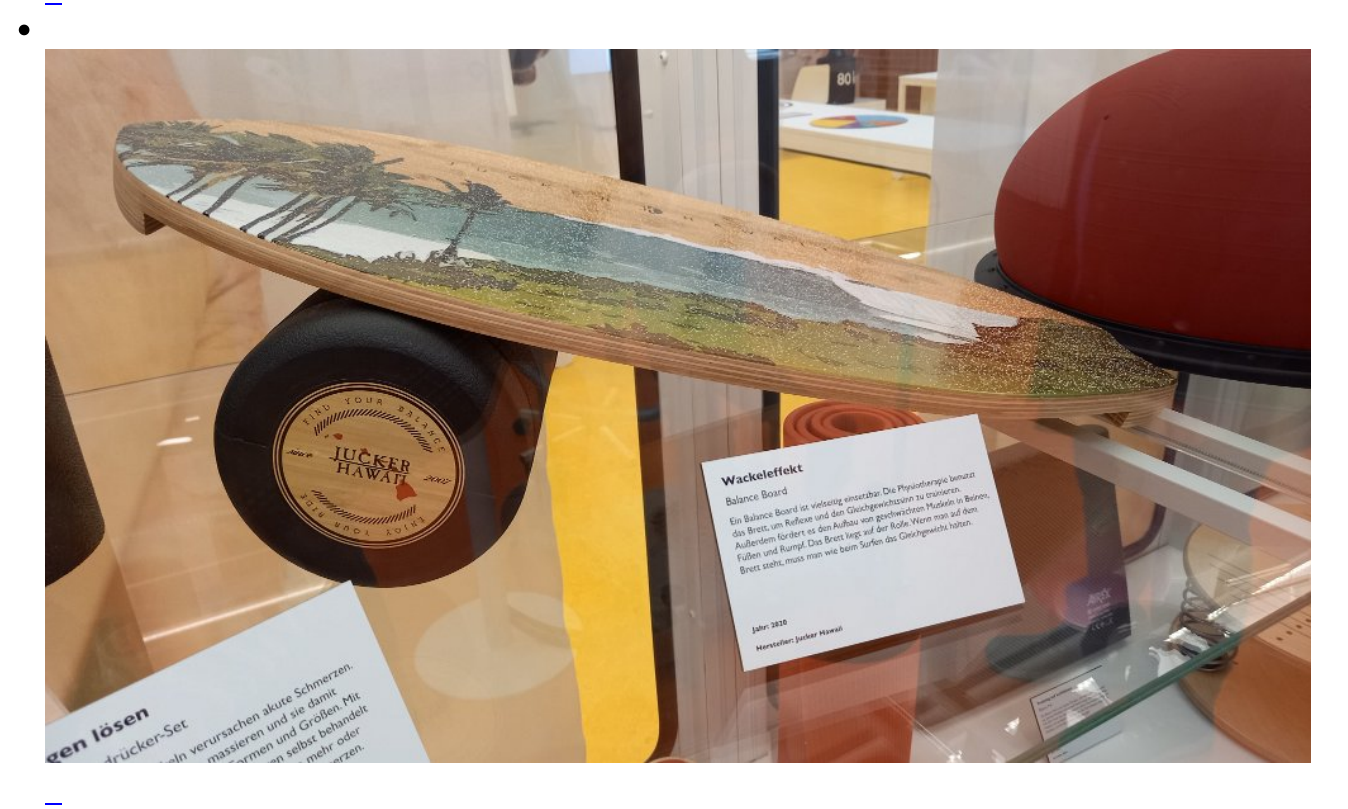

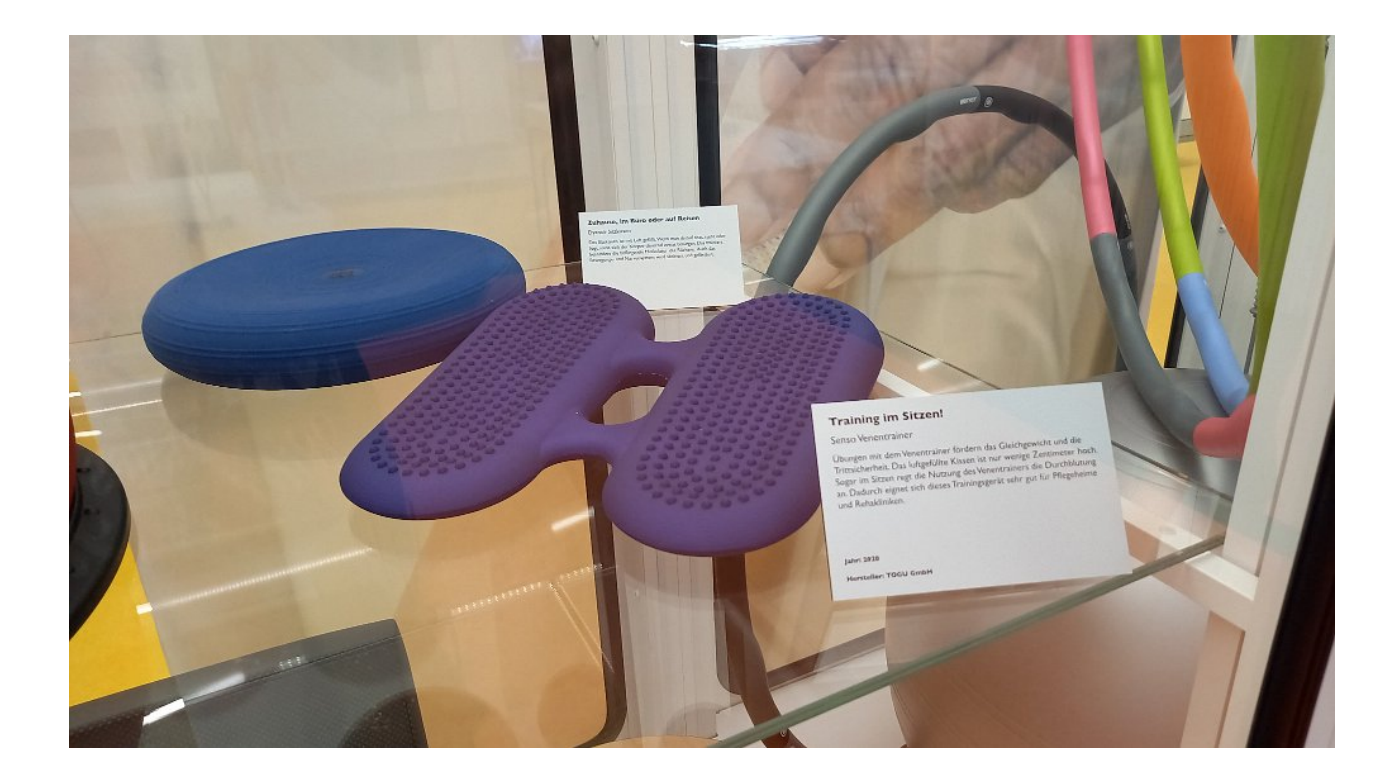

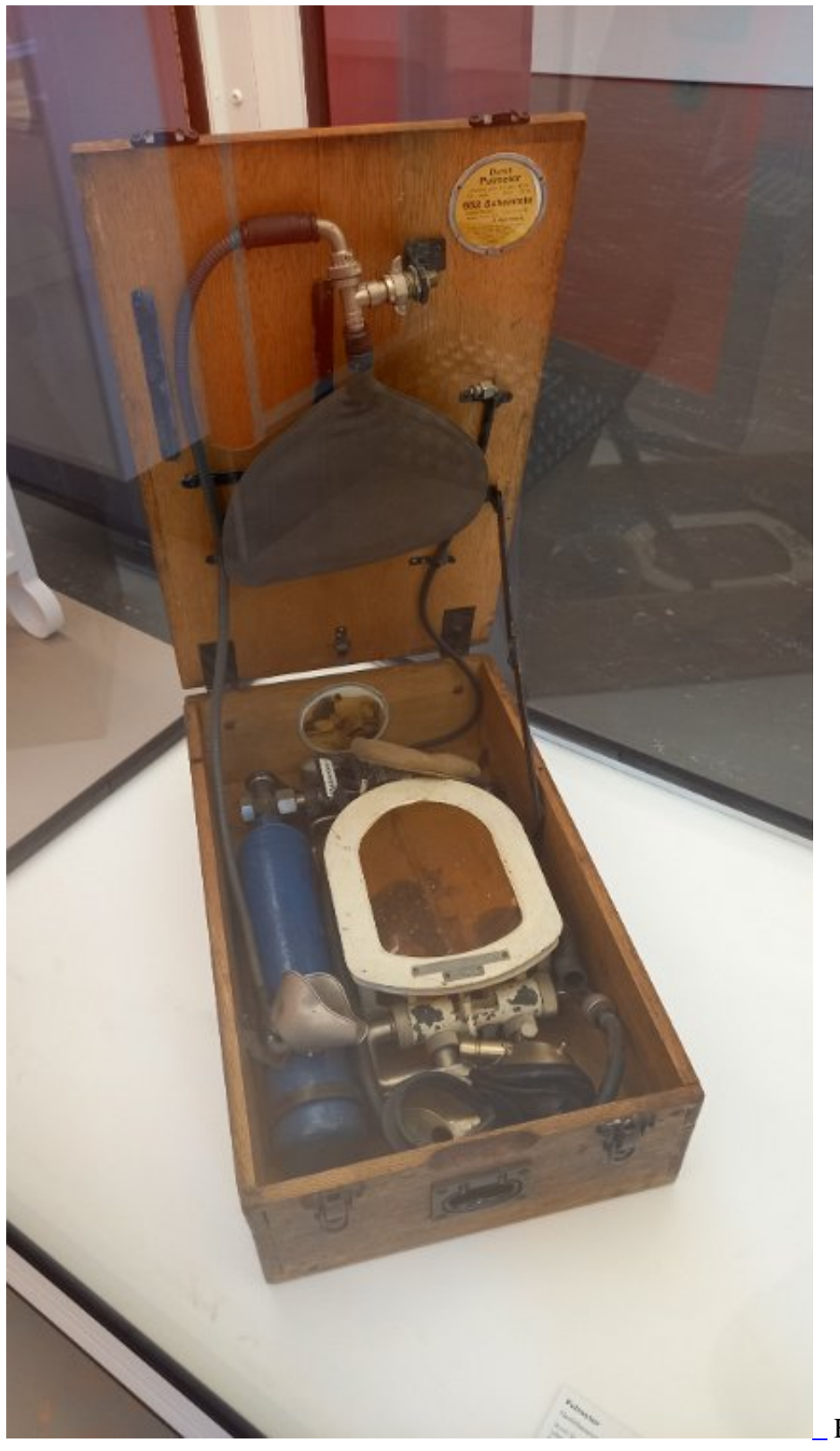

Eine alte

Beatmungsmaschine

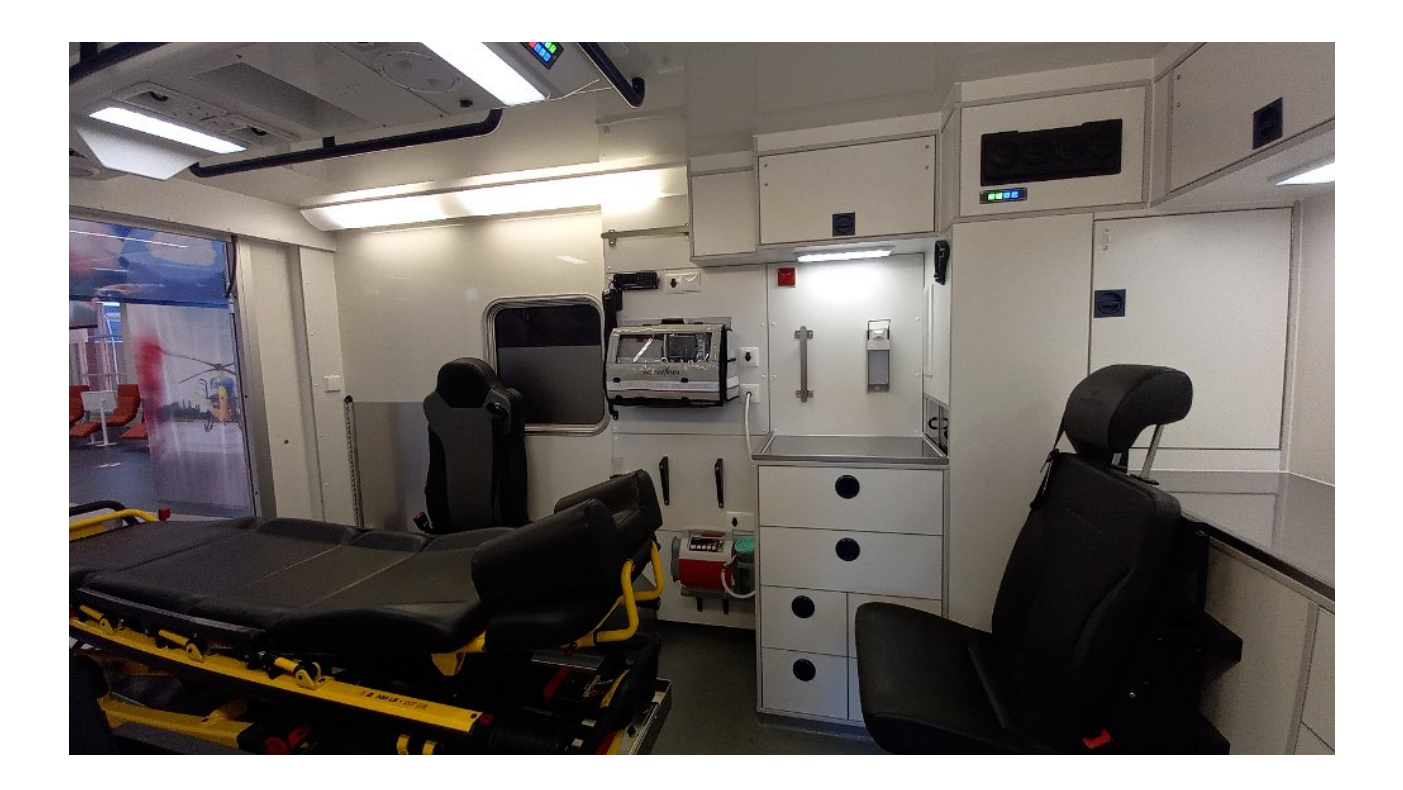

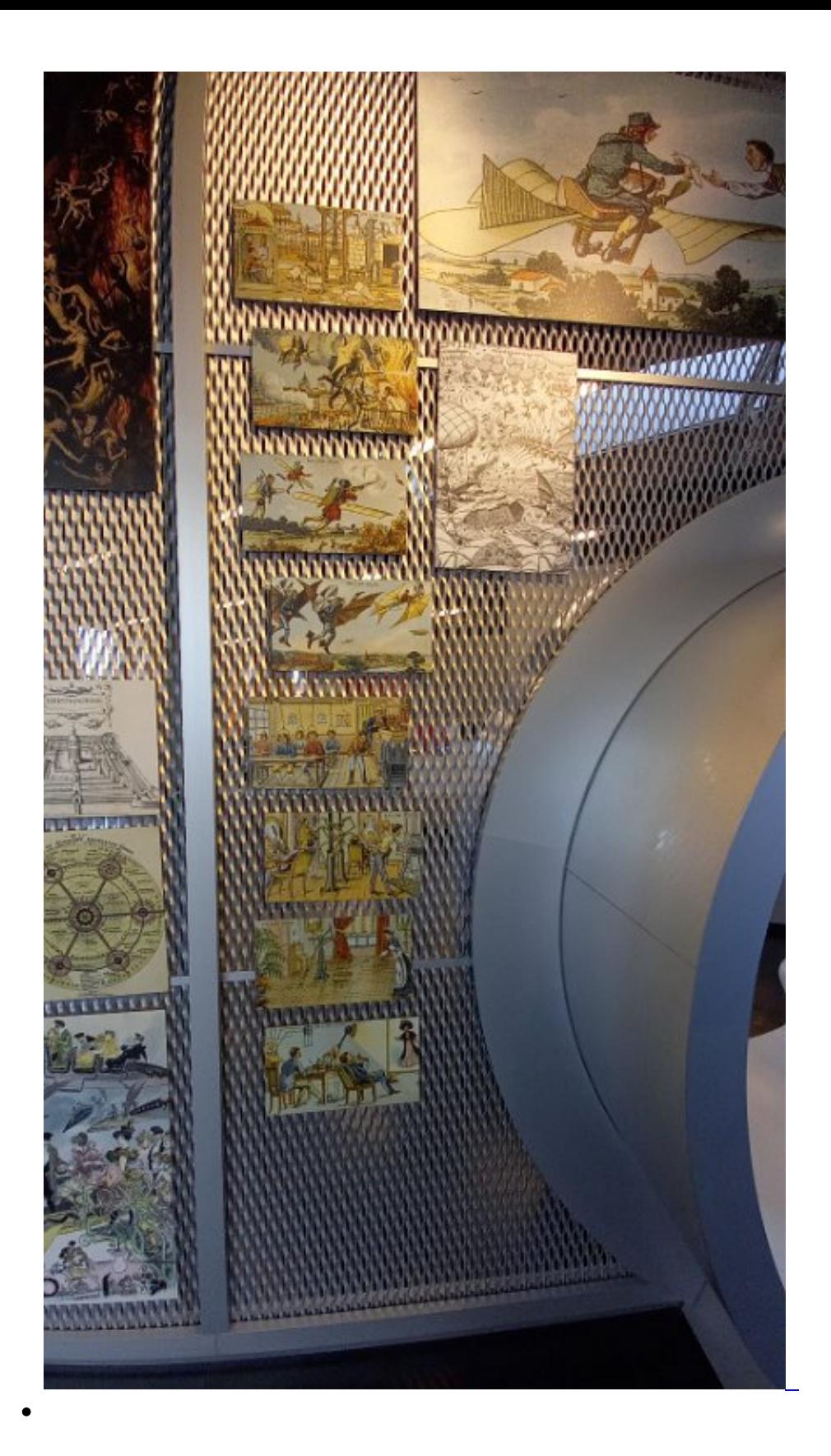

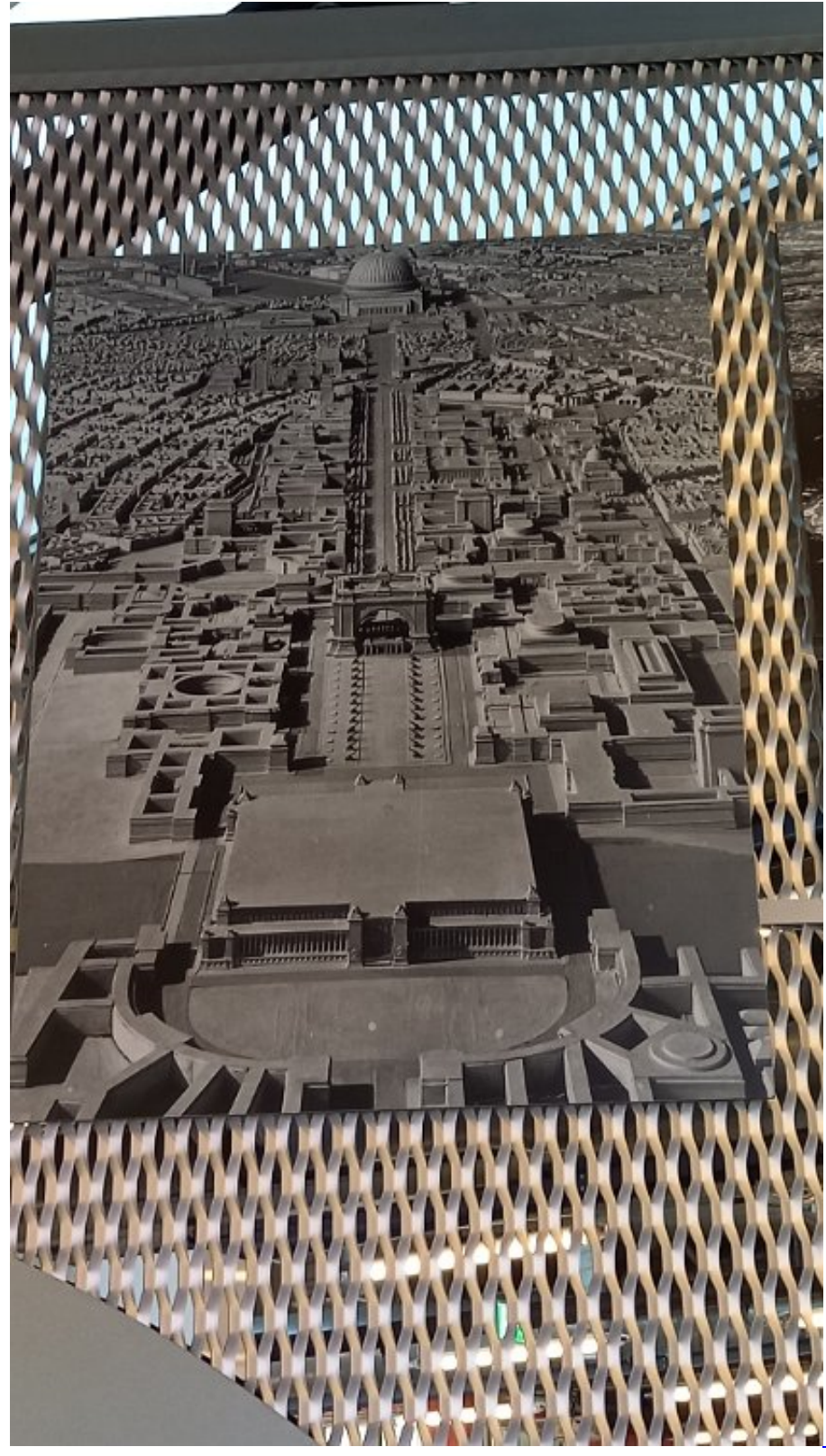

"Germania": so sollte die

Stadt aus Stein aussehen.

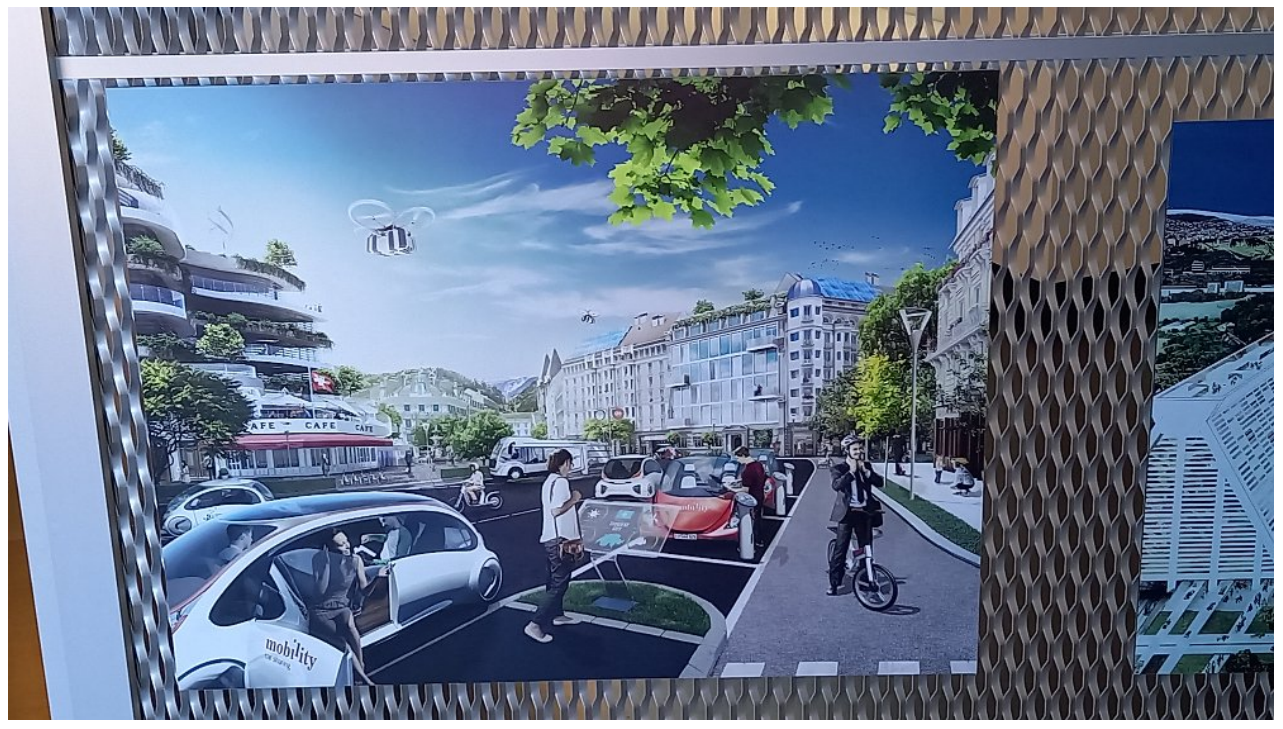

Die heutige Vorstellung einer Stadt: viel Platz, Fußgänger, Radfahrer und viel grün ...

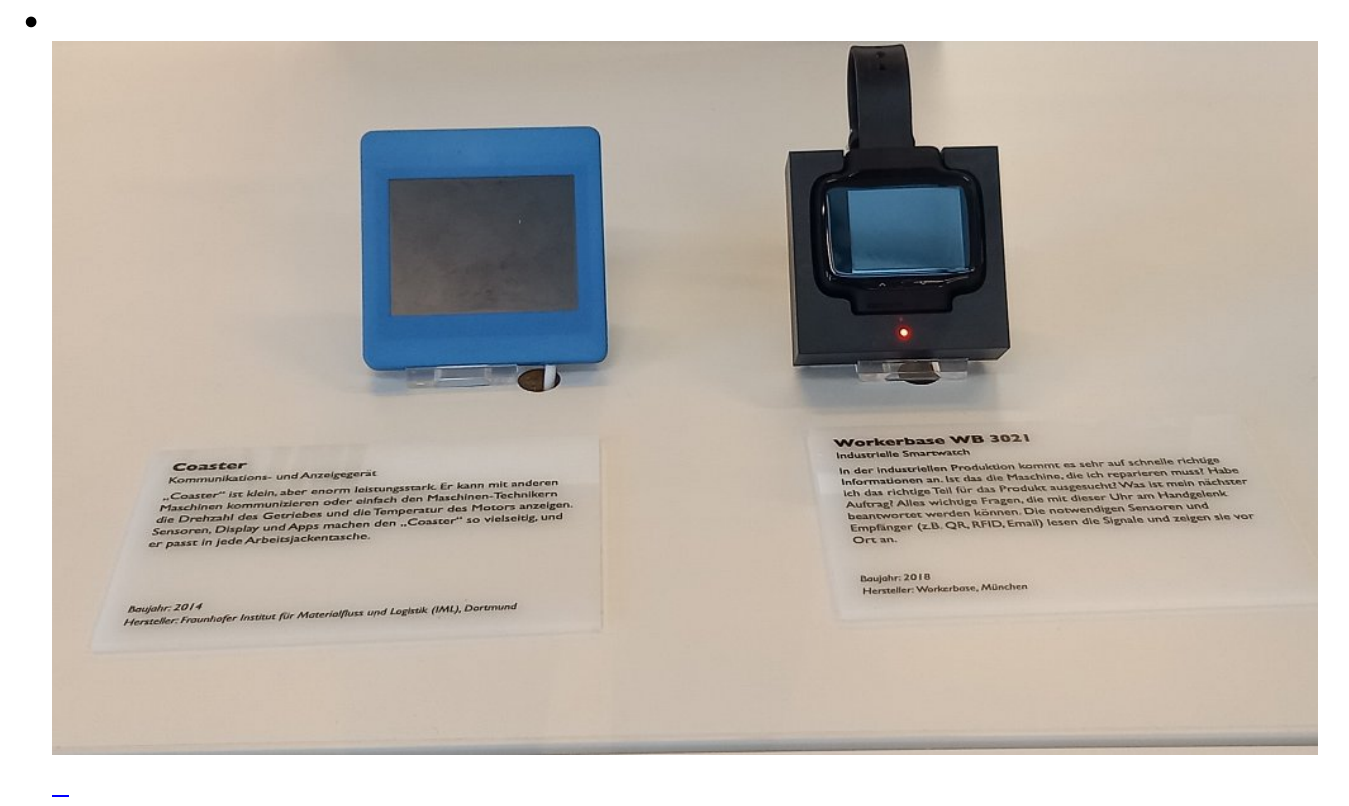

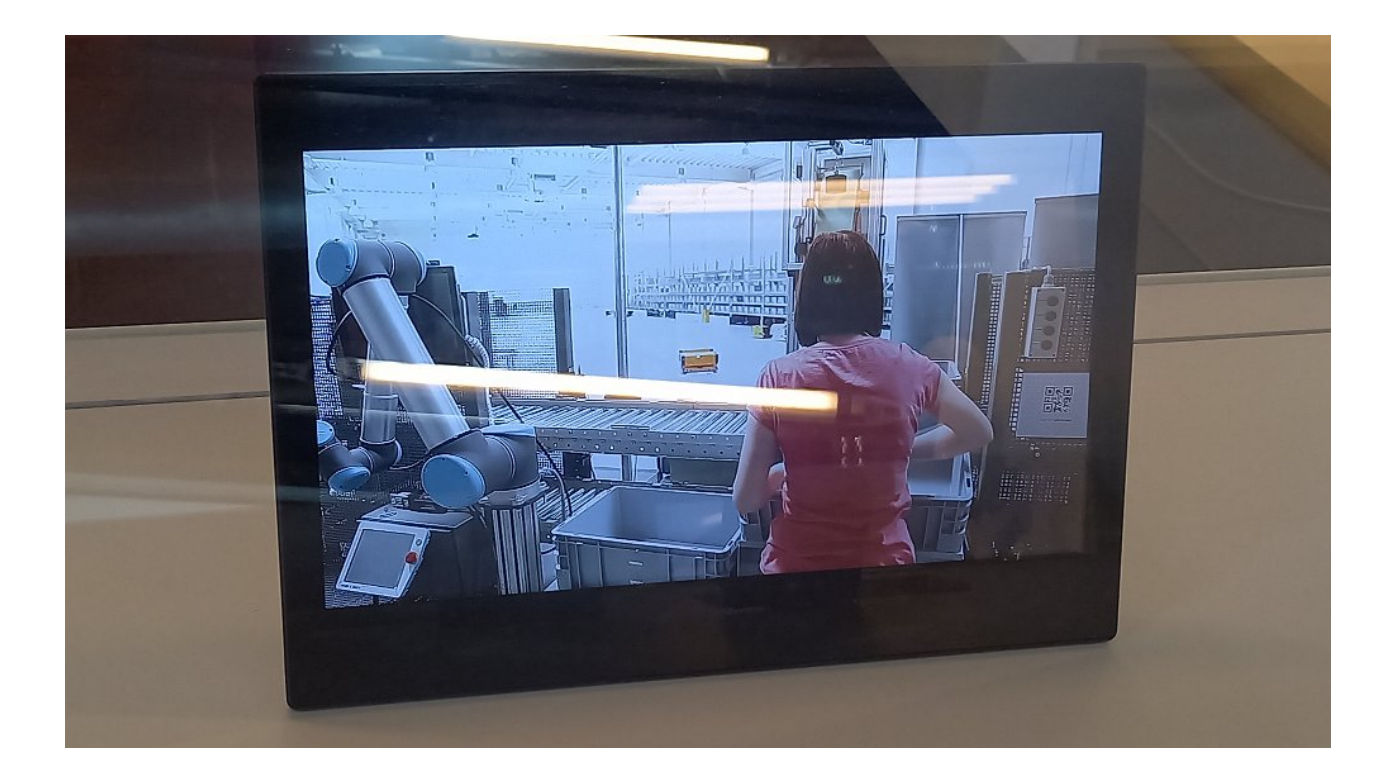

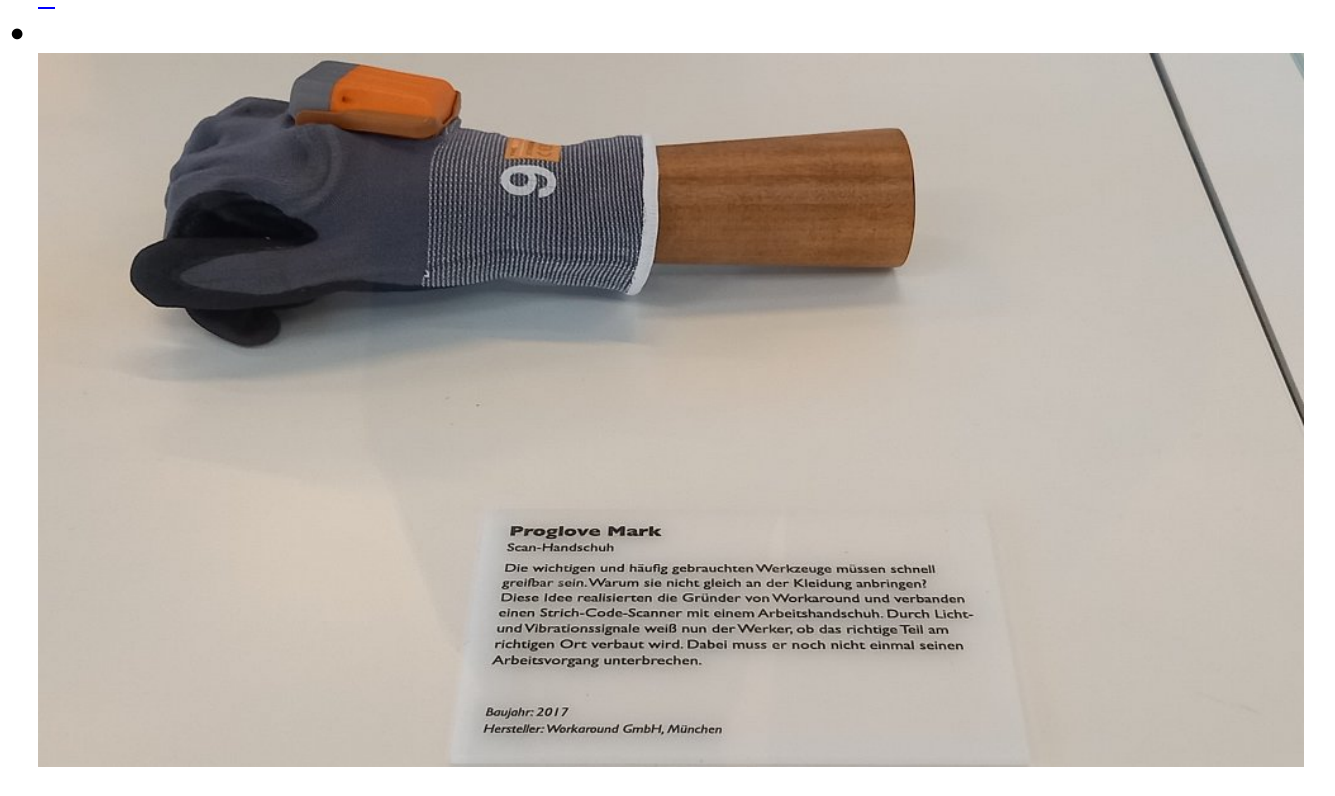

 $\bullet$ 

## **Lastencopter Papillon**

## Lastendrohne

"Papillon" gehört zu den leistungsstärksten Lastendrohnen. Mit acht Motoren hebt sie bis zu 200 Kilogramm an. Ein Gewicht von bis zu 48 Kilogramm kann die Drohne sogar 45 Minuten lang transportieren. Die besondere Bauform macht das Fluggerät besonders belastbar. Ein Pilot steuert es mit einer Fernbedienung. Die Drohne lässt sich aber auch programmieren und fliegt dann eigenständig.

## **Baujahr: 2018** Hersteller: Designbüro Reichert, Remscheid

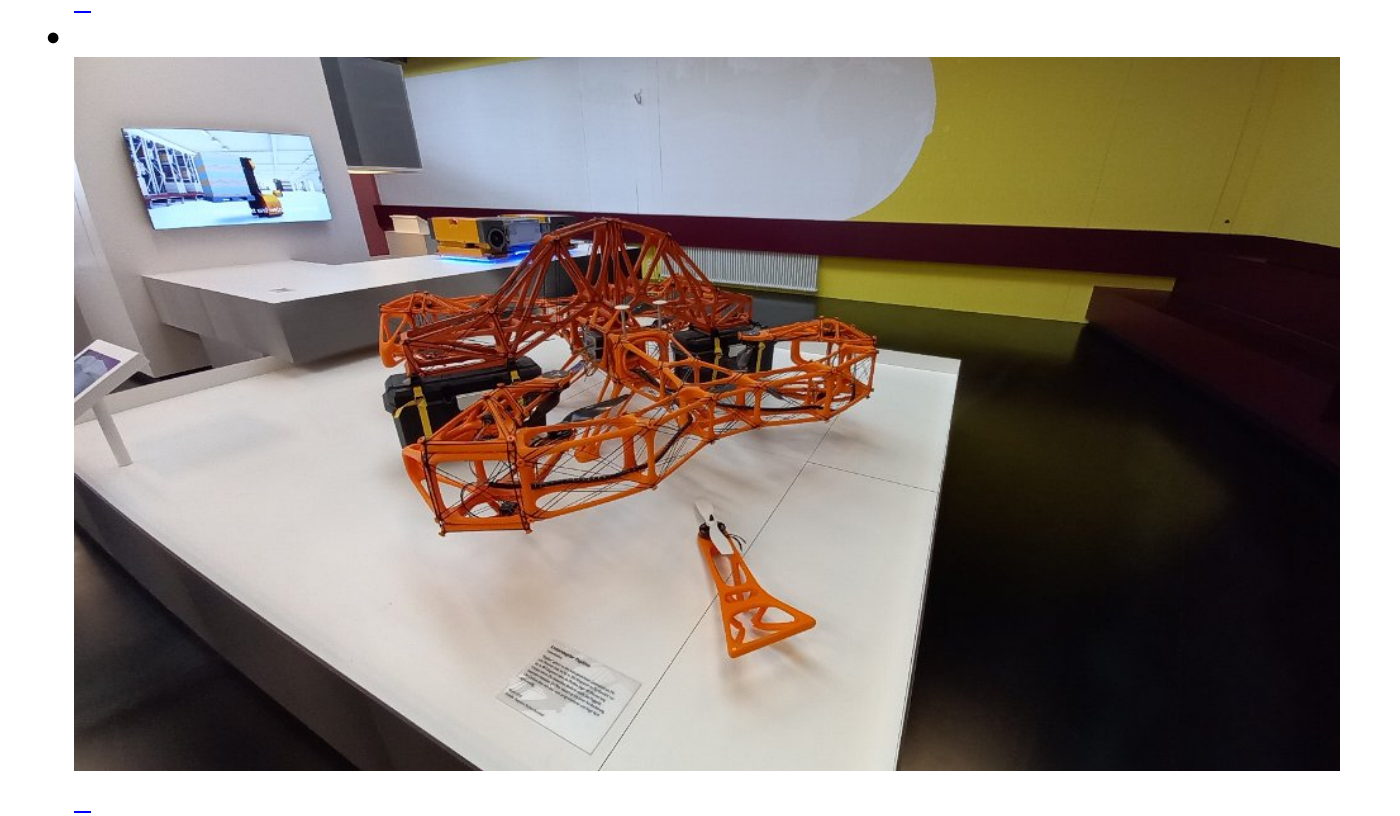

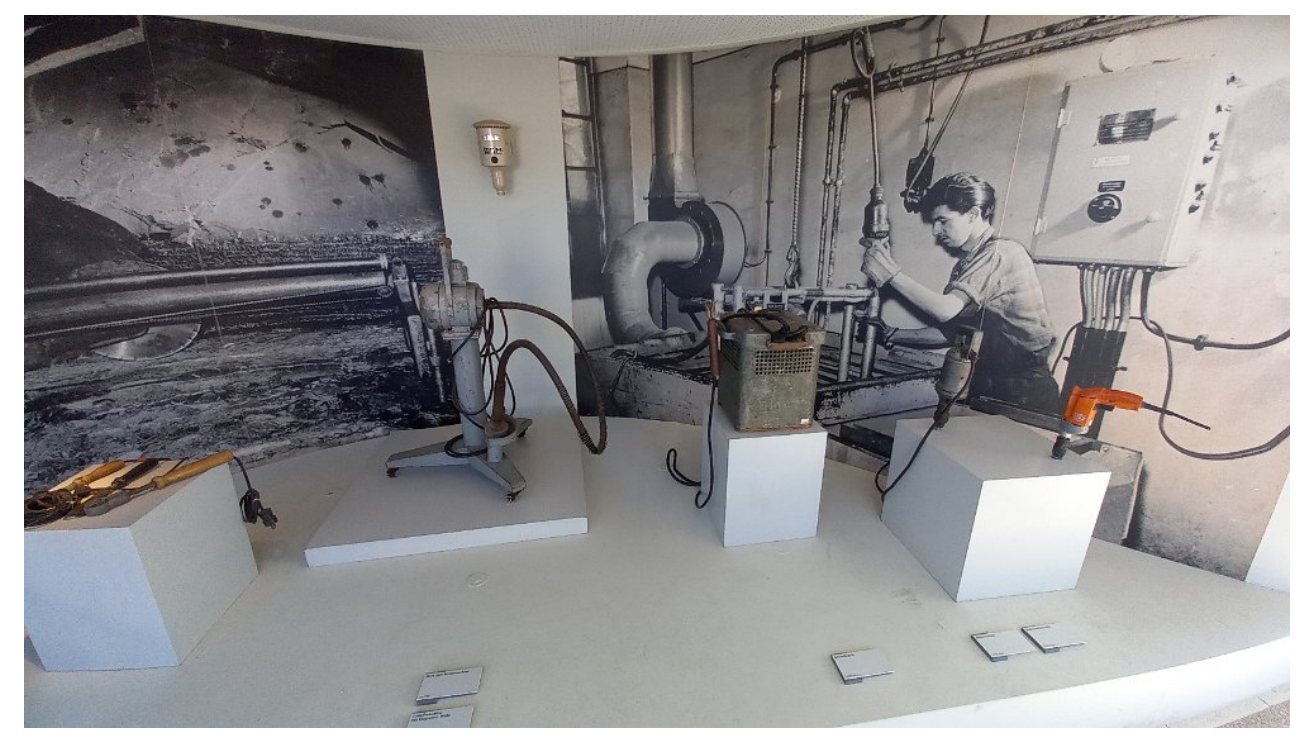

Schleifer und Schweißgerät von früher, ganz rechts eine moderne Bohrmaschine

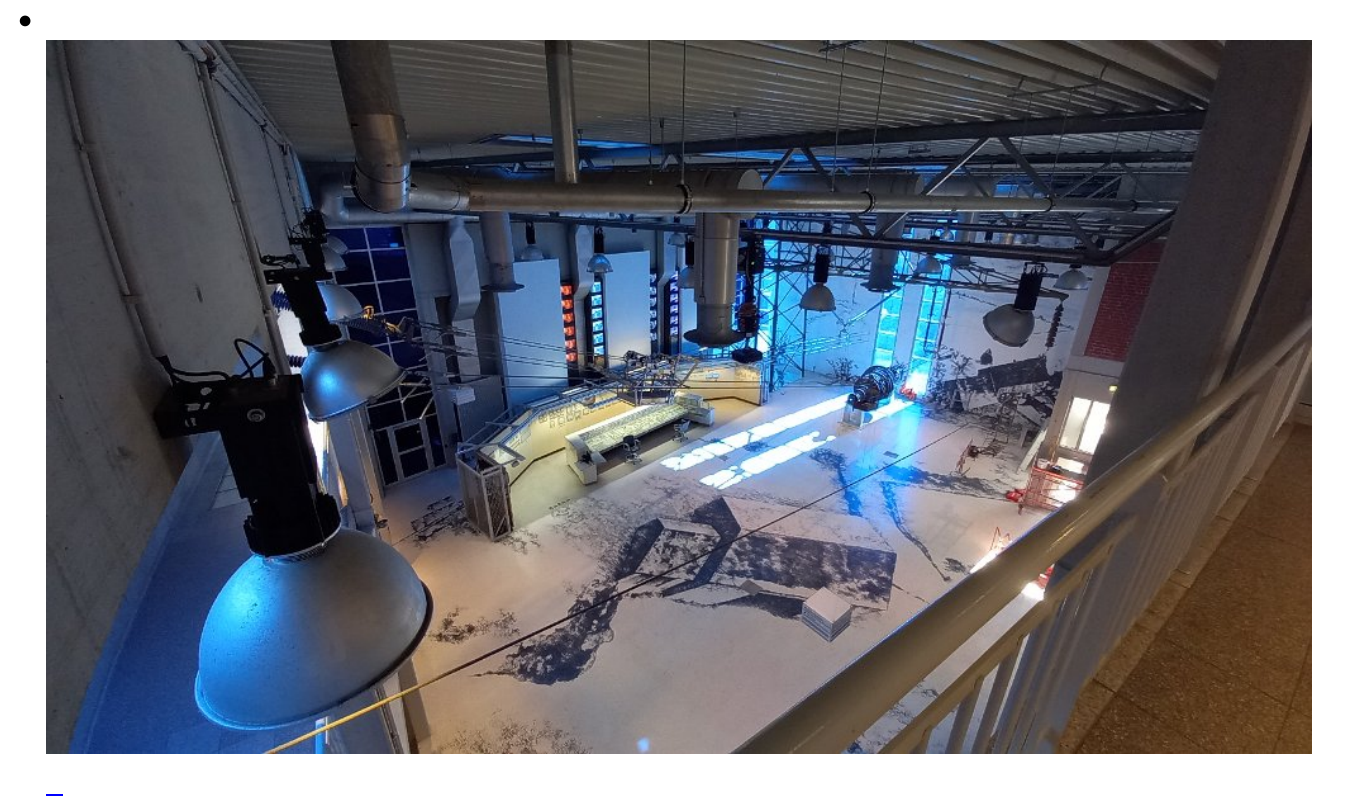

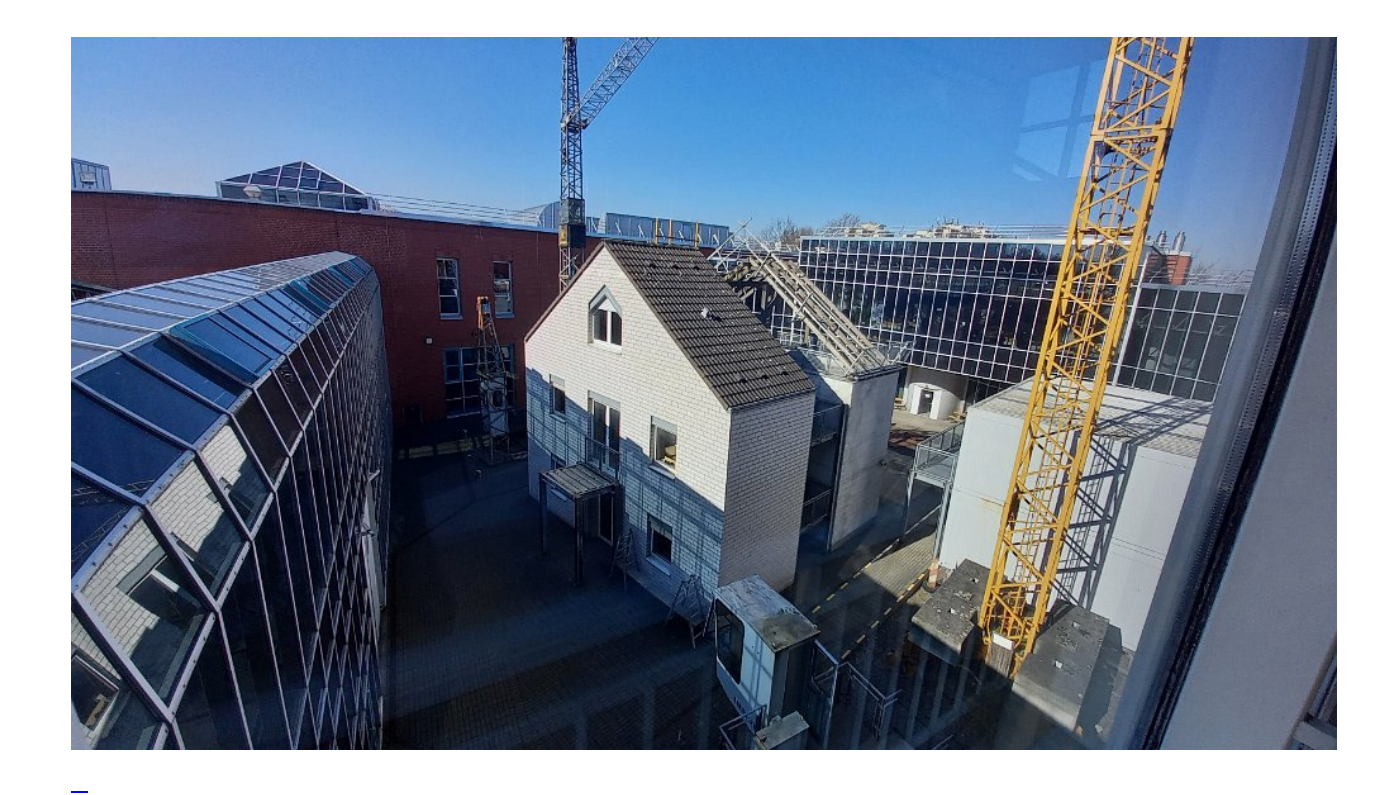

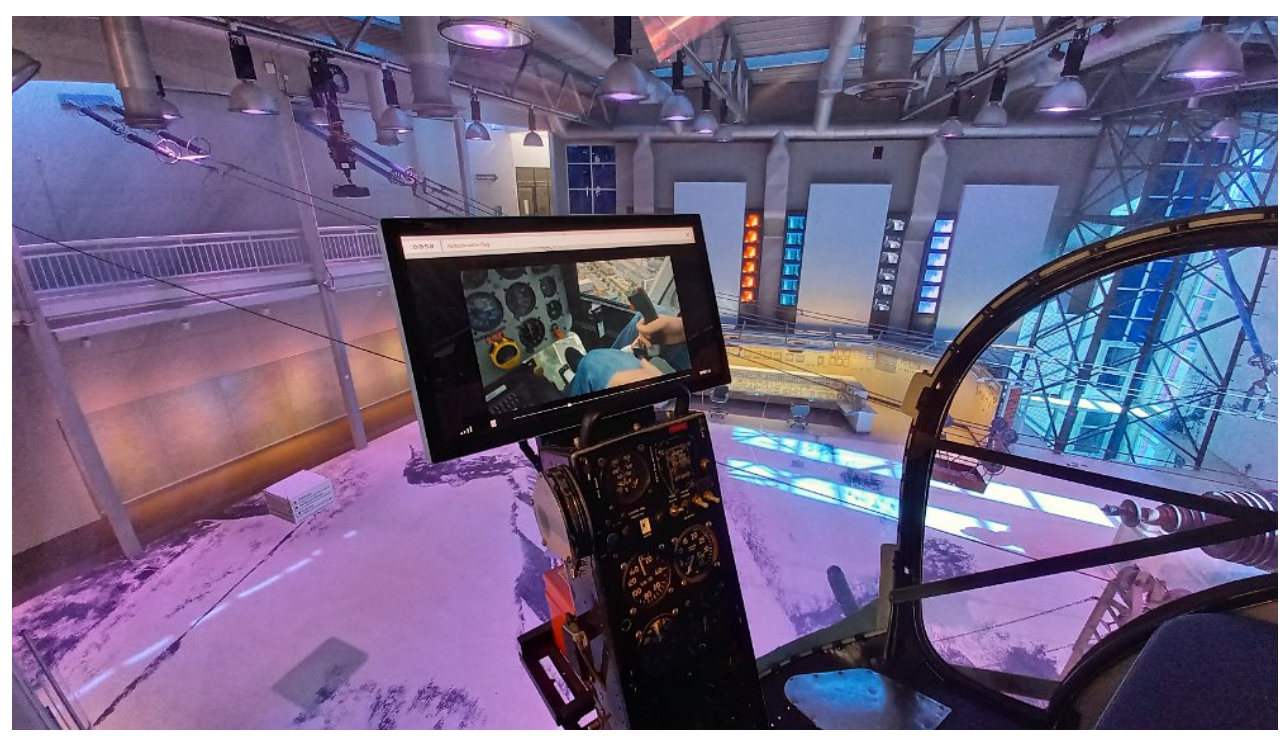

Was ist es für ein Gefühl, mit einem Helikopter Elektroleitungen in luftiger Höhe zu kontrollieren?

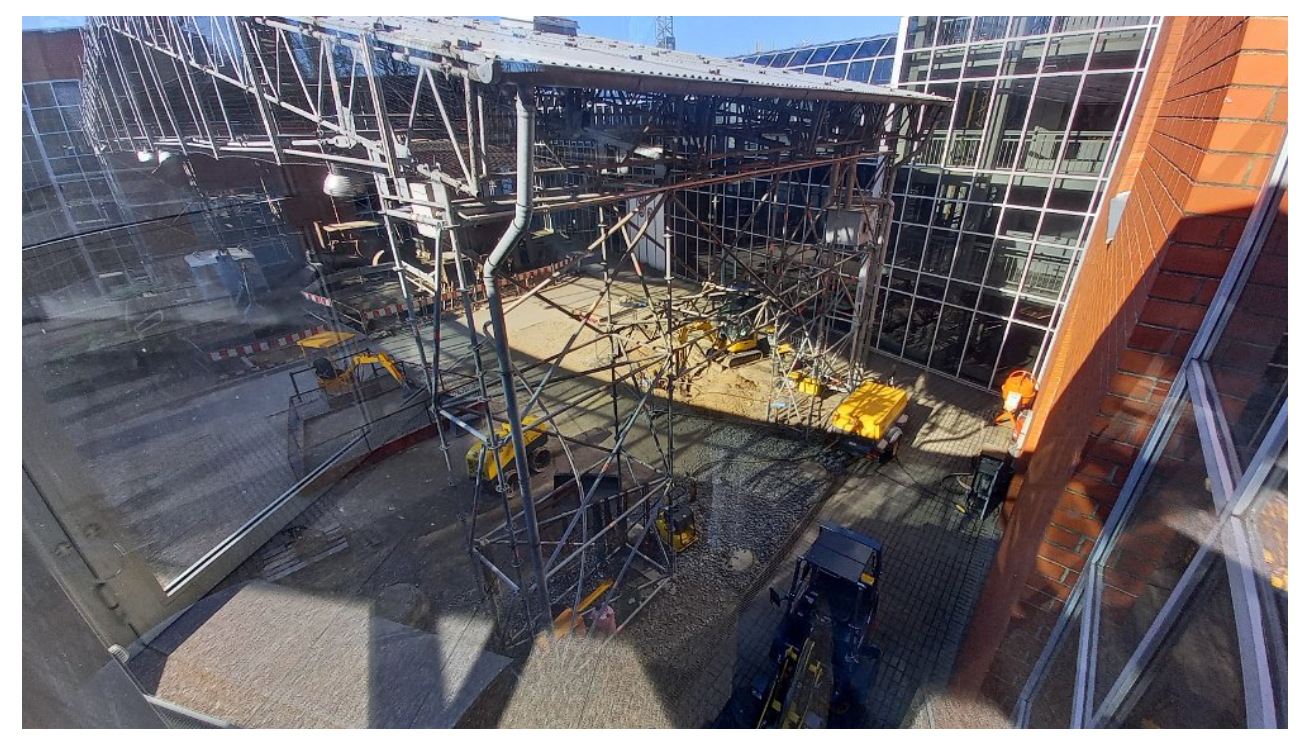

Blick in einen der Innenhöfe mit einer begehbaren Baustelle.

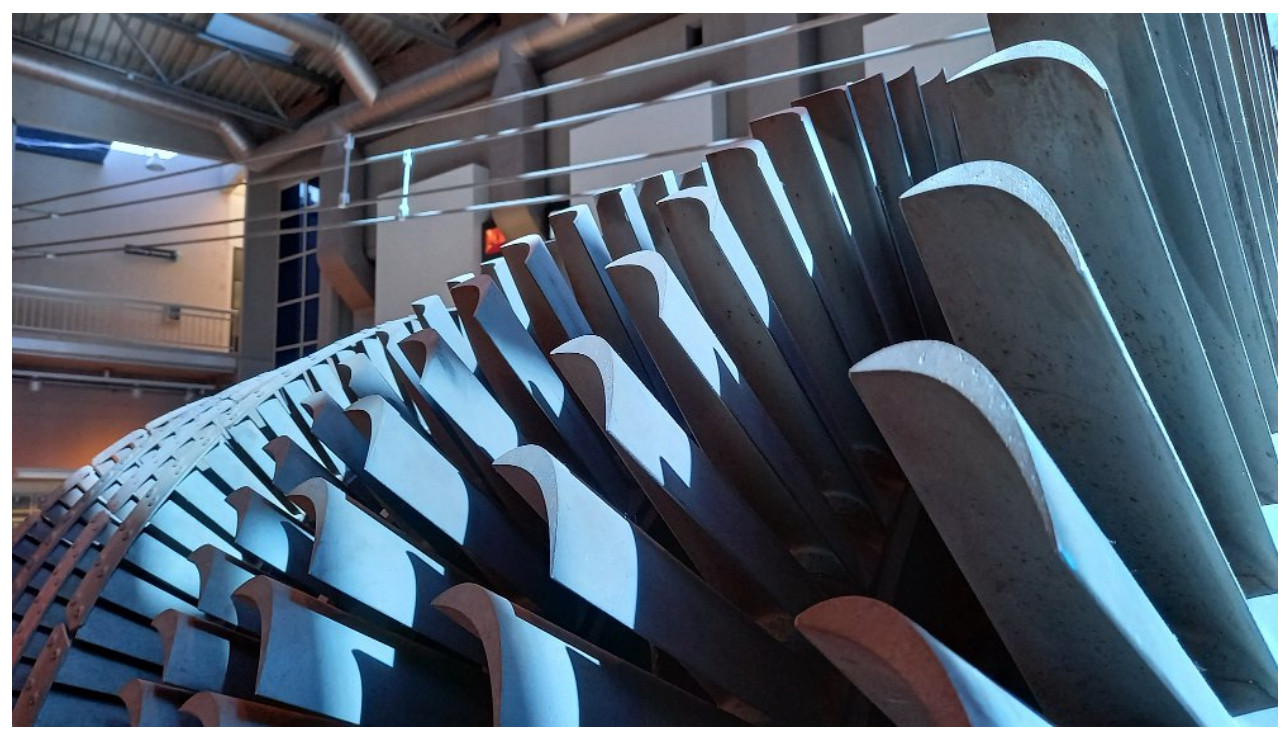

Die Lamellen einer Turbine.

 $\epsilon$ 

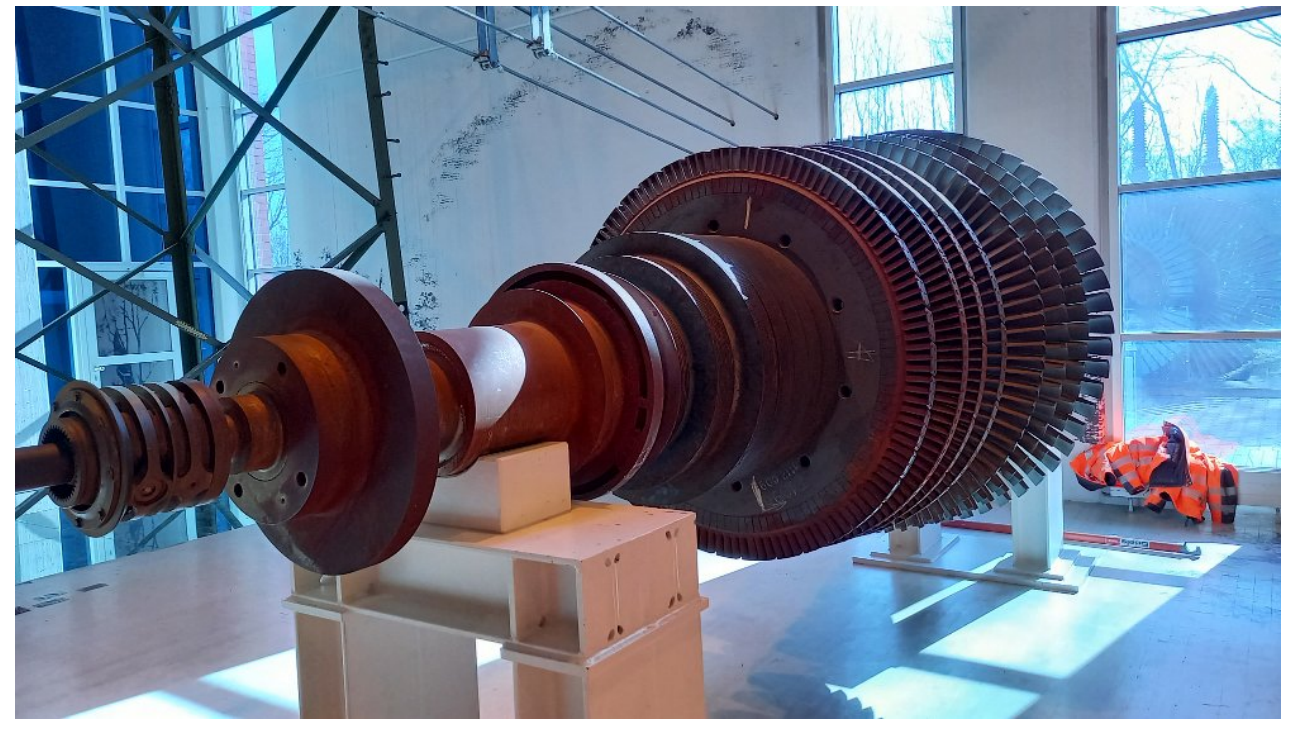

 $\overline{\phantom{a}}$  Die Turbine in groß ...

 $\overline{\phantom{a}}$ 

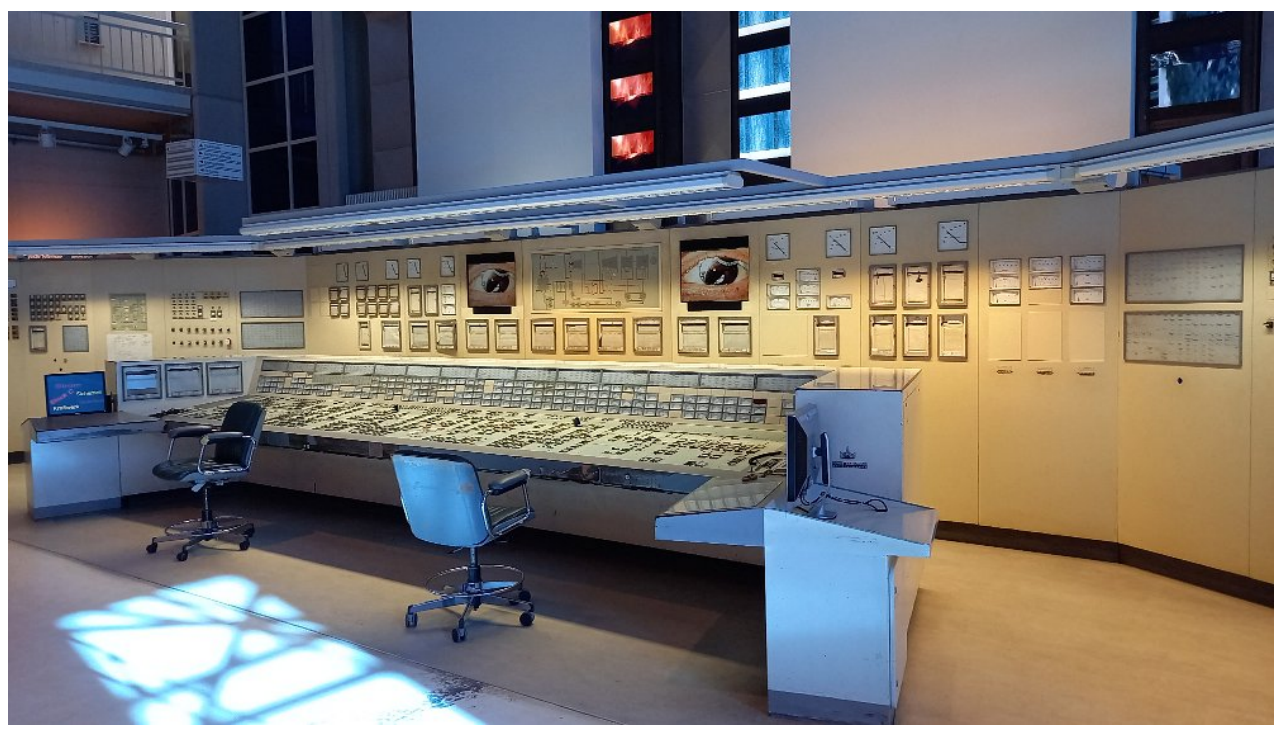

\_ Der Stromleitstand von vorne

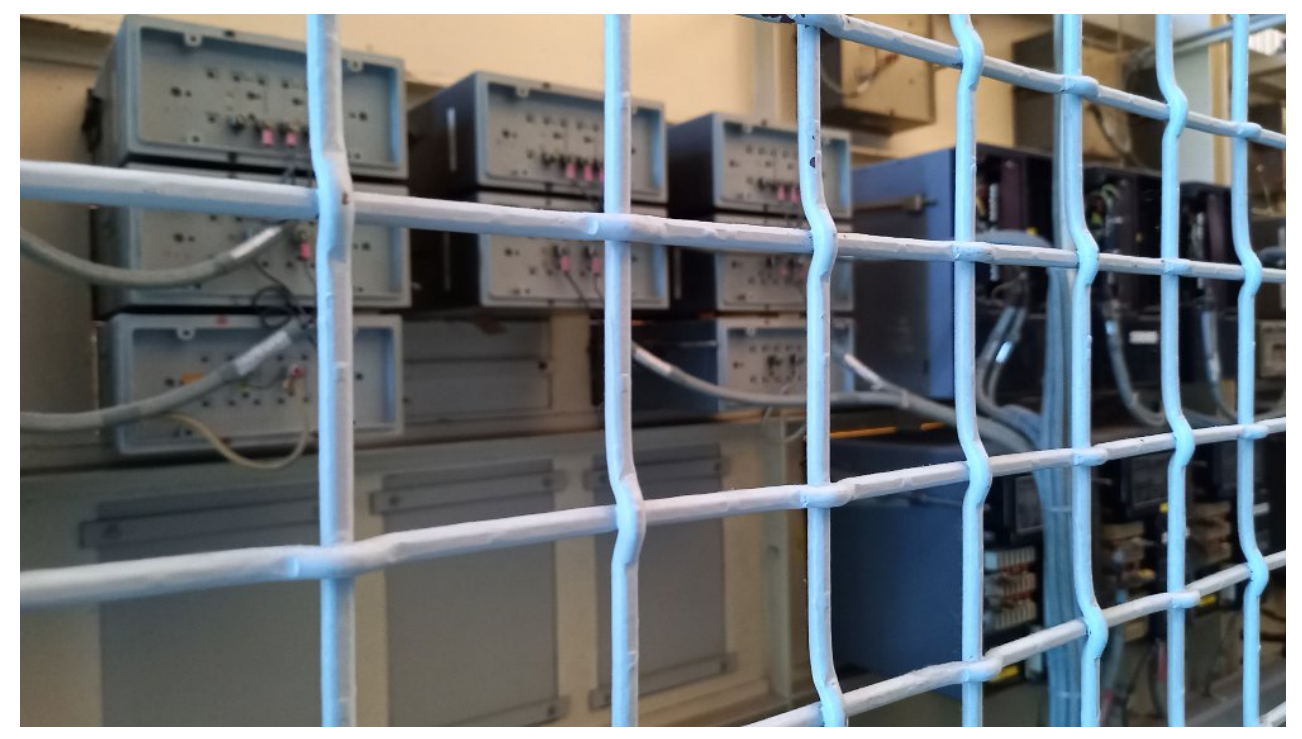

Und so sieht ein Stromleitstand von hinten aus ...

 $\overline{\phantom{a}}$ 

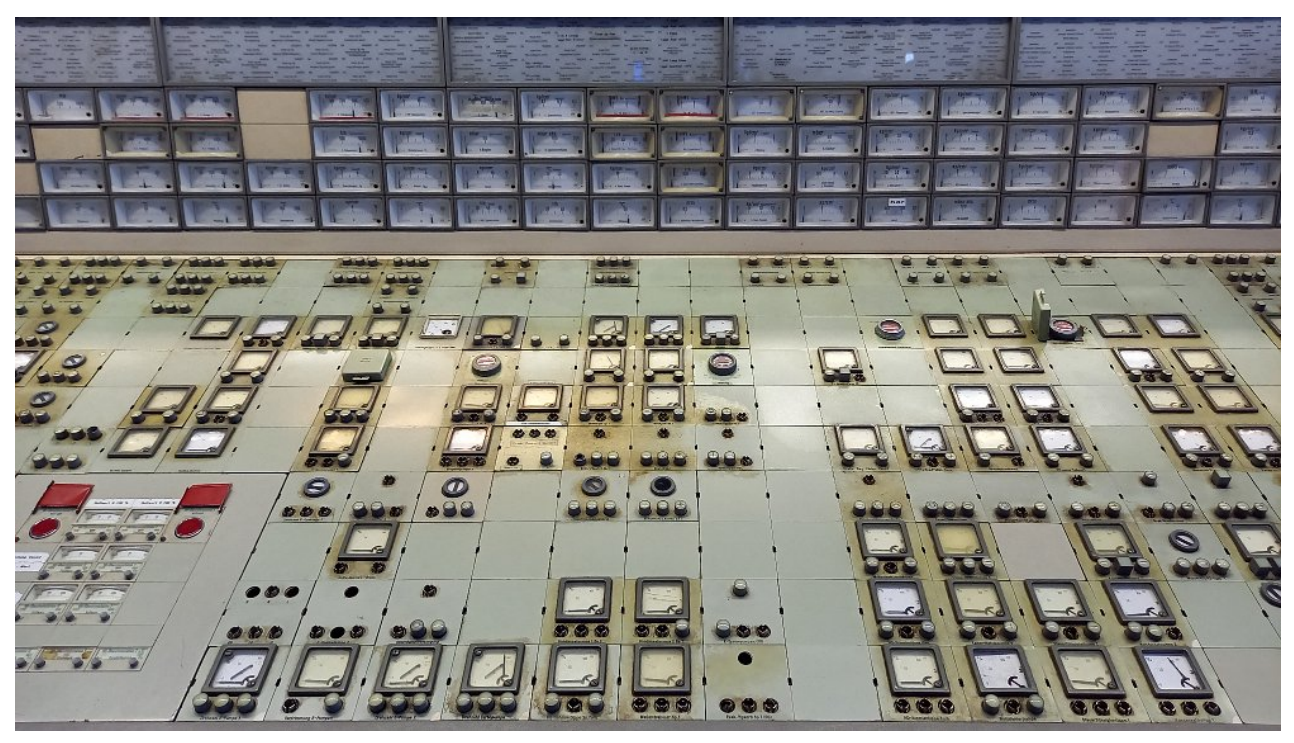

Schön übersichtlich, so ein Leitstand ...

Vielleicht bezeichnet das Wort "Ehering" auch nur einen Fisch mit Elektromotor...

unbekannt

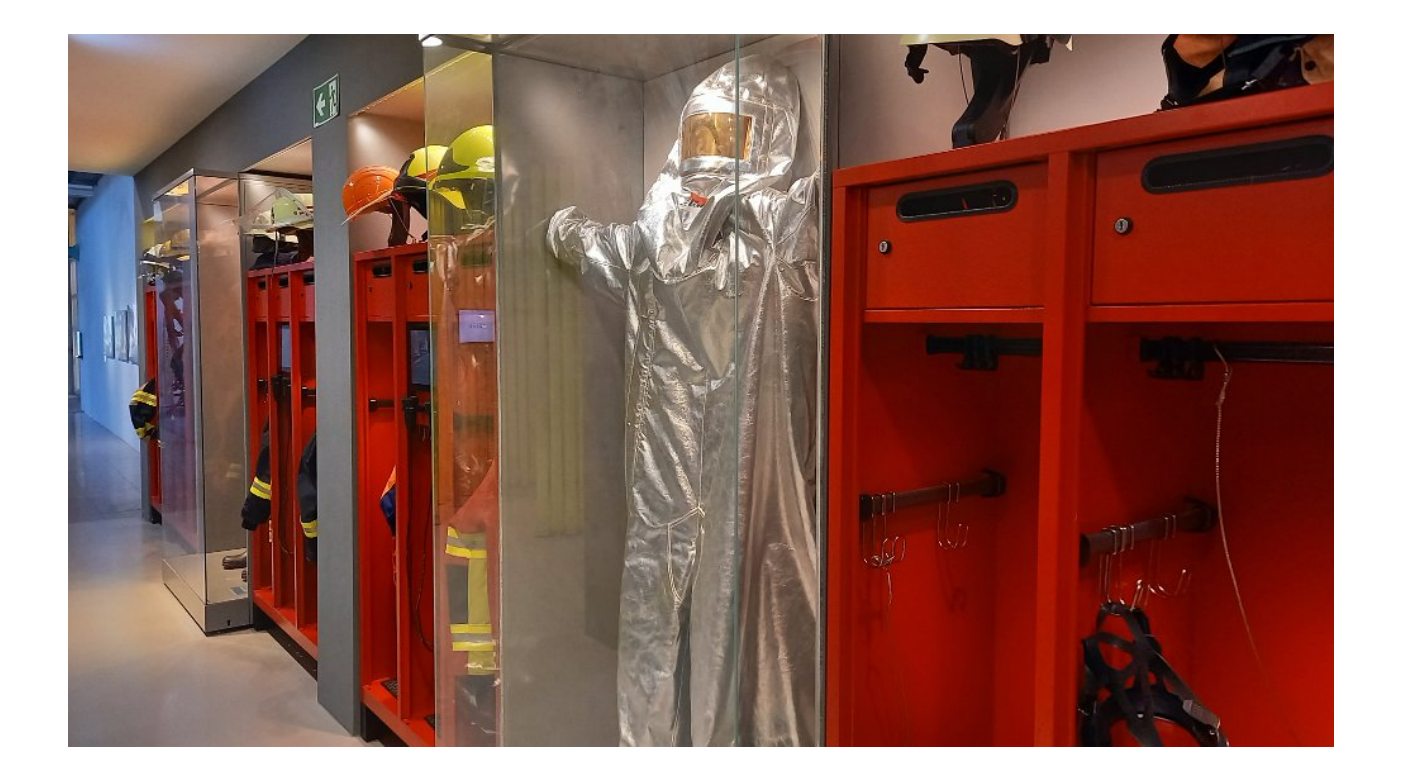

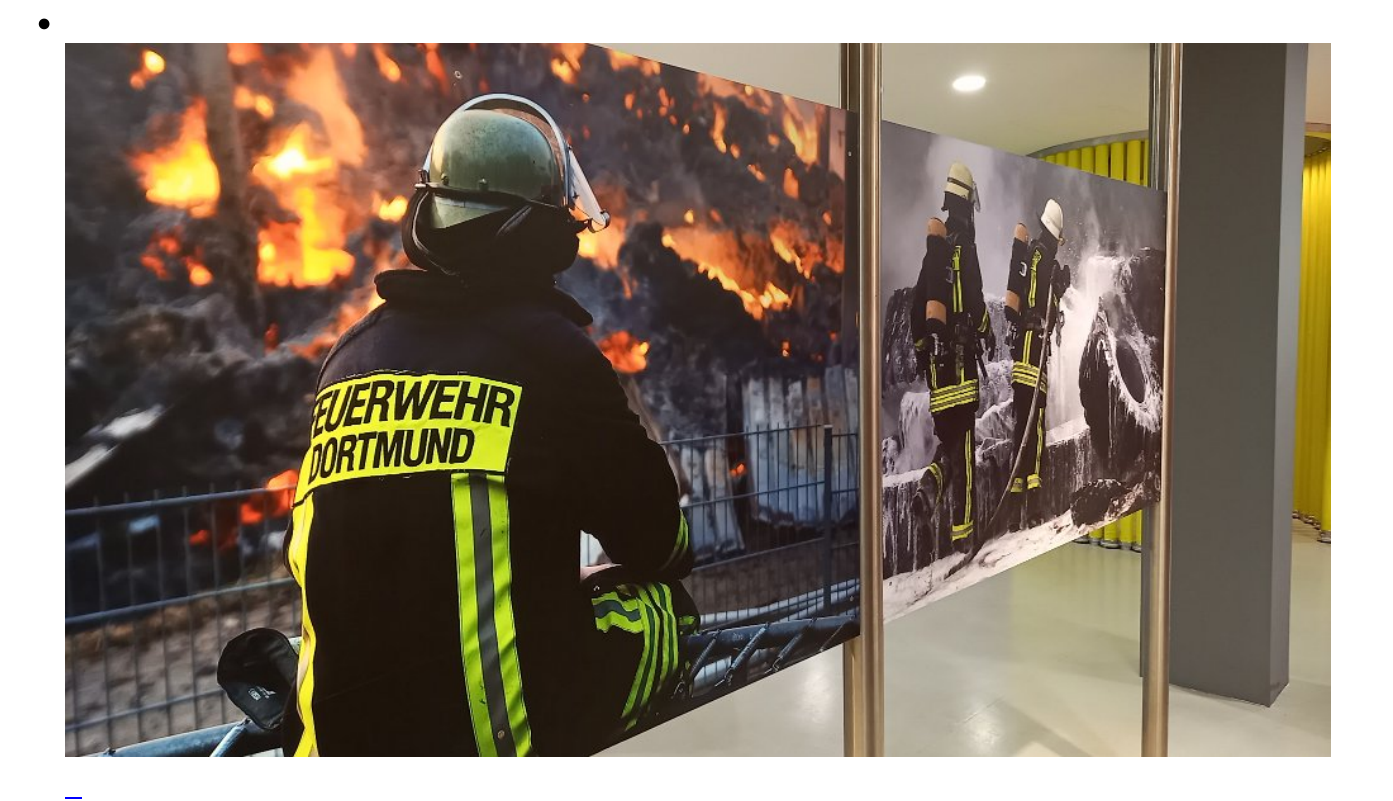

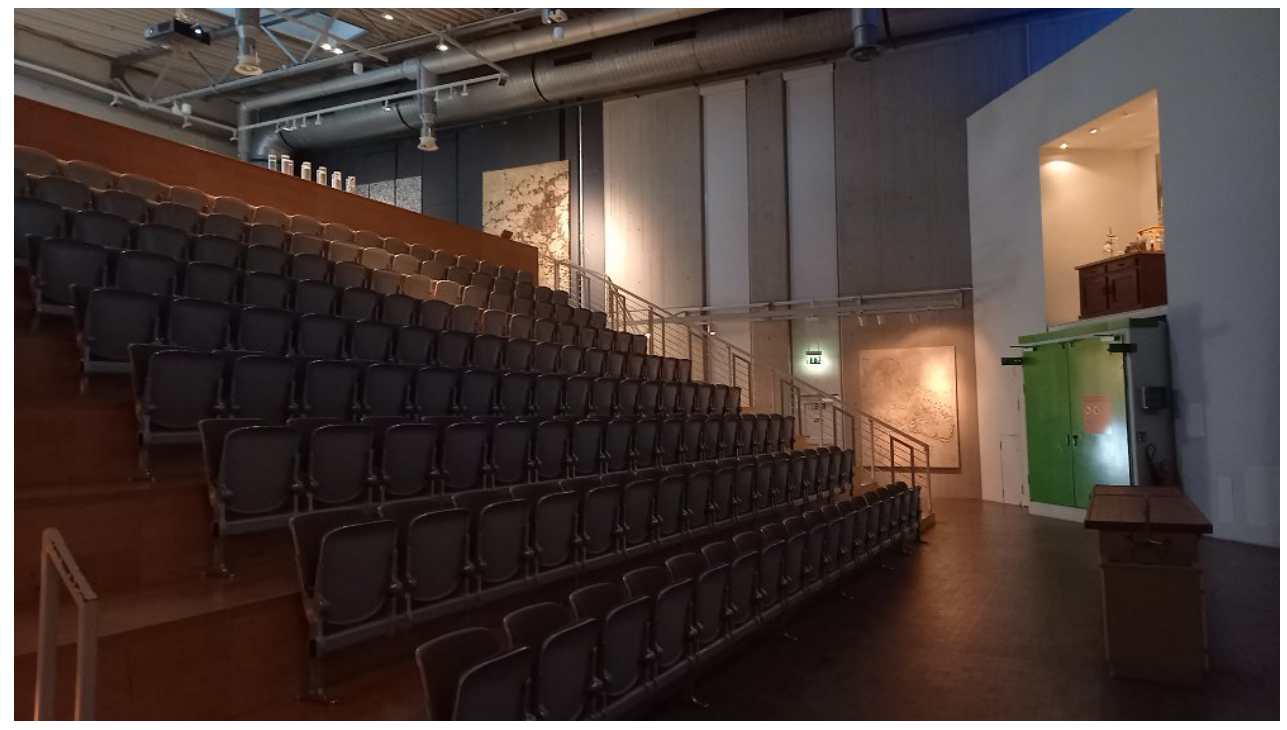

Die Halle zum Thema "Nachhaltigkeit"

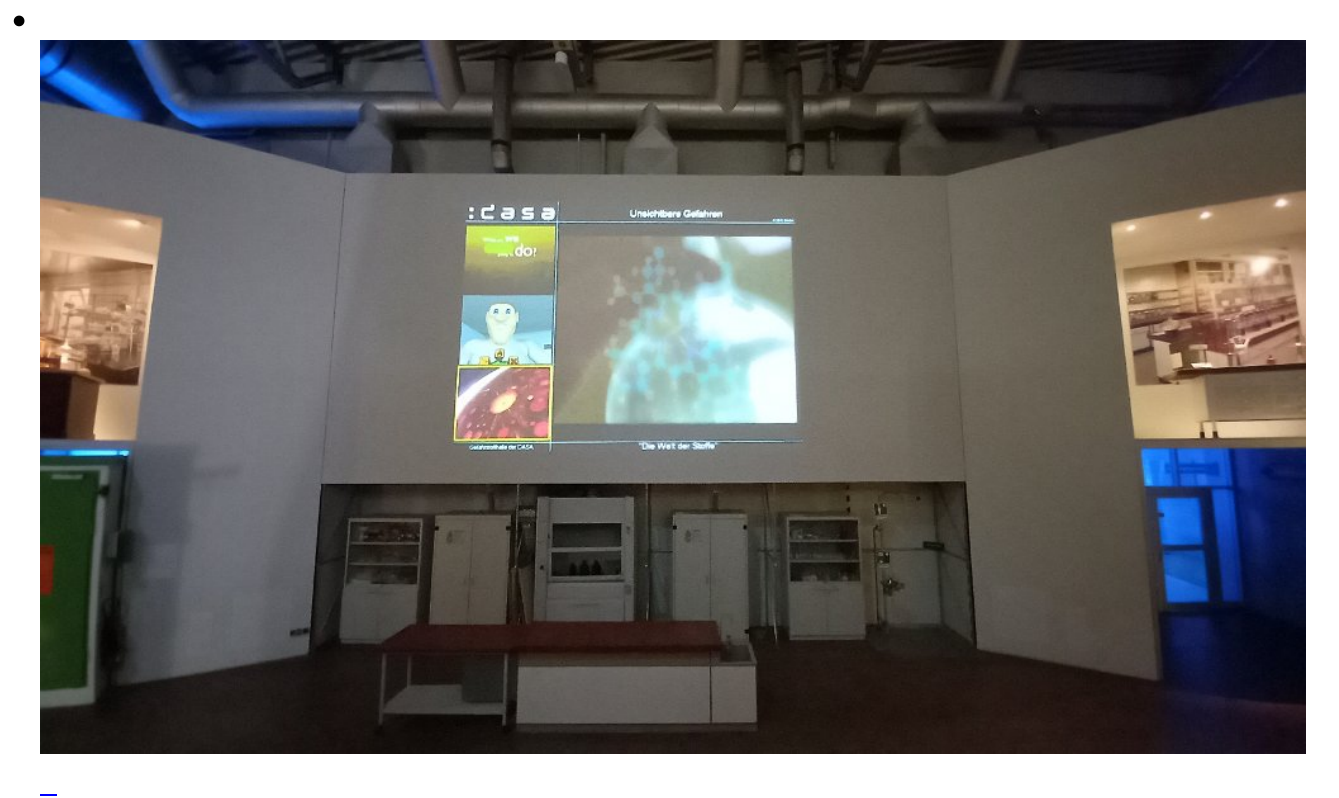

### ... MACHT ABFALL WERTVOLL NACHHALTIGE CHEMIE 3 PET-FLASCHEN = 1 T-SHIRT

.<br>Est wardan: sis Warknoff, Kokovoli.<br>Inski klimat mir den Sontinuma 199 orrion t<br>Glas<mark>ne</mark>

bereits 96,7 % aller Ki

Für die Produktion einer Tonne PET benötigt die Industrie mehr als zwei Tonnen Erdöl. Gebrauchte Kunststoffe gehören daher nicht auf die<br>*Deponie, sondern sollten wieder genutzt* werden.

Wie man PET aufbereitet und zu einem neuen Produkt verarbeitet, können Sie hier entdecken!

### So geht's ...

Rechts sehen Sie die Ergebnisse der einzelnen Schritte des PET- Recyclingverfahrens. Erkennen Sie Unterschiede zwischen den einzelnen Zwischen den einzelnen

Nehmen Sie den Handhörer und wählen über den Taster aus, zu welchem der Schritte Sie Informationen bekommen möchten.

In der Vitrine ganz rechts können Sie sehen, was aus PET-Flaschen werden kann. Ein Film zeigt Ihnen die einzelnen Verarbeitungsschritte.

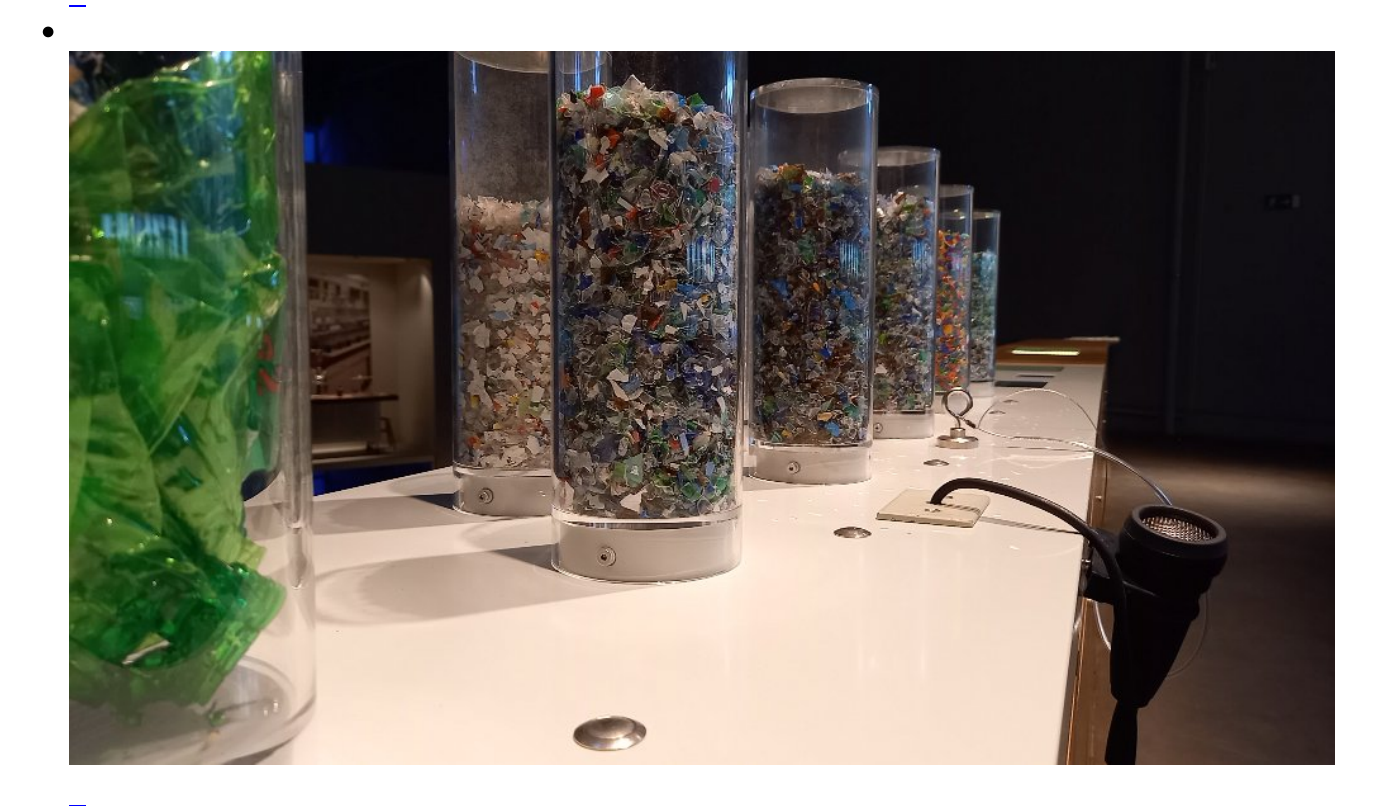

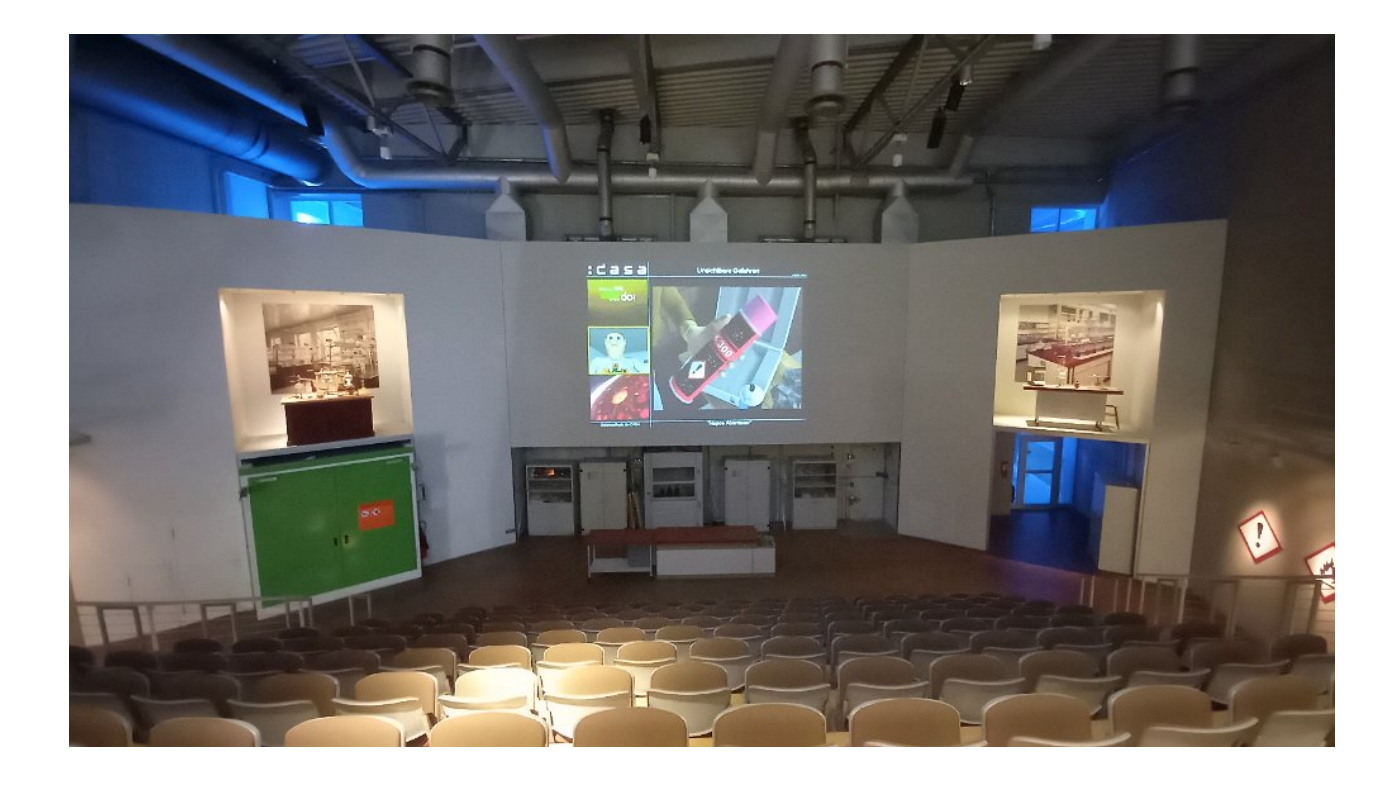

 $\bullet$ 

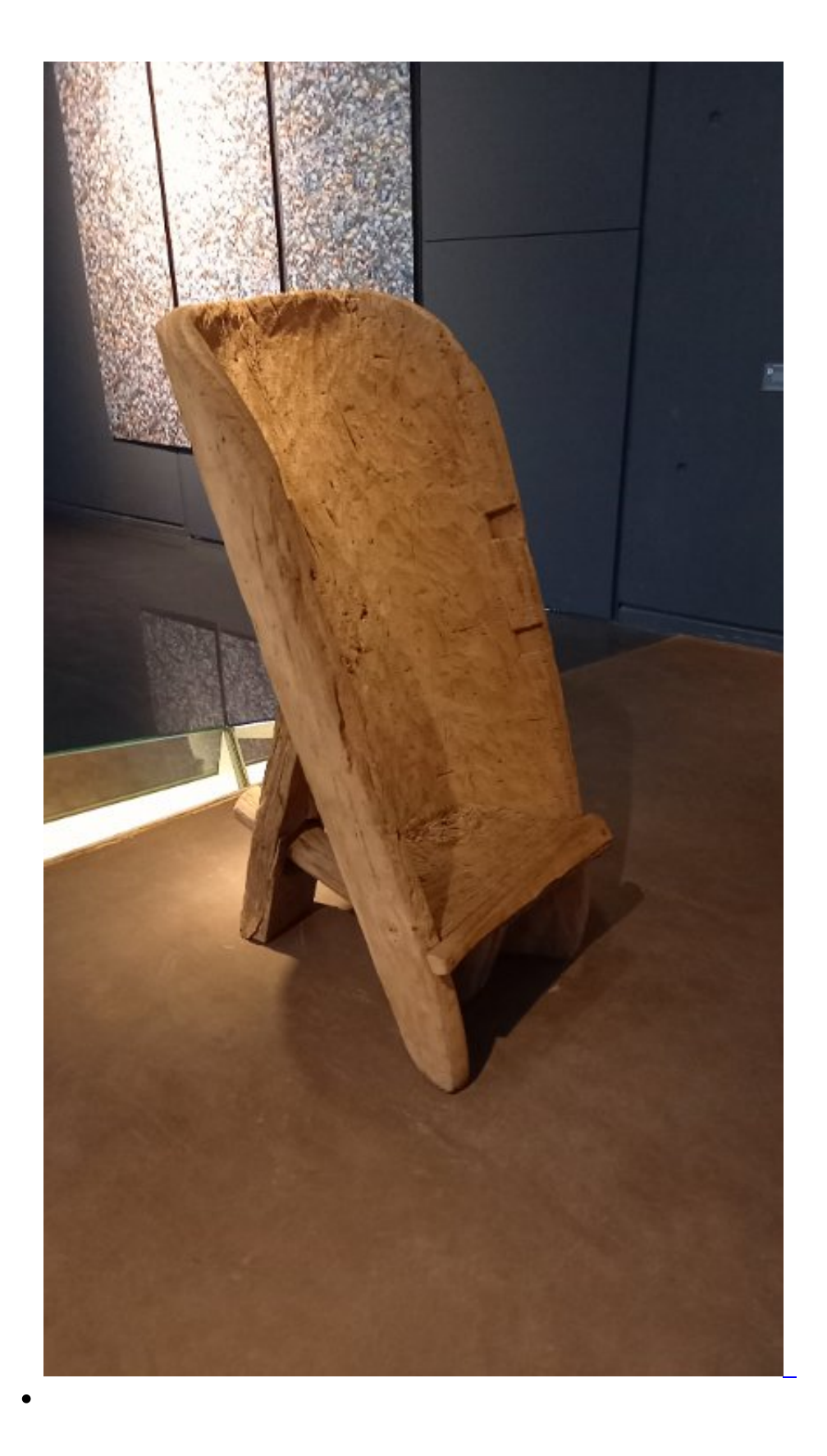

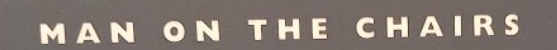

er chinesische Künstler He Xianghu hat eine neue und viel-<br>fältige materielle und formale Sprache entwickelt, die jedoch<br>in der chinesischen Tradition verankert bleibt. Die nachhaltige<br>Transformation von Materialien ist ei

Fuernes.<br>Für die Serie "Man of the Chairs" sammelte er Holzteile eines<br>ehemaligen Wasserkanals, um sie in Stühle zu verwandeln. □

Nr. 45 und 57 der Serie, 2011, Holz

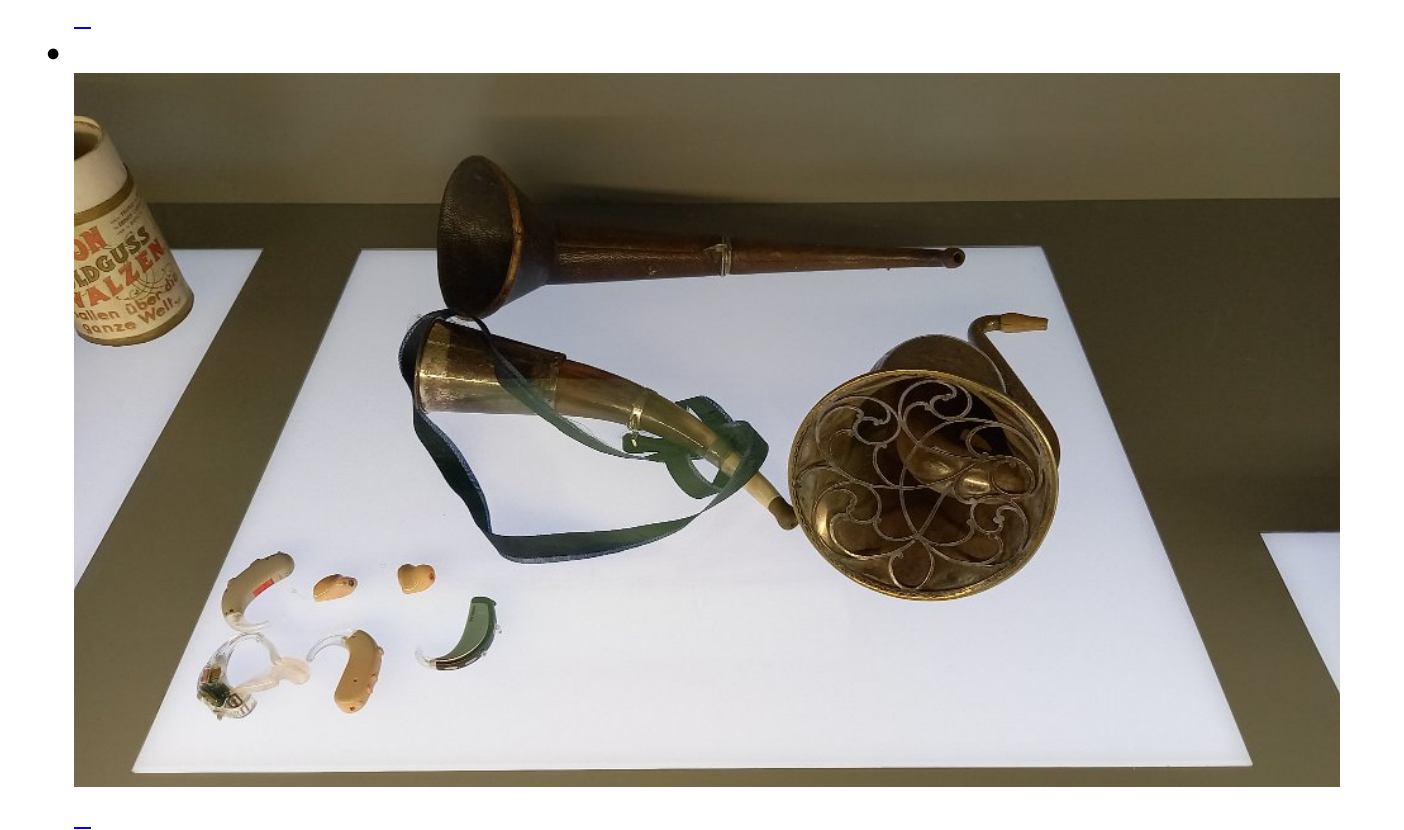

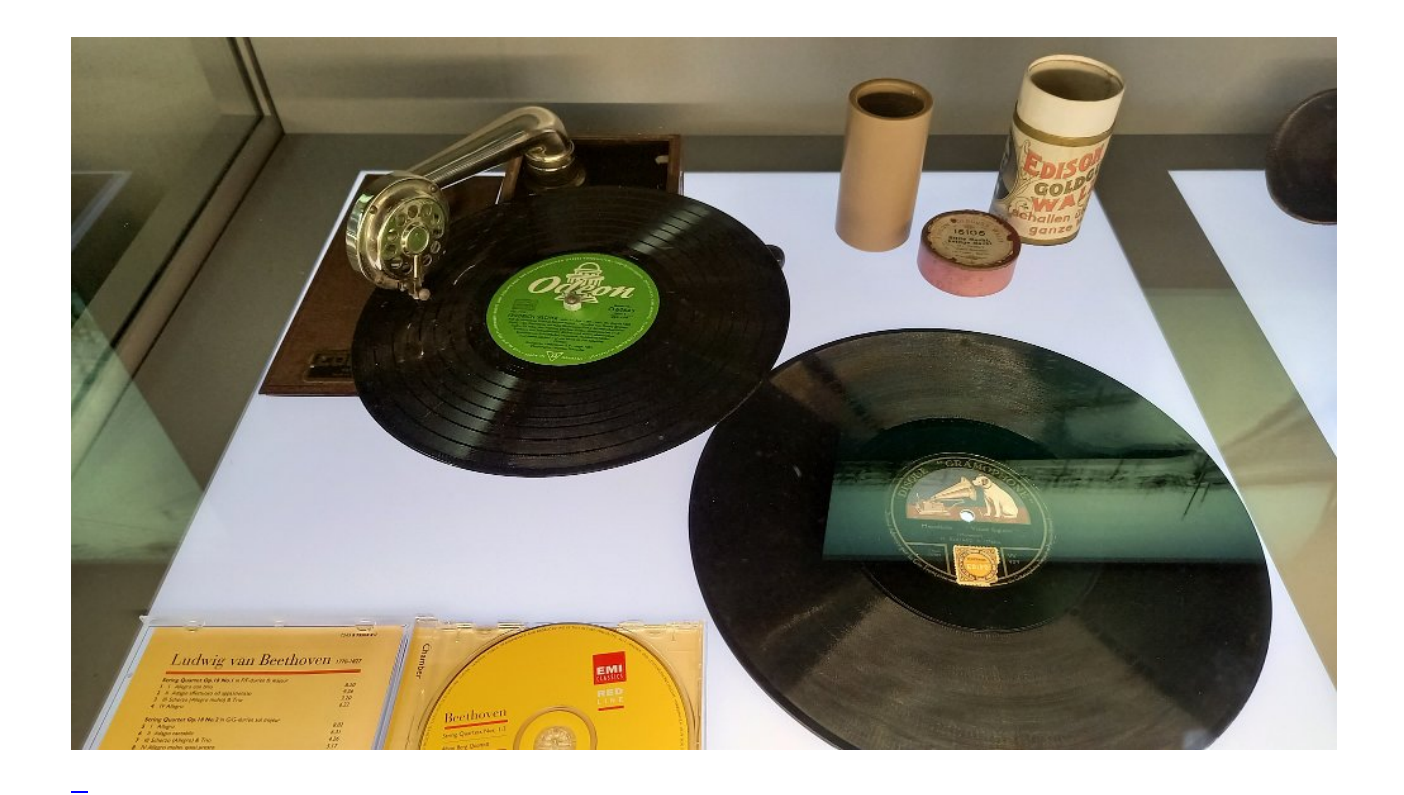

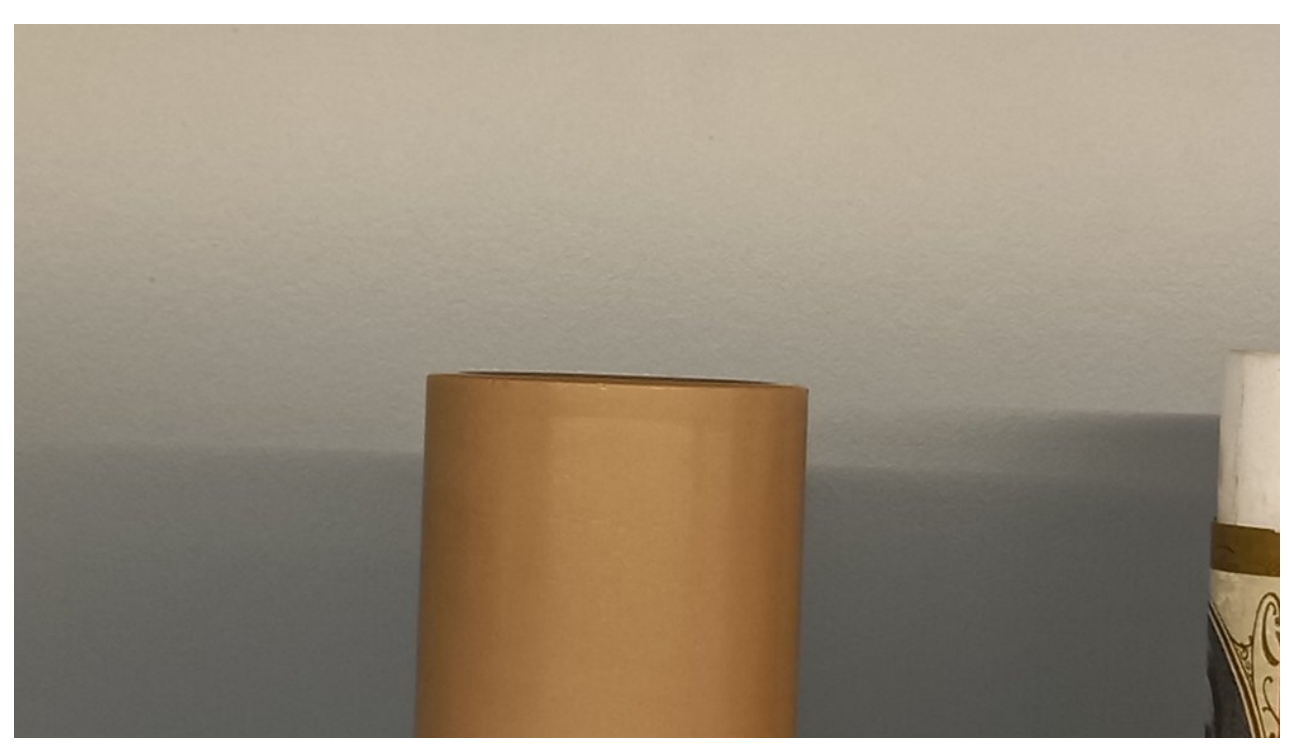

Auf dem Foto nur schlecht zu sehen: eine Wachswalze als Vorgänger der Schallplatte. der dünne glänzende Rand oben ist blank, der leicht matte Teil darunter die Aufnahme.

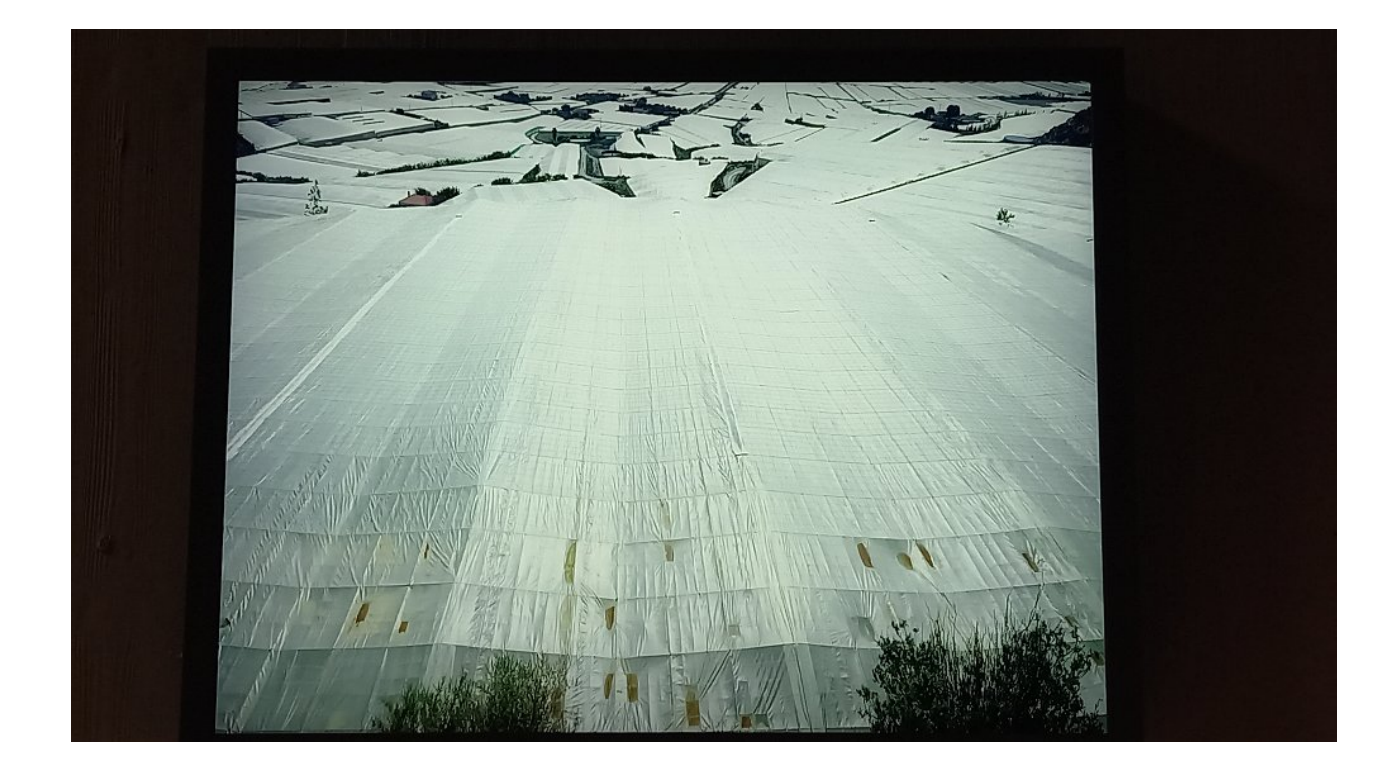

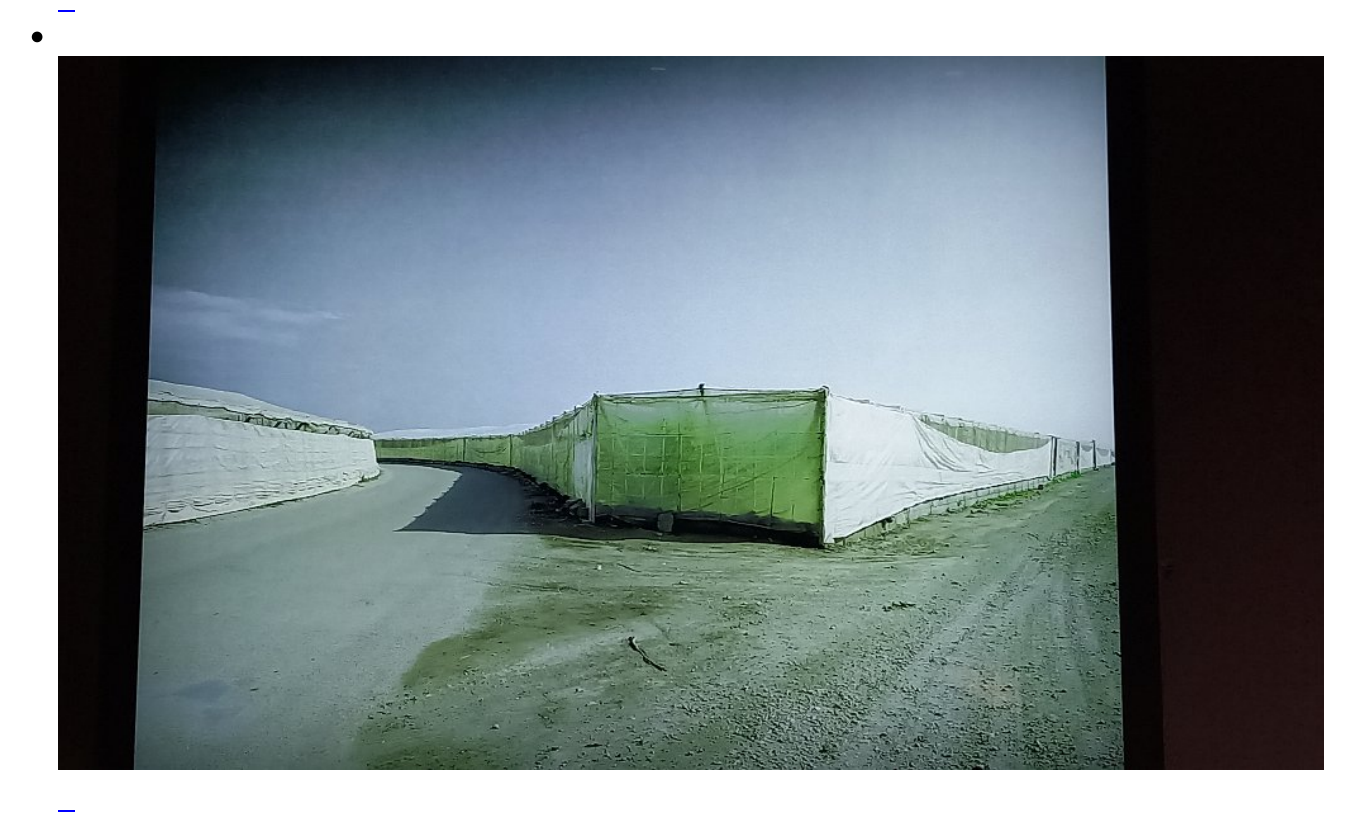

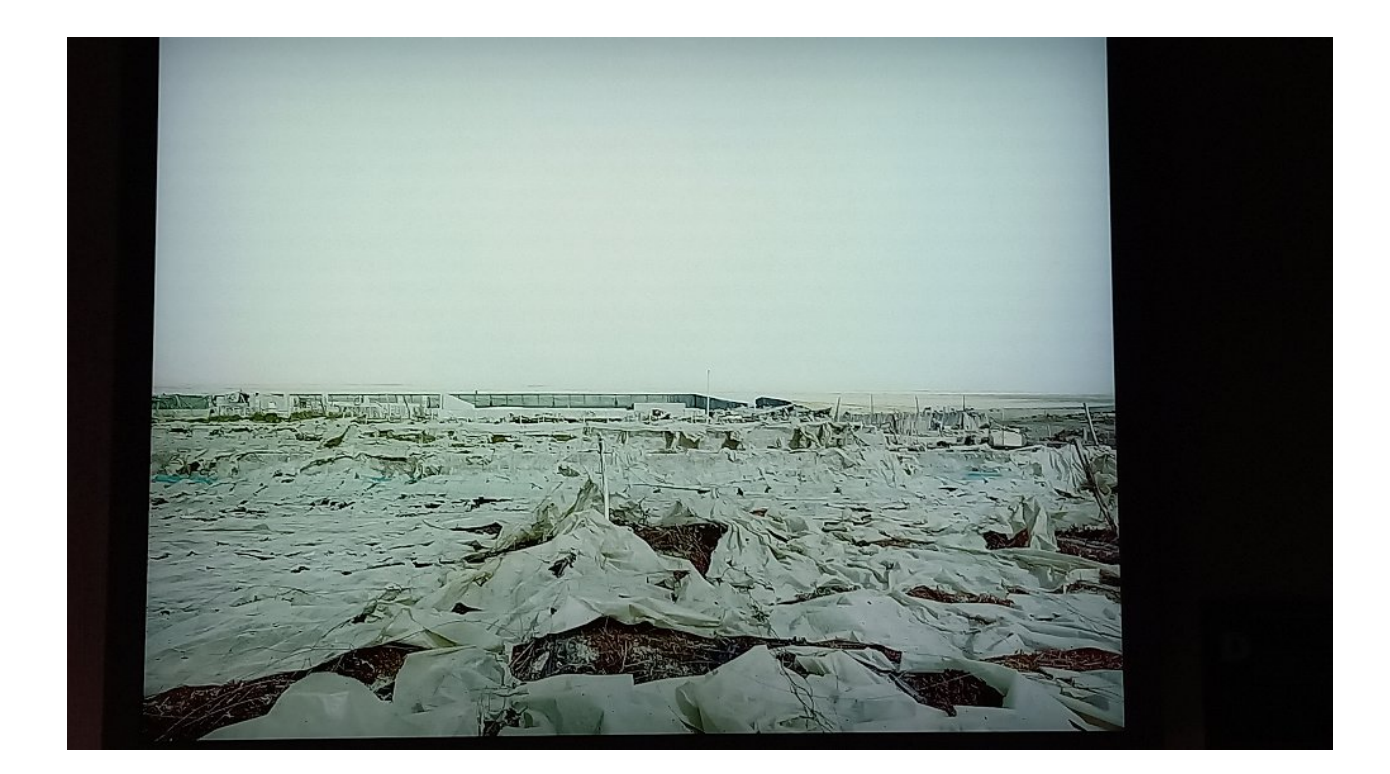

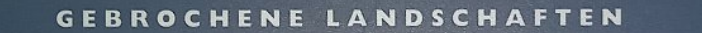

ie Fotografien entstammen dem Bildzyklus "Gebrochene Landschaften"<br>und sind in Sudeuropa entstanden. Allerdings ist das Dargestellte universell<br>genug, um auch woanders gefunden zu werden. Die künstlerisch bearbeite-<br>ten Fo  $\blacksquare$ 

×.

Fotograf: Uwe Wolcke, hinterleuchteter Digitalprint, 2004 - 2007

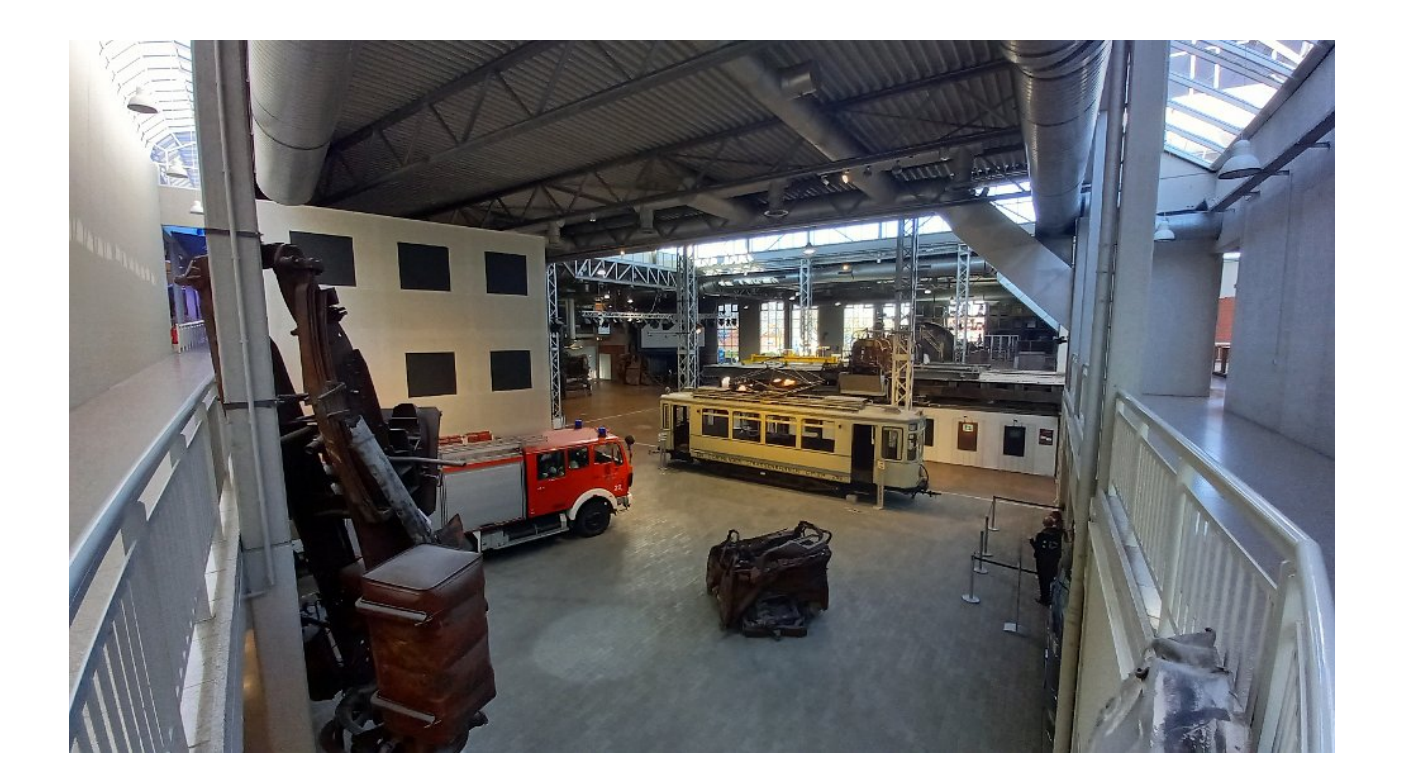

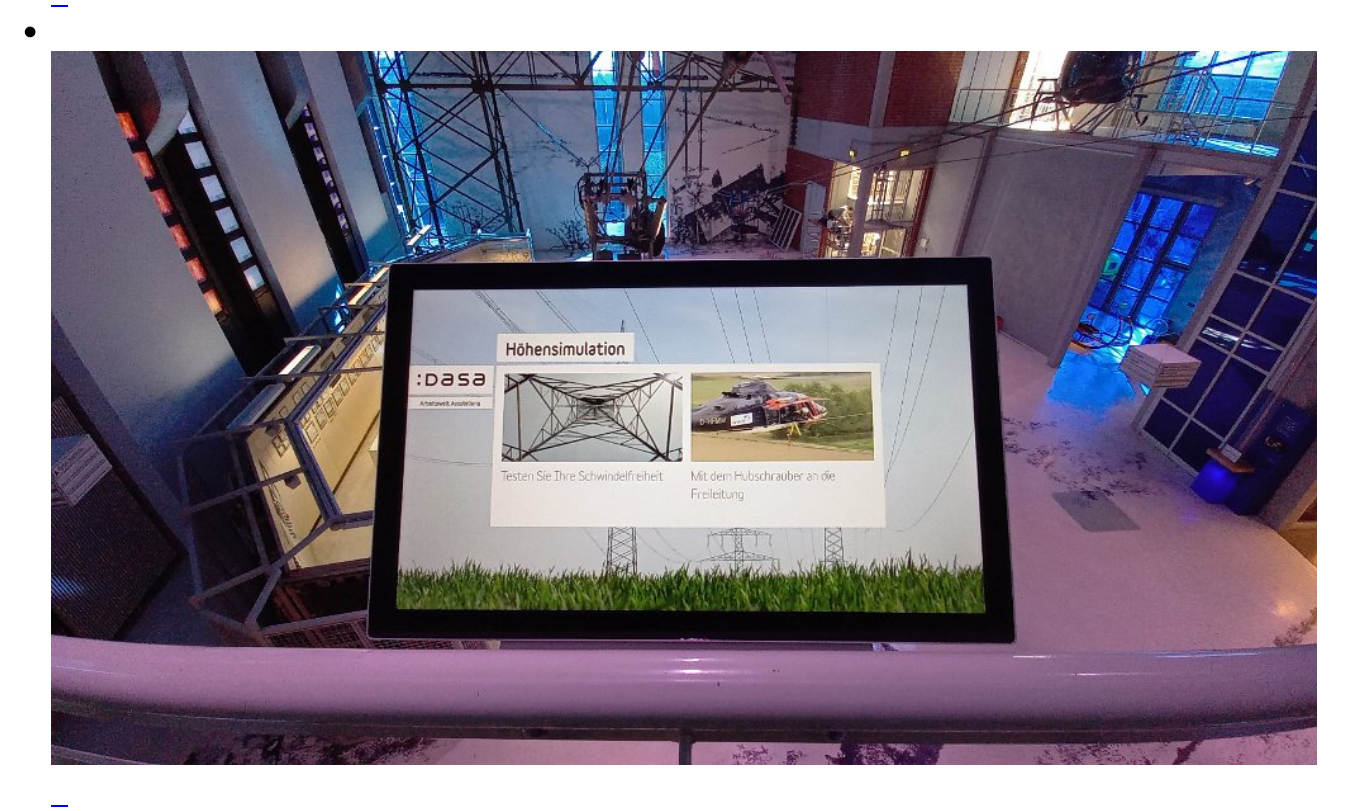

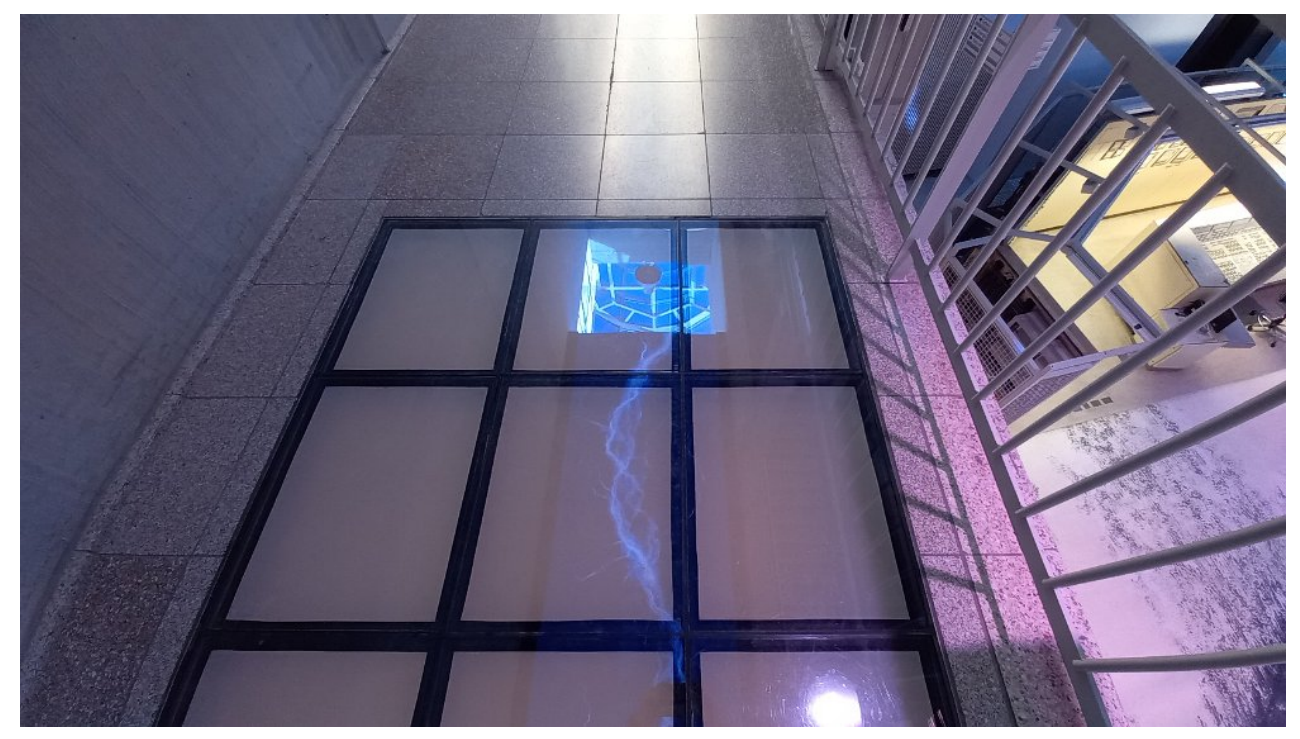

So sieht der Höhentest aus, wenn der Boden undurchsichtig ist.

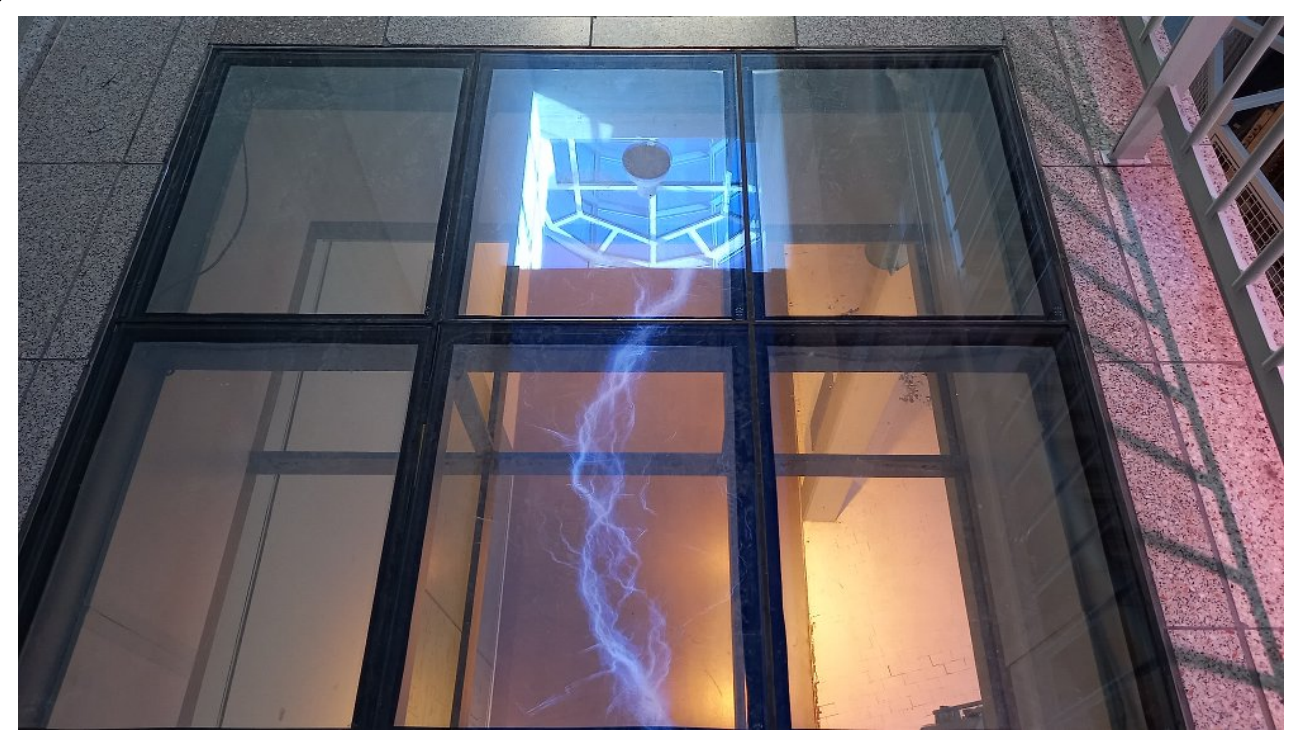

Sekunden später ist der Boden durchsichtig und man steht in luftiger Höhe ...

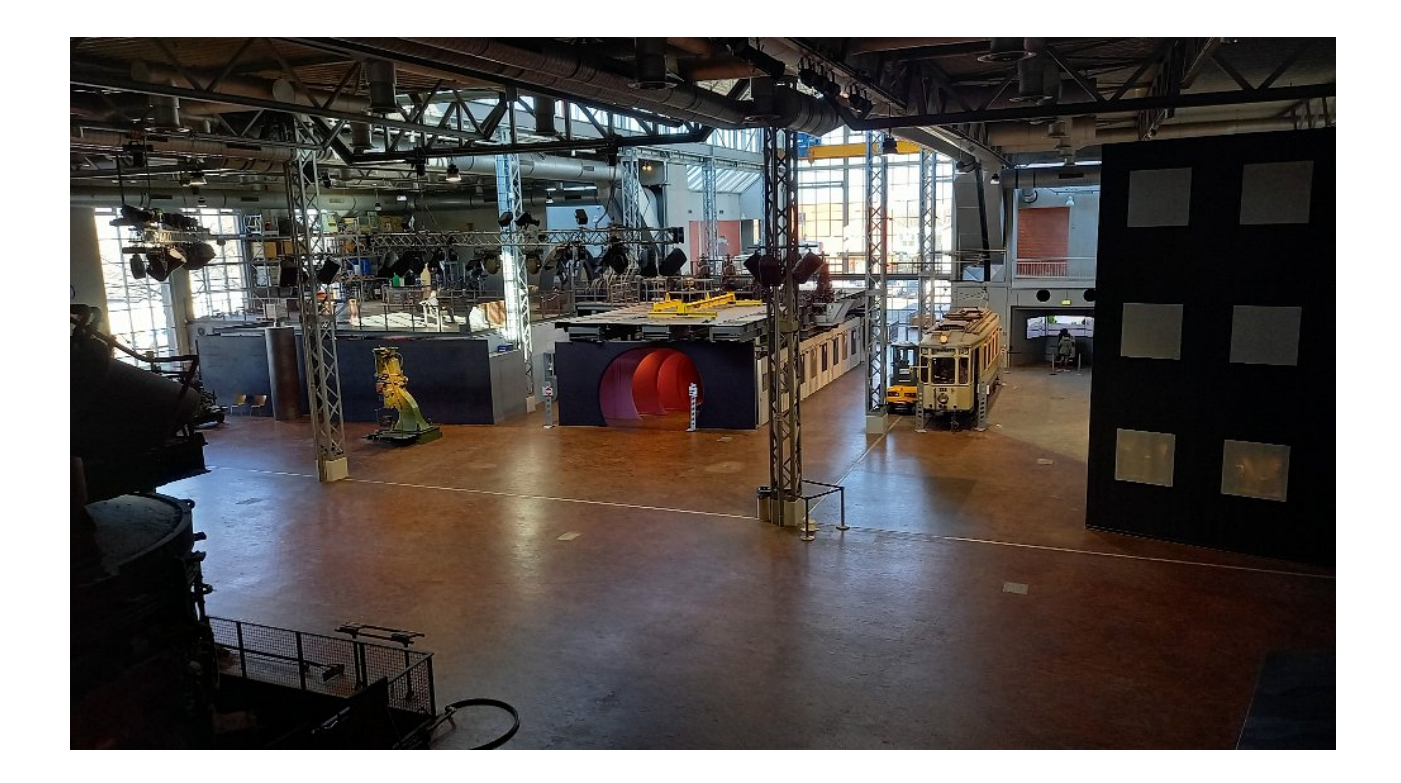

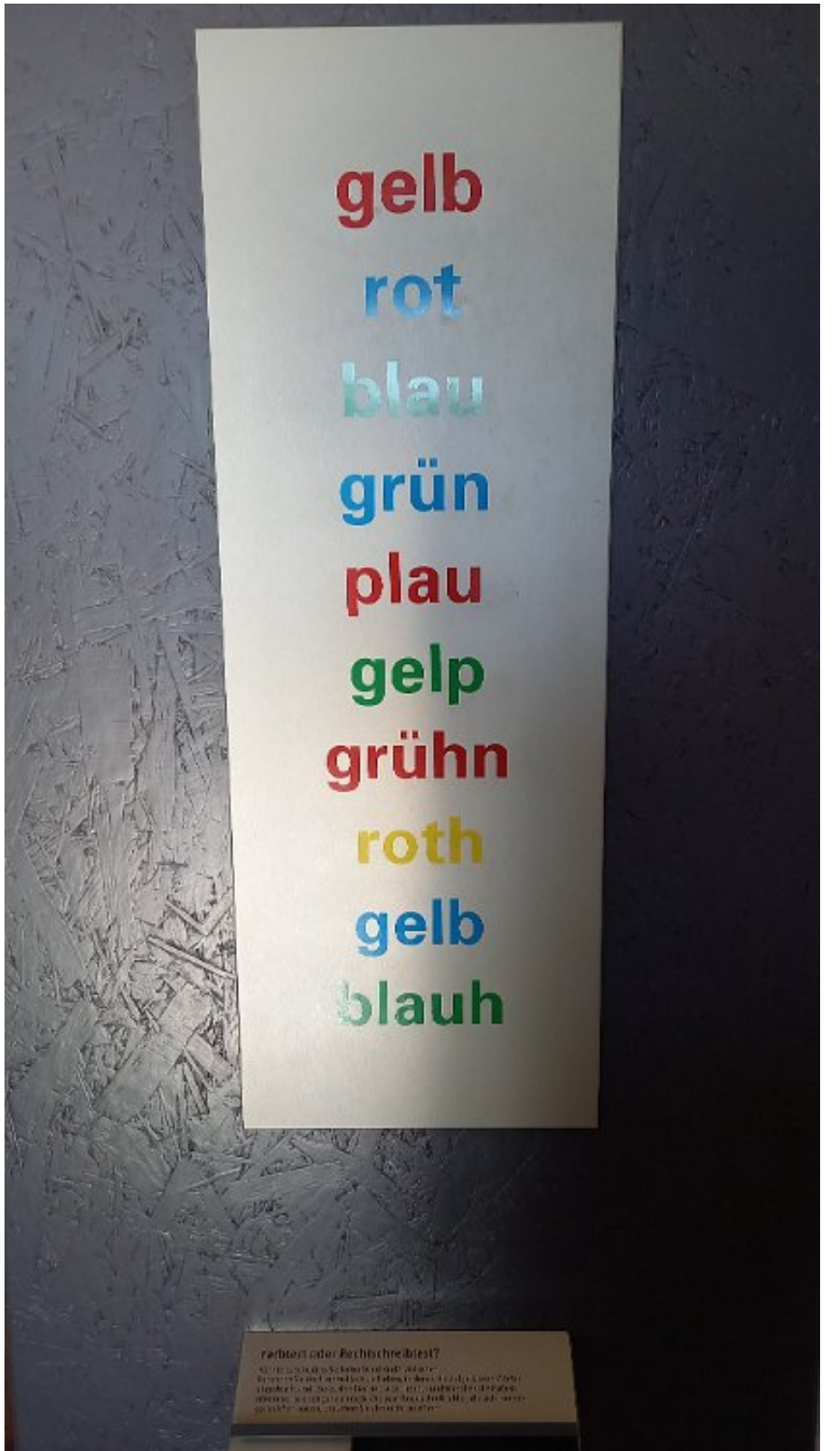

Die Farben nennen, die

der Text wirklich hat: nicht einfach wenn Text und Farbe nicht übereinstimmt.

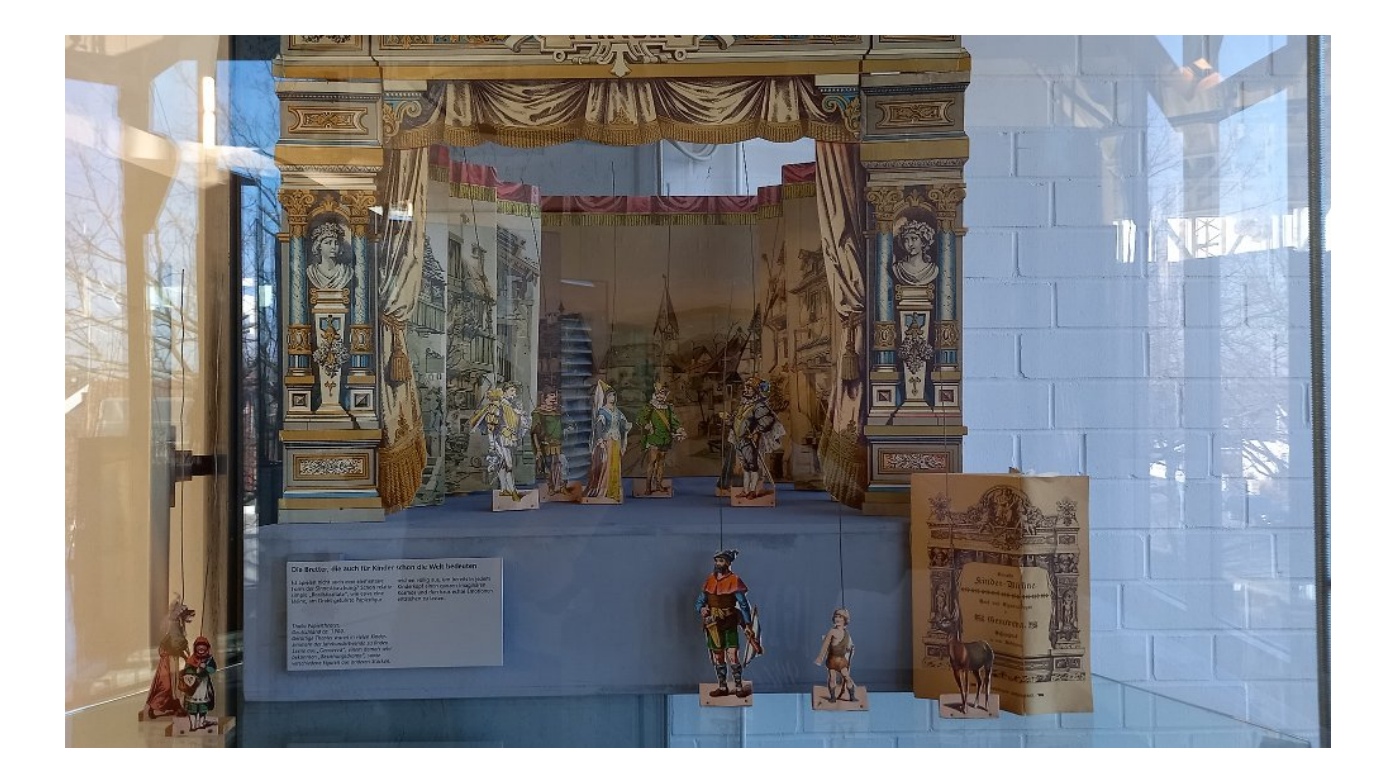

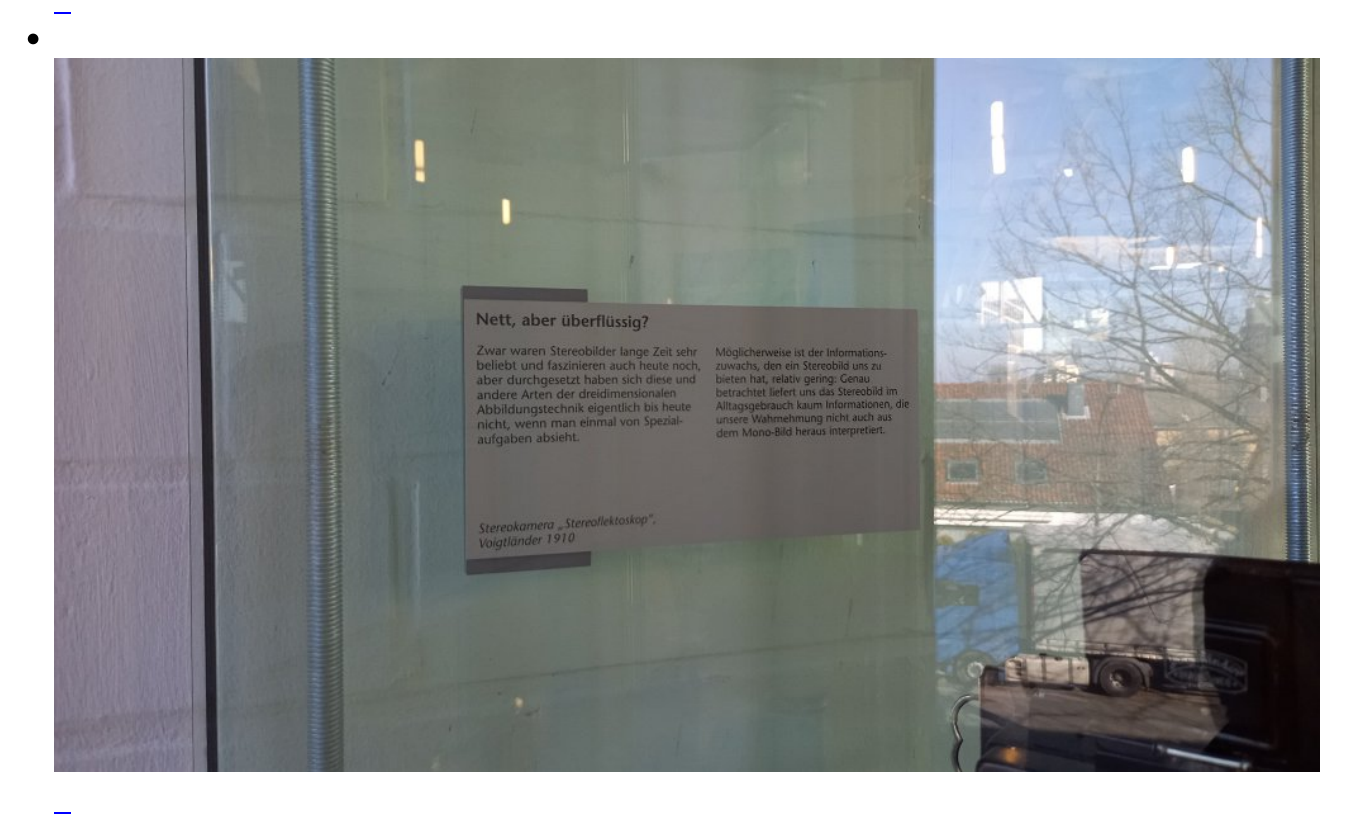

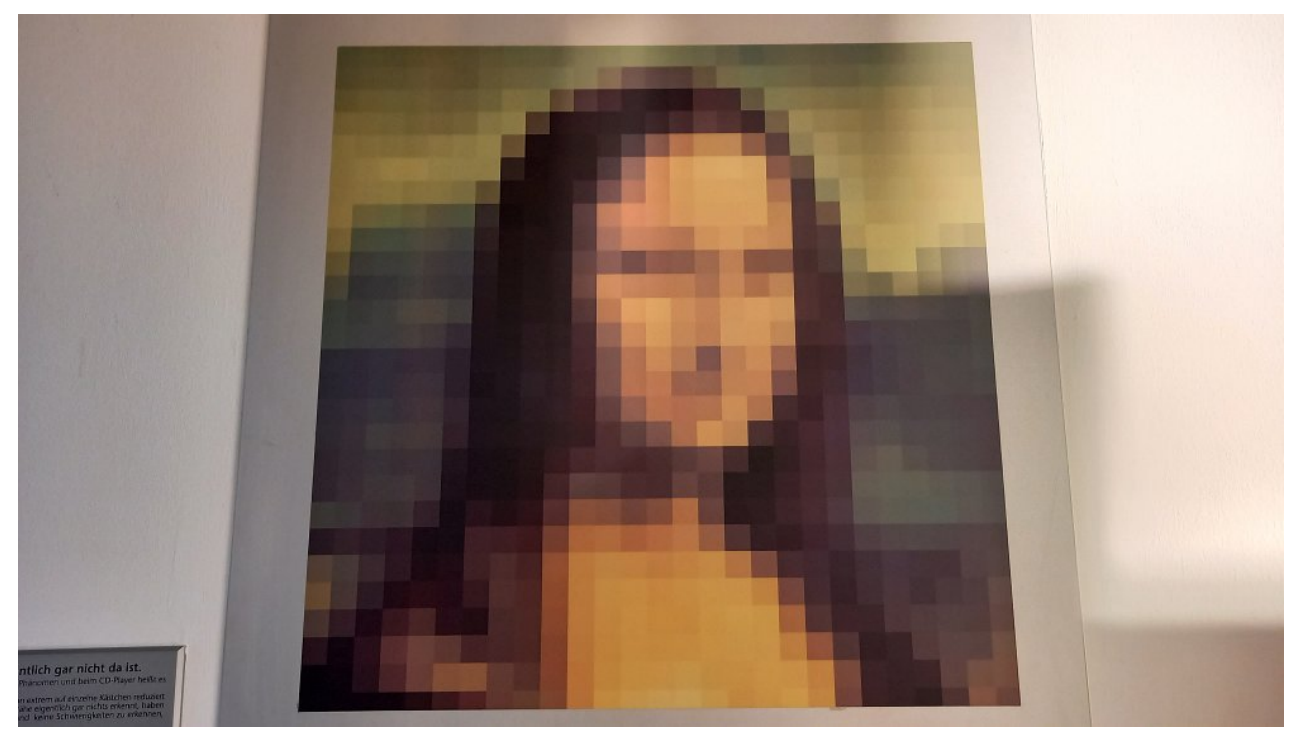

Auch wenn das Bild nur noch aus wenigen Pixeln besteht: das Gehirn sieht durch die Mustererkennung das eigentliche Bild

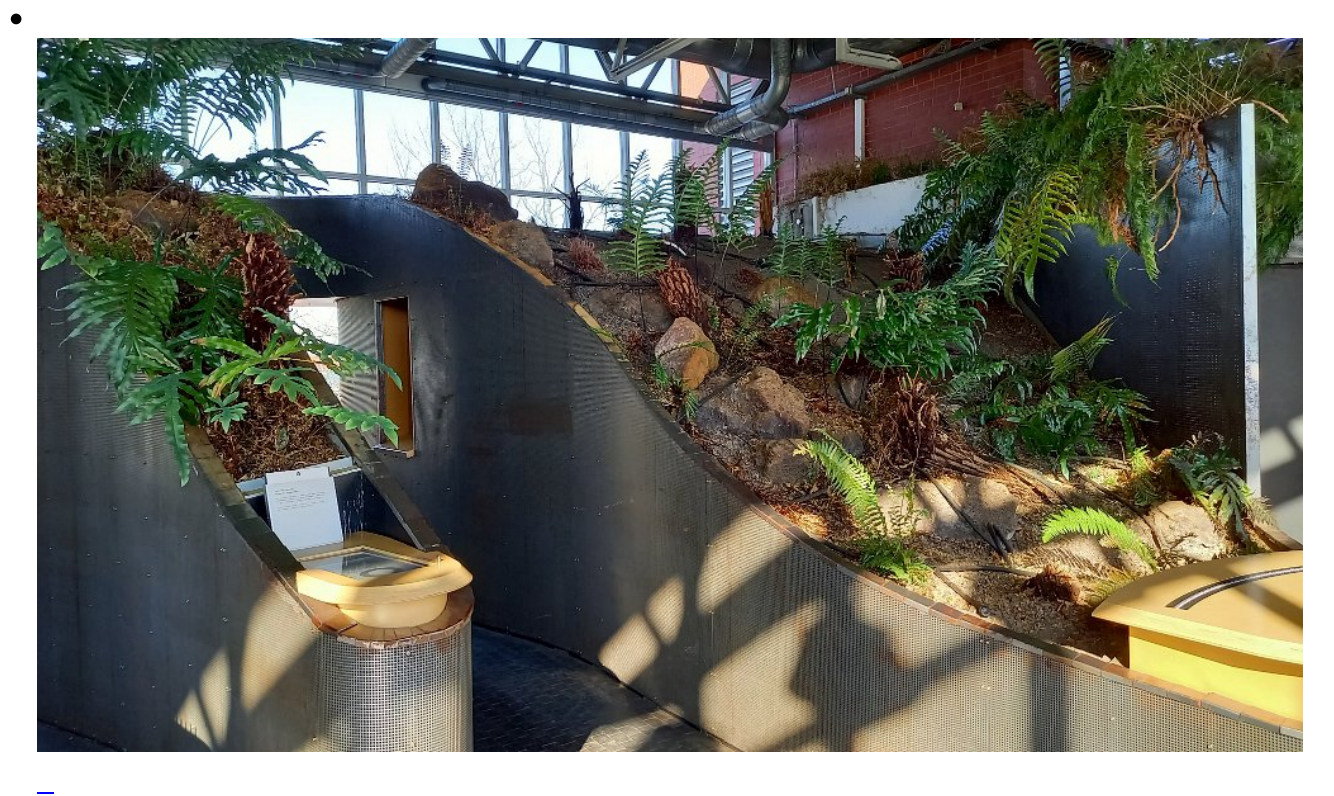

### Das geht unter die Haut!

leder Mensch kommt in einem Anzug auf die Welt, den er sein ganzes Leben lang trägt: seine Haut. Unsere Haut ist einerseits Barriere zur Außenwelt, andererseits eine Art Antenne: Mit

1/7 des Körpergewichts und einer Oberfläche von 16 000 bis 20 000 cm<sup>2</sup> gehört sie zu den größten Organen des Menschen und ist unsere größte Sinnesfläche. Die Haut besteht aus drei übereinanderlie genden Schichten: Oberhaut. Lederhaut und Unterhaut. Auf unserer Haut liegen, unregelmäßig verteilt, etwa 640.000 Sinnesrezeptoren. Diese Fühlkörperchen liegen teils direkt unter der Oberhaut, teils tief in der Haut verborgen. Sie haben unterschiedliche

Aufgaben. Die sogenannten "Meißnerschen Tastkörperchen" z.B. verändern bereits auf leichtesten Druck von außen ihre Form und senden

ein elektrisches Signal ans Gehirn. Andere Rezeptoren, wie die "Pacinischen Körperchen", reagieren nur auf stärkeren Druck, wieder andere auf anhaltenden starken Druck, wie die "Ruffinischen Endorgane". Das lässt sich leicht nachprüfen: Wenn man sich zart über den Unterarm streicht, empfindet man die Berührung ganz oben auf der Haut. Zwickt man sich dagegen fest in den Arm, empfindet man diesen Druck sehr viel tiefer im Gewebe.

Berührung oder Kitzeln, schwacher oder starker Druck, gleichbleibender oder sich verändernder Druck, die Beschleunigung dieser Veränderung, die Eindringtiefe des Drucks - jeder dieser Reize hat eigene Rezeptoren, die eigene Signale aussenden. Für Hautverschiebungen, Schwingungen, Abkühlung und Erwärmung gilt dasselbe. Unser Körper ist übersät mit solchen Rezeptoren, einige Partien stärker, andere weniger stark. Auf 1 cm<sup>2</sup> Haut lassen sich durchschnittlich 2 Wärme-, 13 Kälte-, 25 Druck- und 200 Schmerzpunkte zählen.

### **Schnell von Beariff!**

Je nachdem, wie stark der Berührungsdruck ist ein Streicheln über das Haar oder ein Schlag in die Magengegend - werden die von unseren Tastsinneszellen ausgehenden Impulse auf verschiedenen Wegen übermittelt: Einige Impulse wandern über Nervenfasern zum Rückenmark und gelangen darin ohne Unterbrechung direkt zum Hirnstamm. Von dort werden sie zum Großhirn weitergeleitet und auf sogenannten "sensorischen Feldern" verarbeitet. Diese unmittelbare Verbindung "nach oben" sichert eine schnelle und genaue Signalübermittlung. Andere, eher großflächige Tastempfindungen, werden

> Die Größenverhältnisse des "Hand-Männchens" zeigen, wieviel<br>Platz im Gehirn für unsere Handfunktionen reserviert ist.

dagegen in einem Netzwerk von Nervenzellen im Rückenmark zunächst vorsortiert, umgeschaltet und erst dann weitergeleitet. Ob direkt oder mit einer Zwischenstation - die gesamte Signalübermittlung läuft in blitzartiger Geschwindigkeit ab.

Wie die verschiedenen Signale vom Gehirn sortiert und zusammengerechnet werden, ist bis heute noch nicht ganz geklärt. Auf jeden Fall werden die Informationen unseres Tastsinns mit Sinneseindrücken, die zur gleichen Zeit von unseren Augen und Ohren eingehen, in Verbindung gebracht und mit unseren gespeicherten Erinnerungen verglichen.

Unser Gehirn muss also eine Fülle von Informationen abgleichen. Und nicht nur das: Es verleiht diesen Informationen eine Bedeutung und macht sie uns bewusst. Erst dann entsteht der Gesamteindruck dessen, was wir über die feinen Sinneszellen unserer Haut ertastet haben, z.B. die Landung einer Fliege auf unserem Bein.

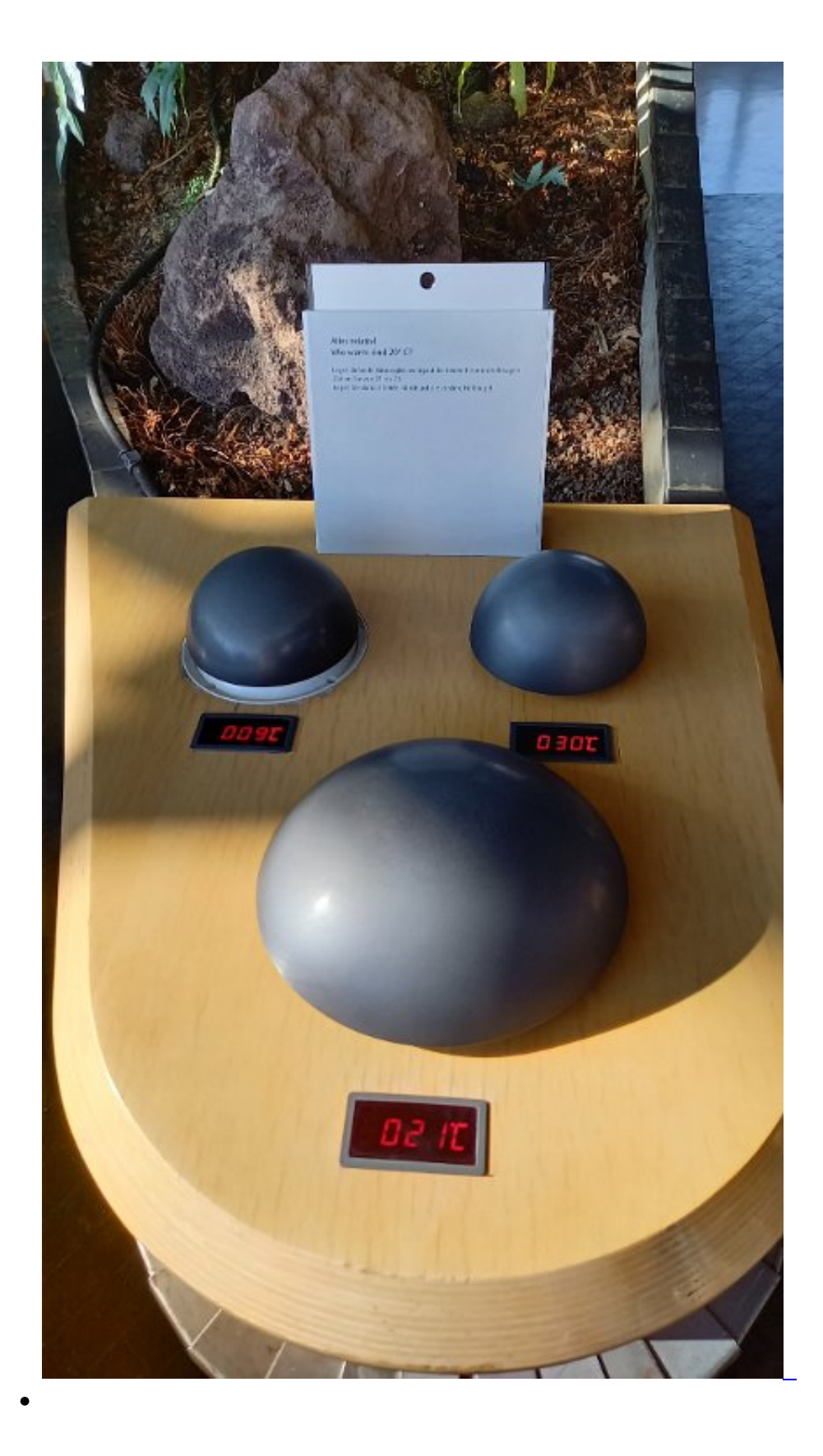

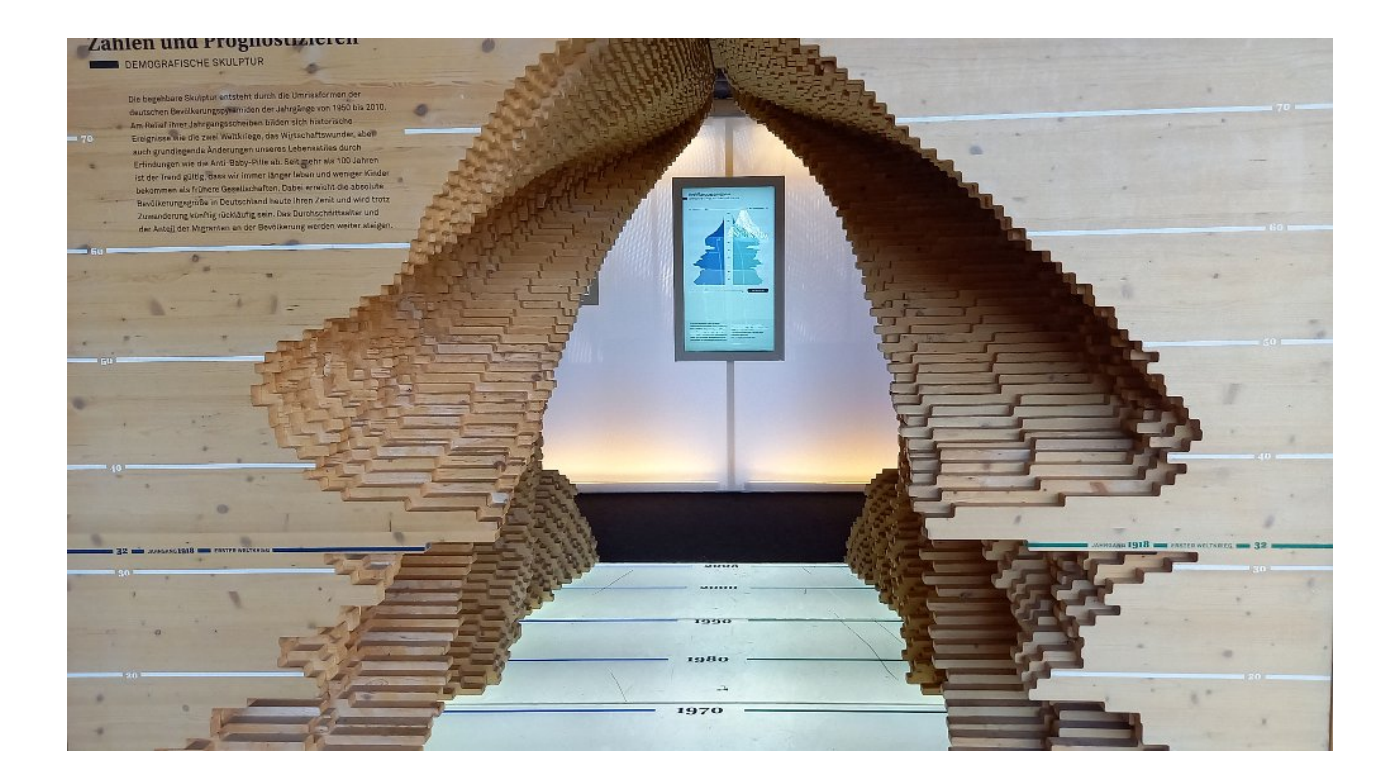

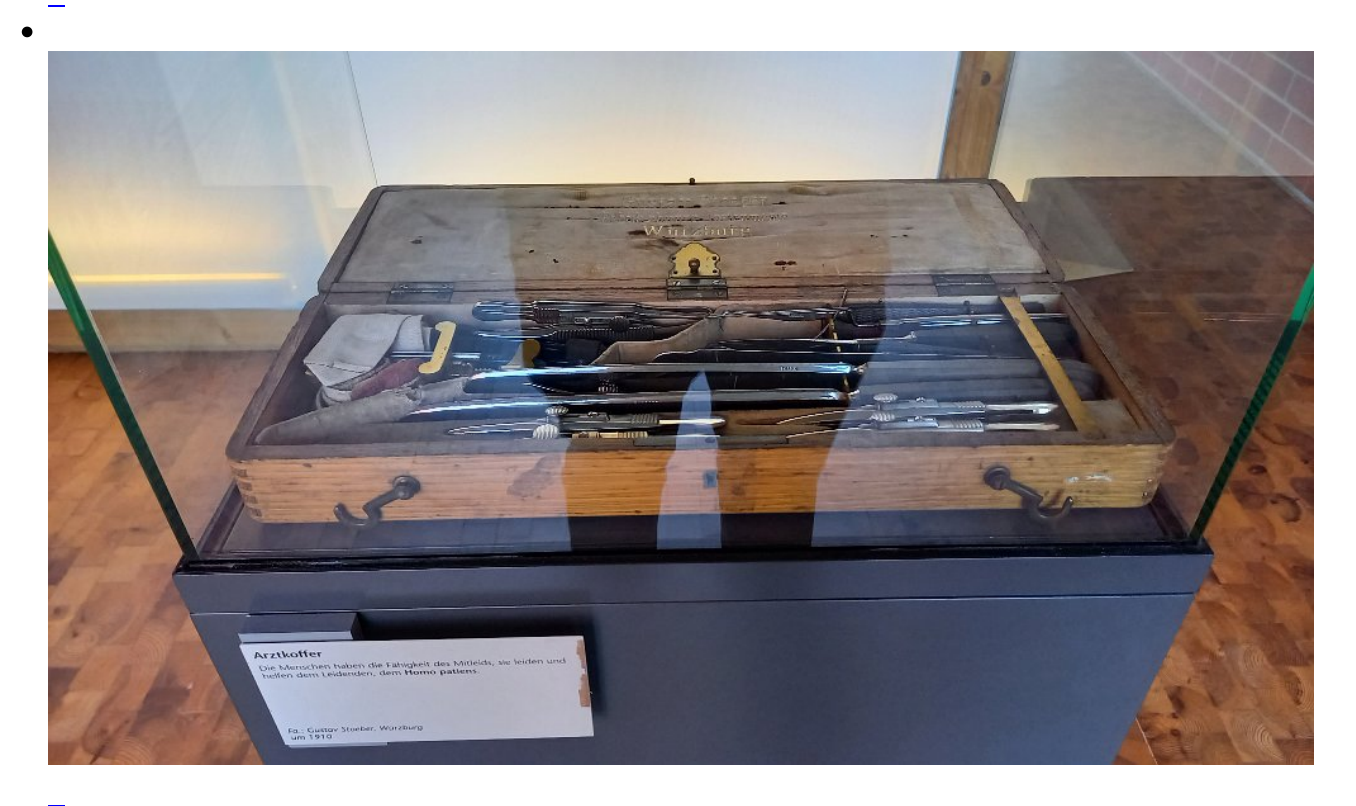

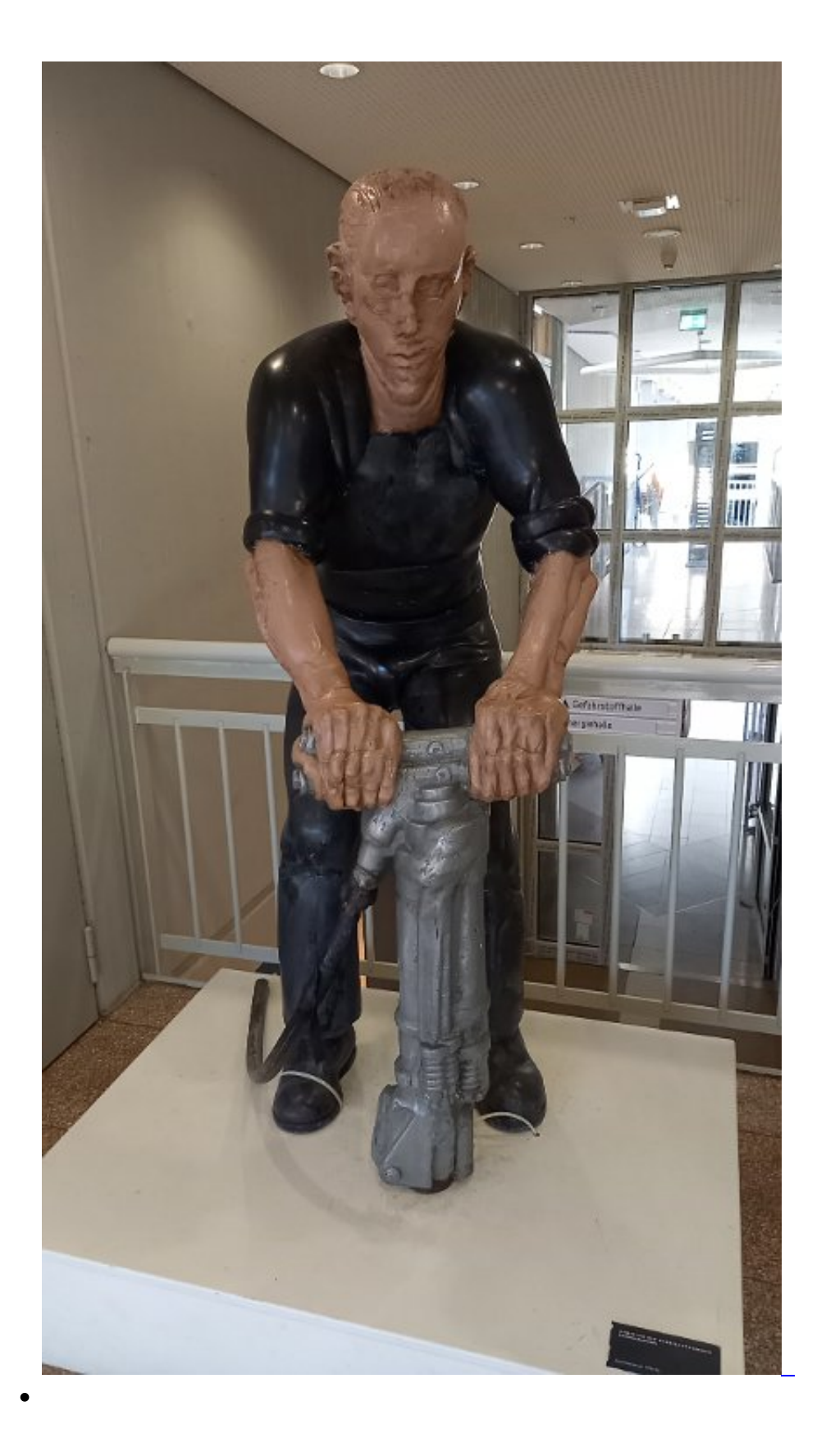

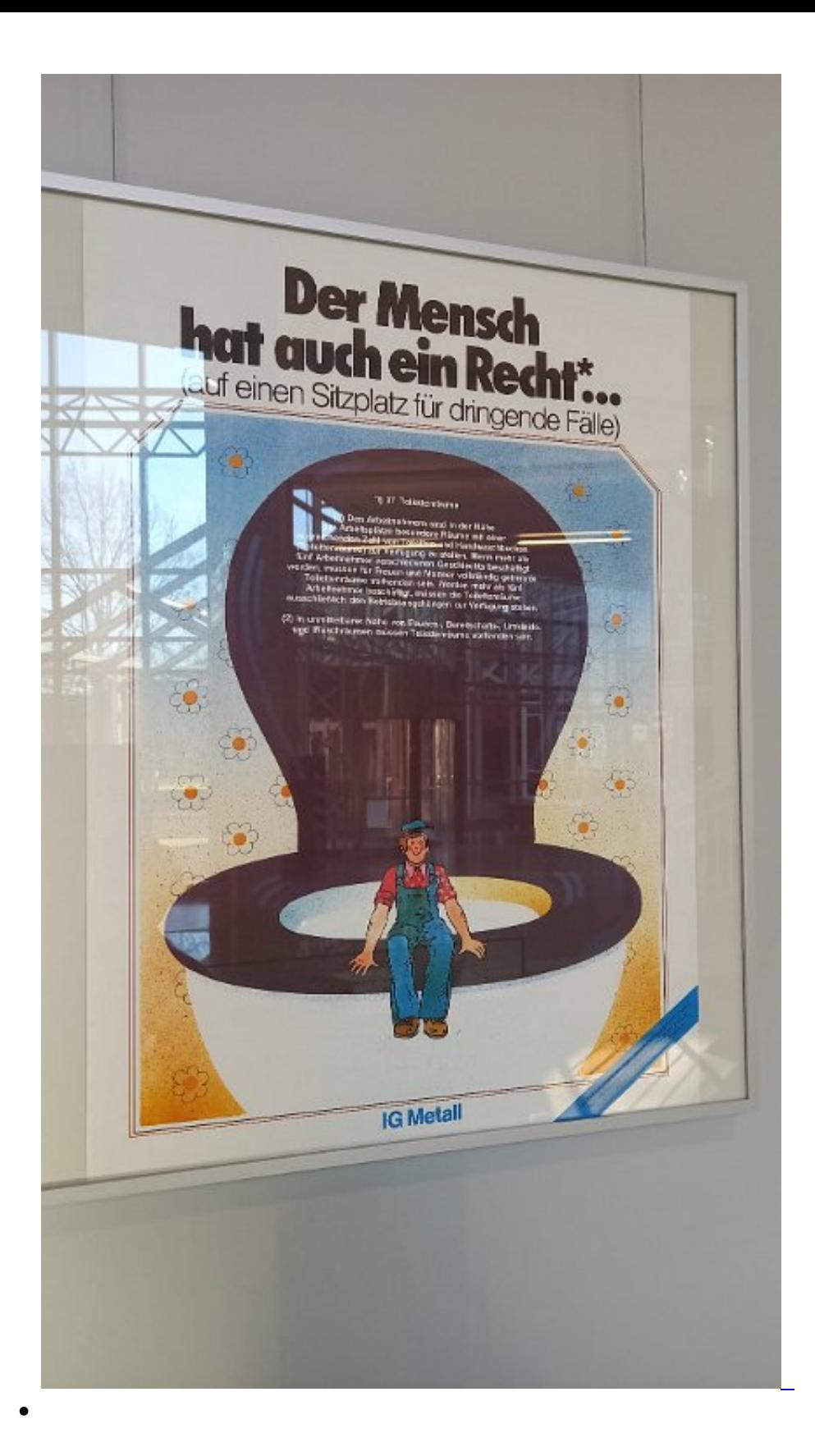

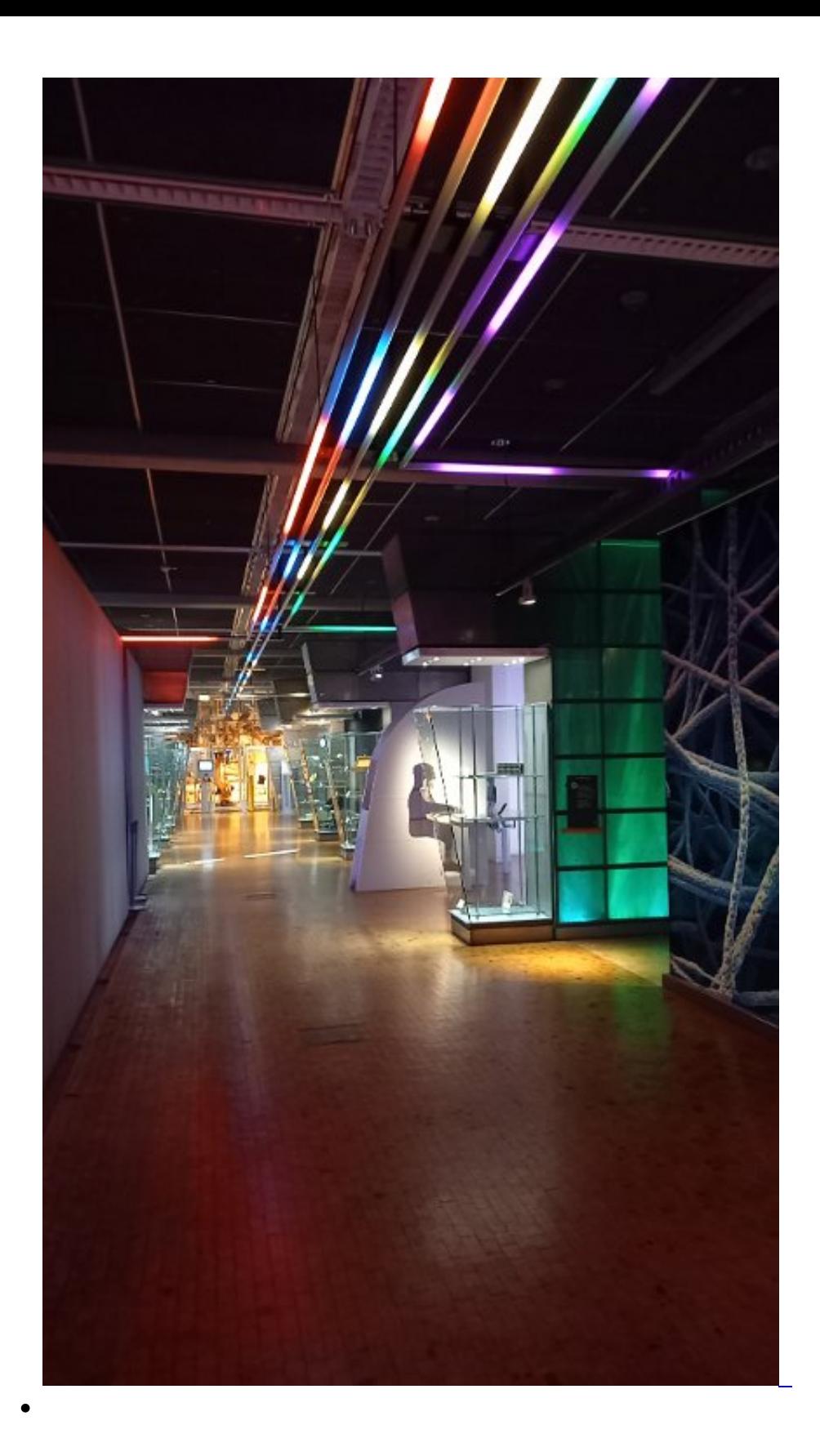

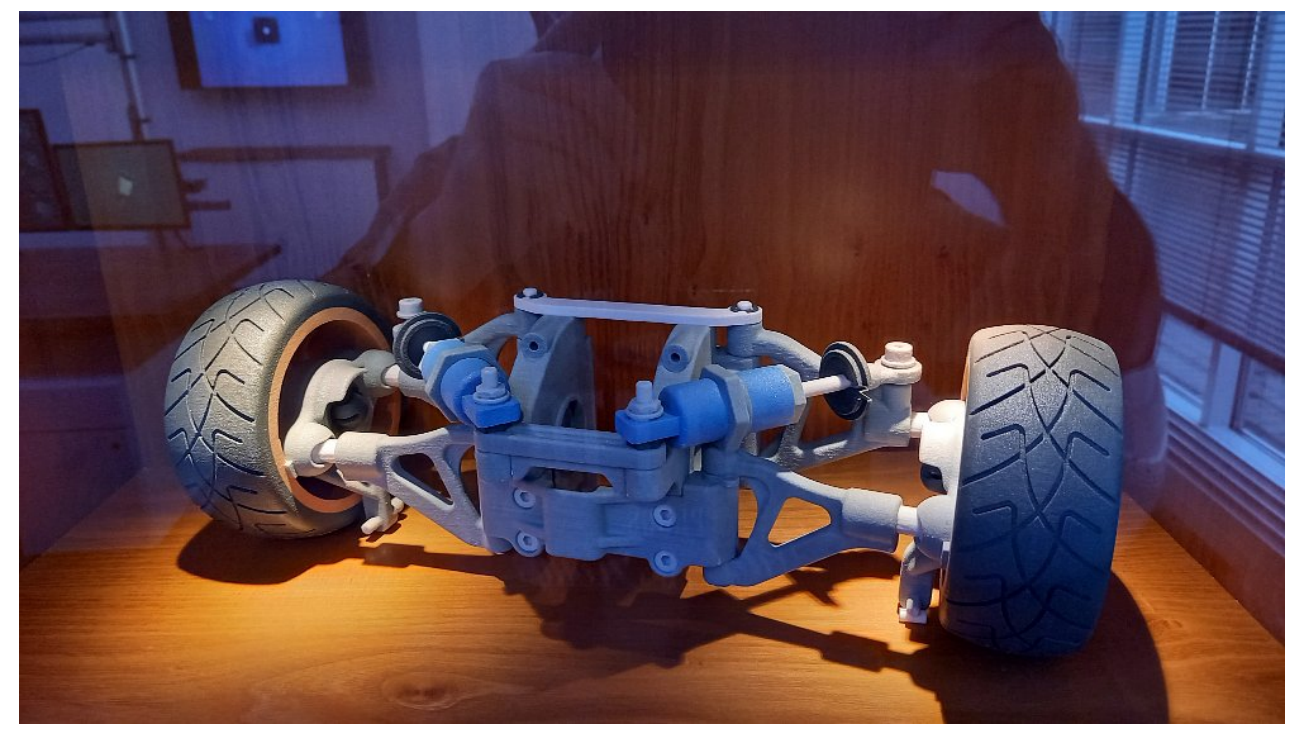

Ein 3D Druck

 $\epsilon$ 

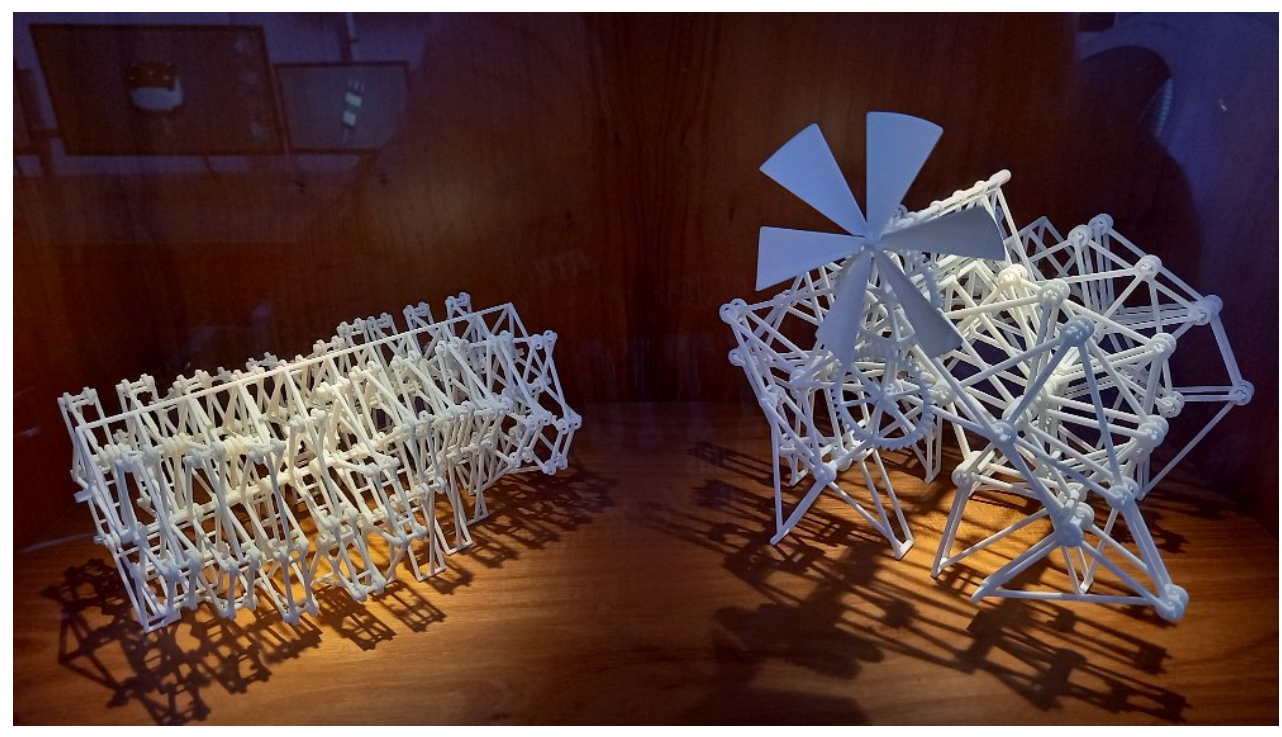

Ein 3D Druck

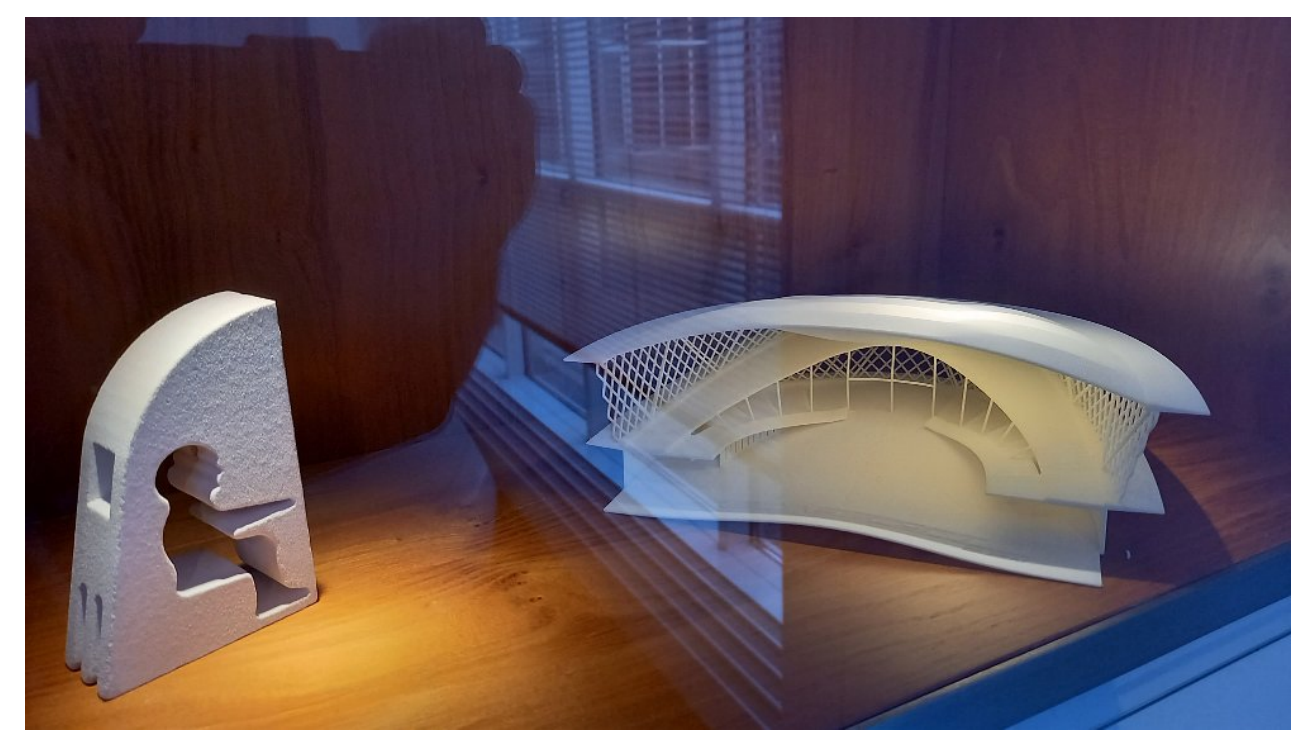

Ein 3D Druck

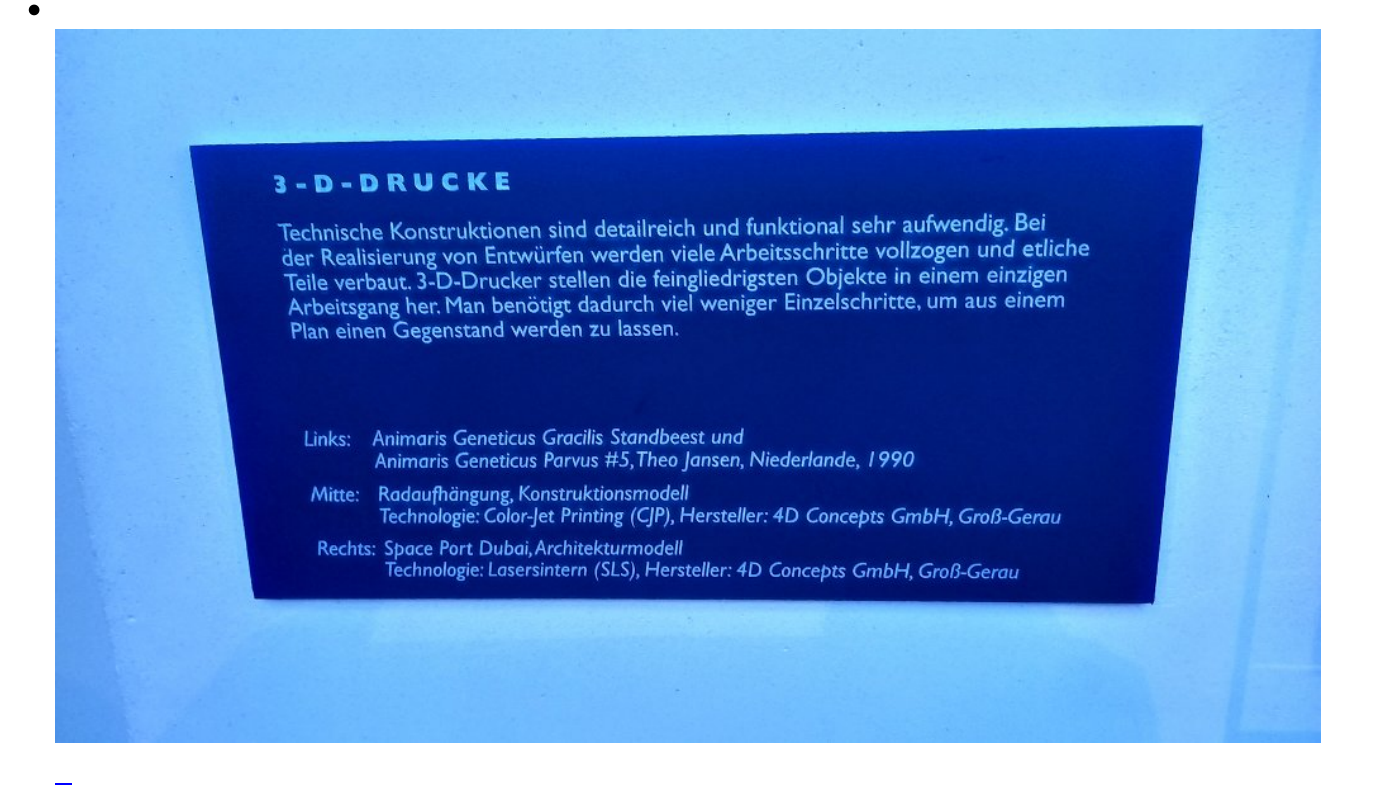

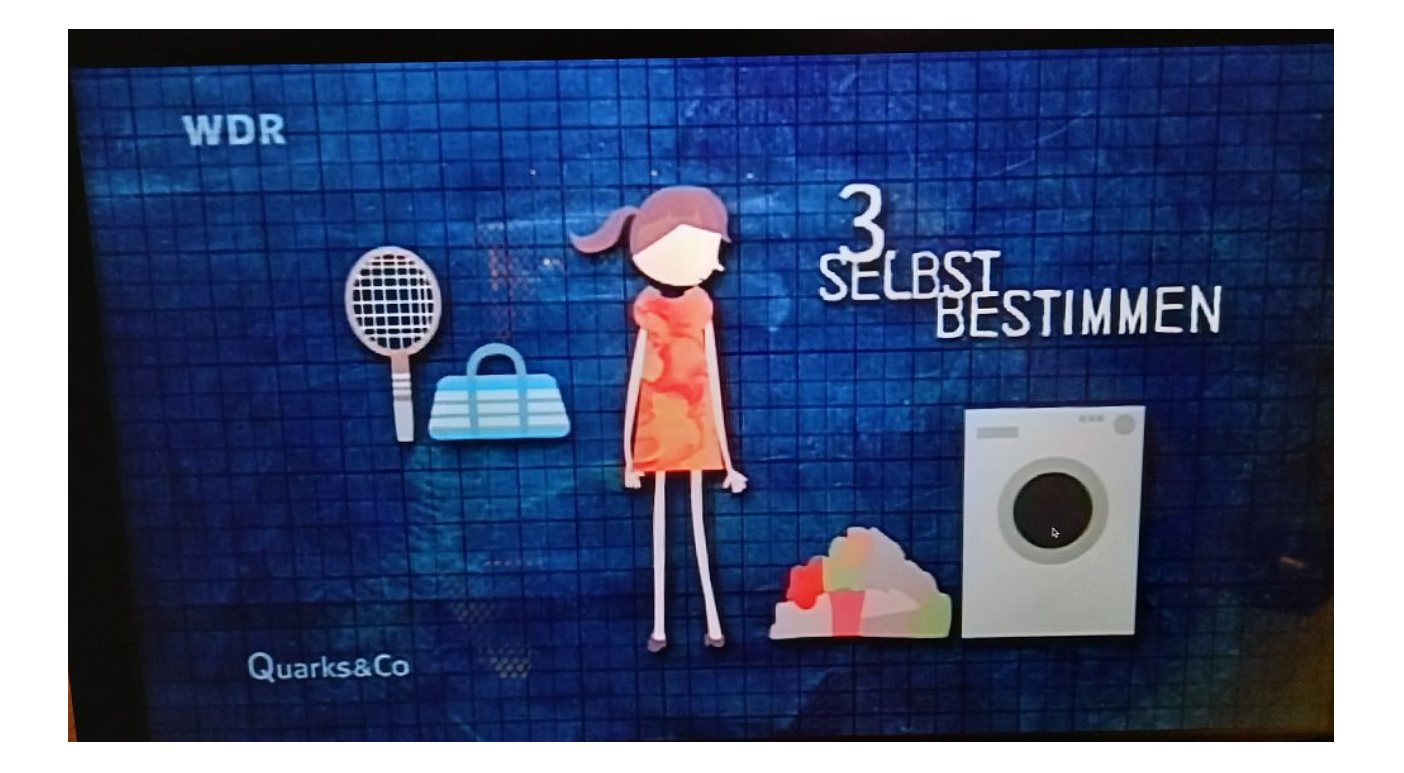

 $\bullet$ 

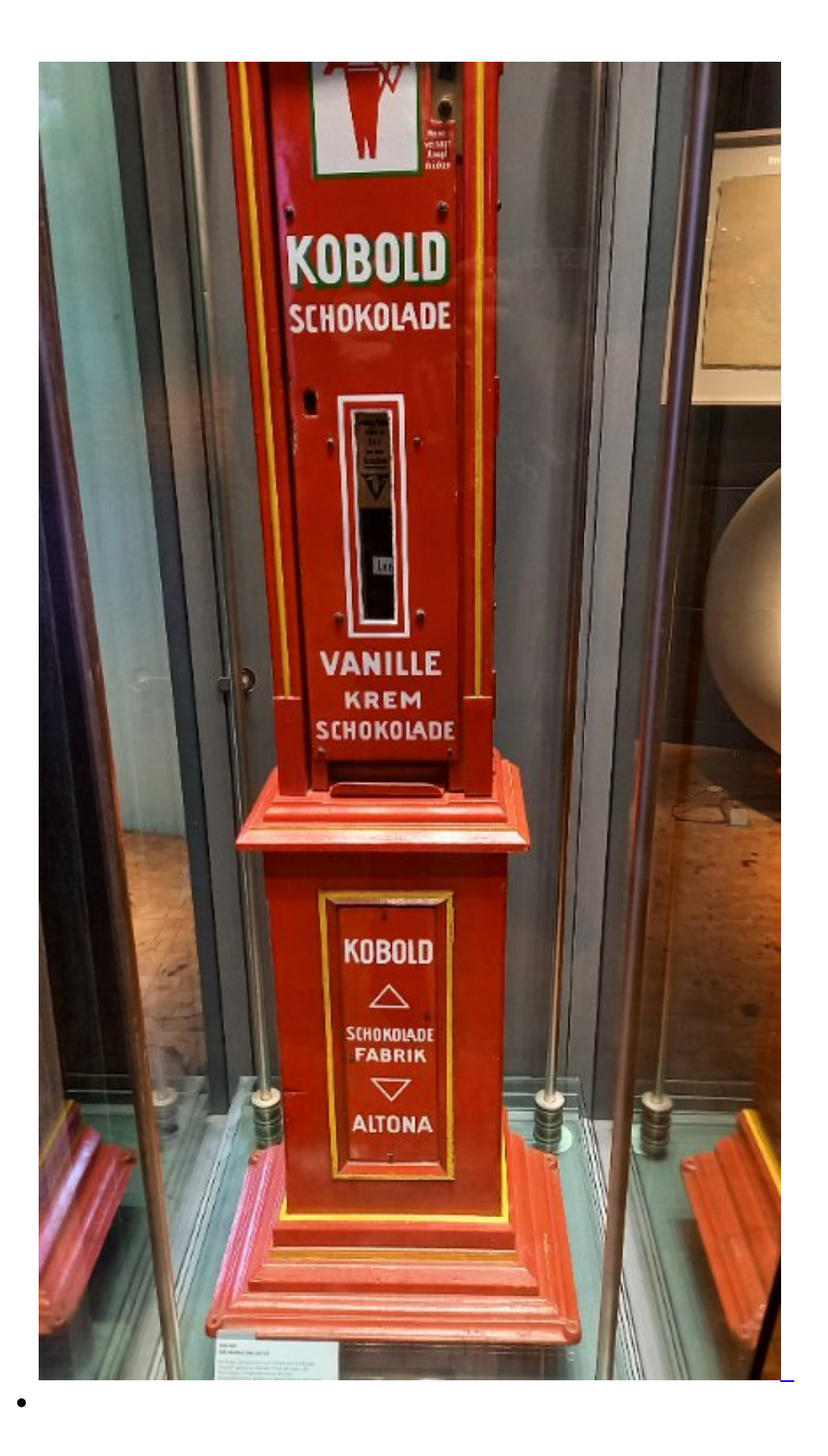

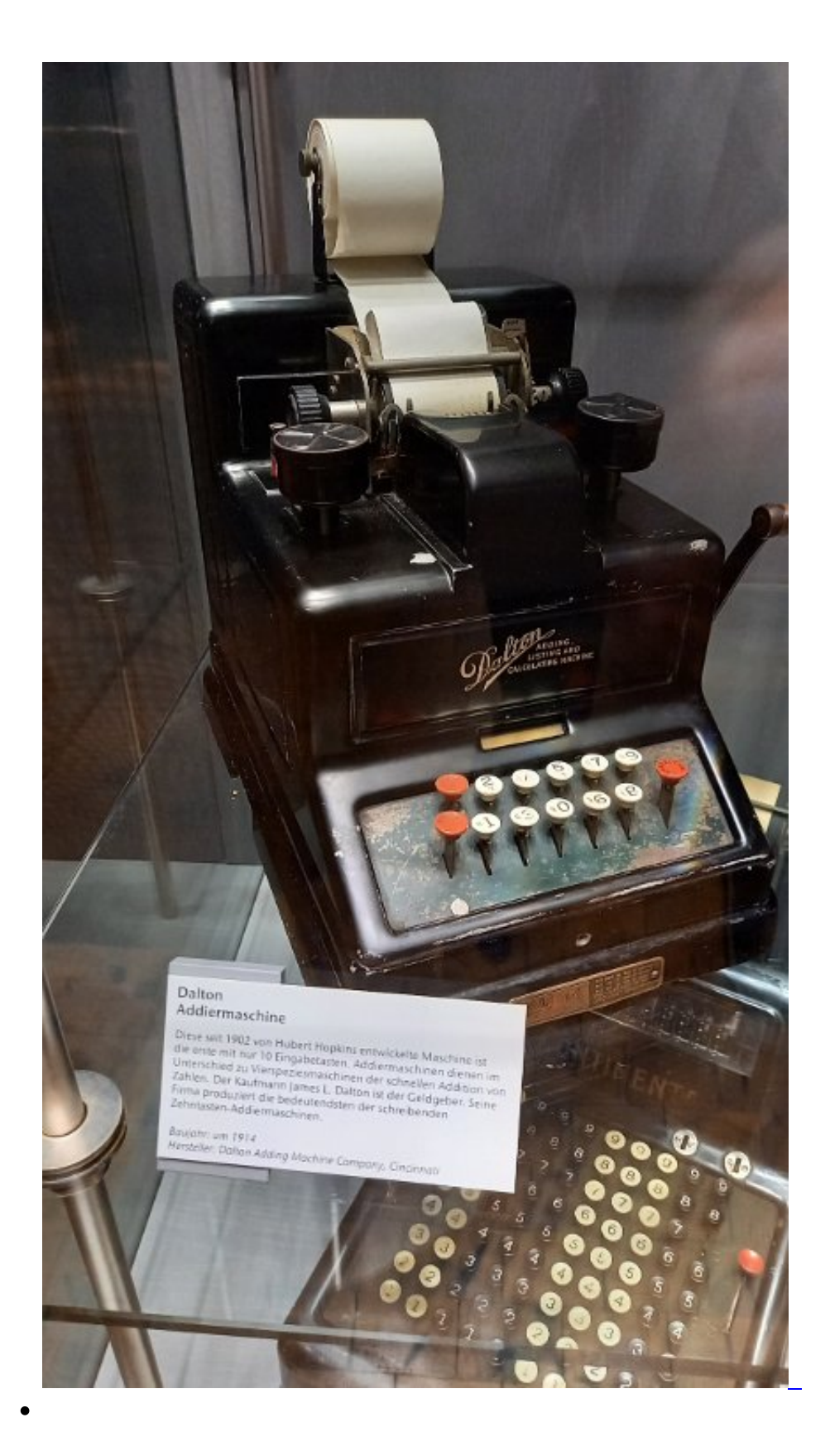

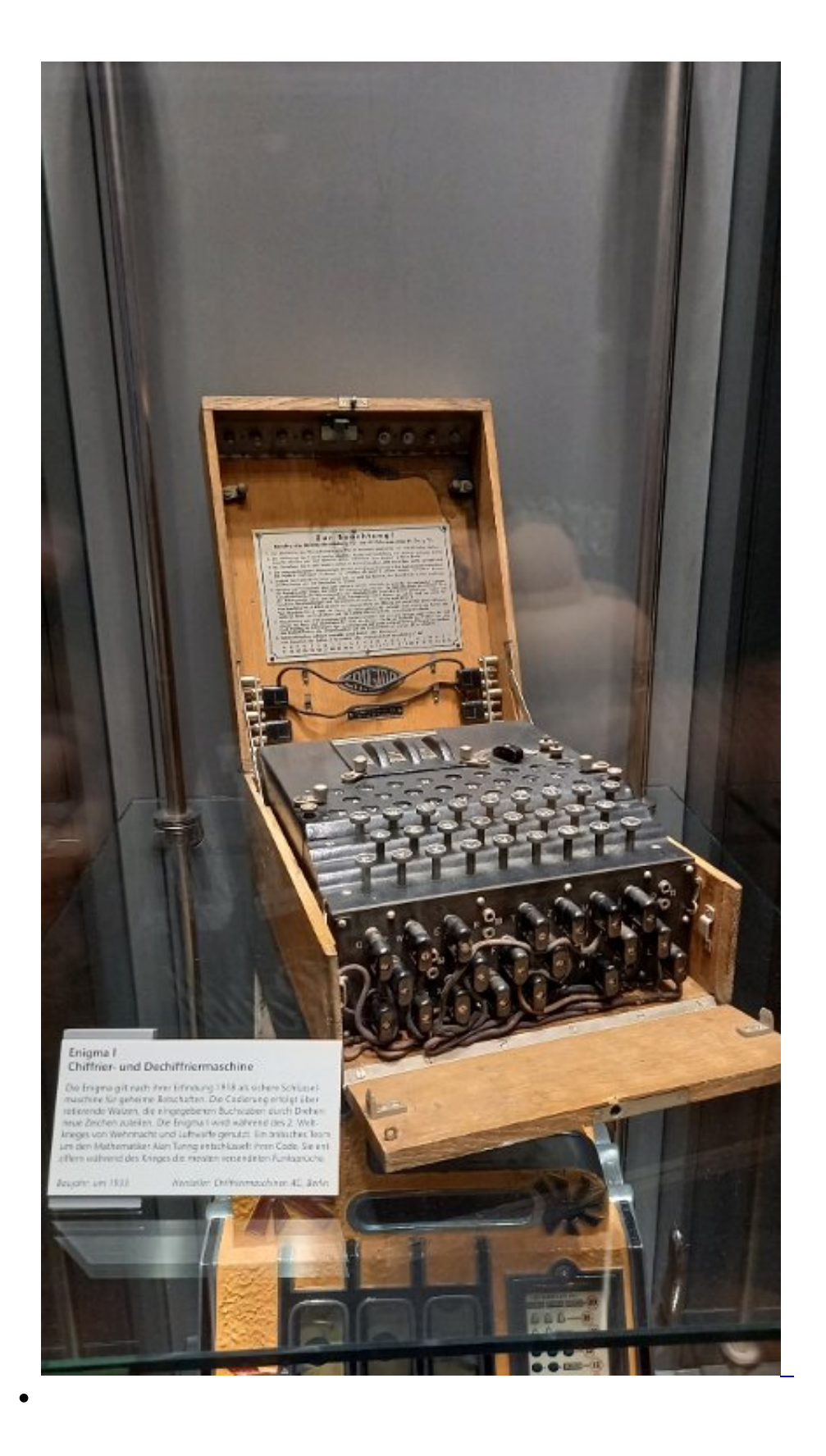

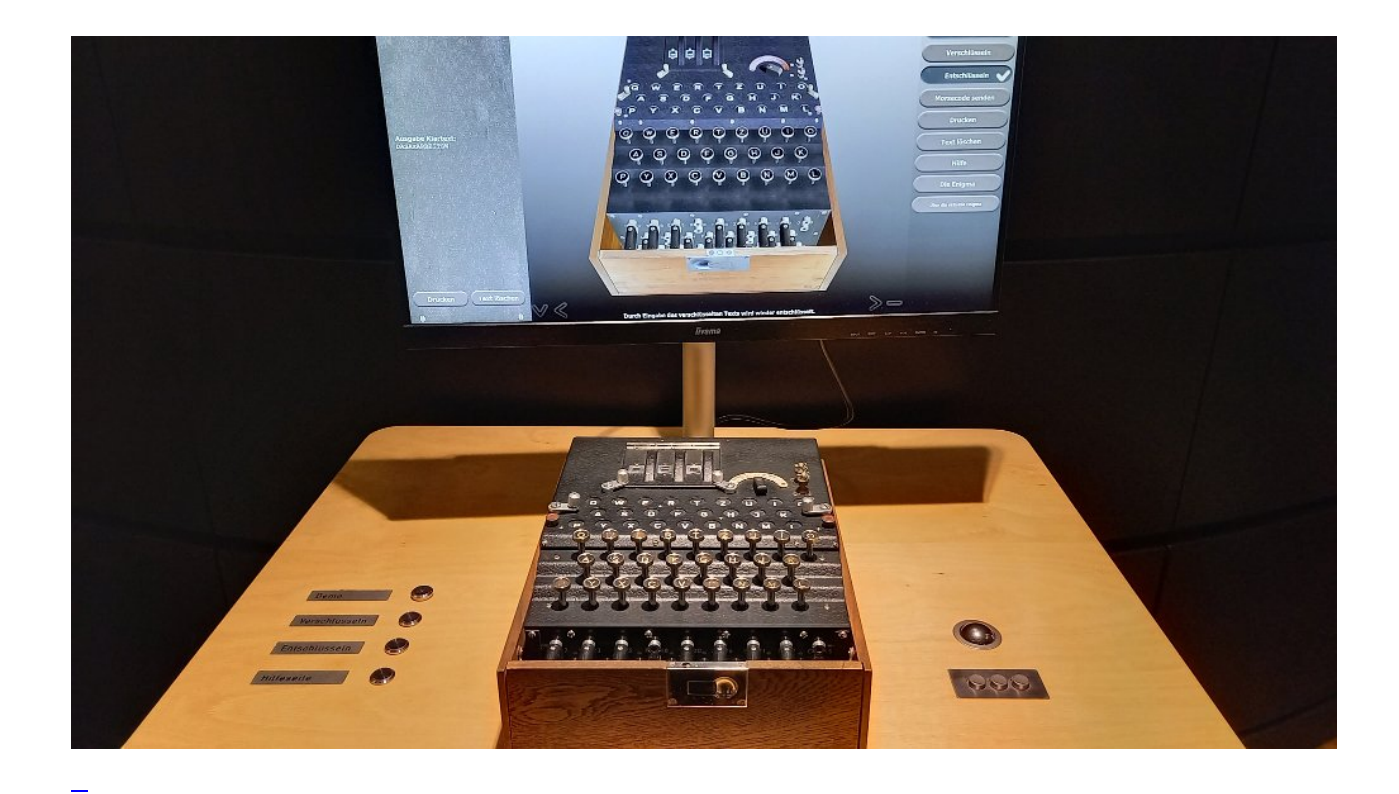

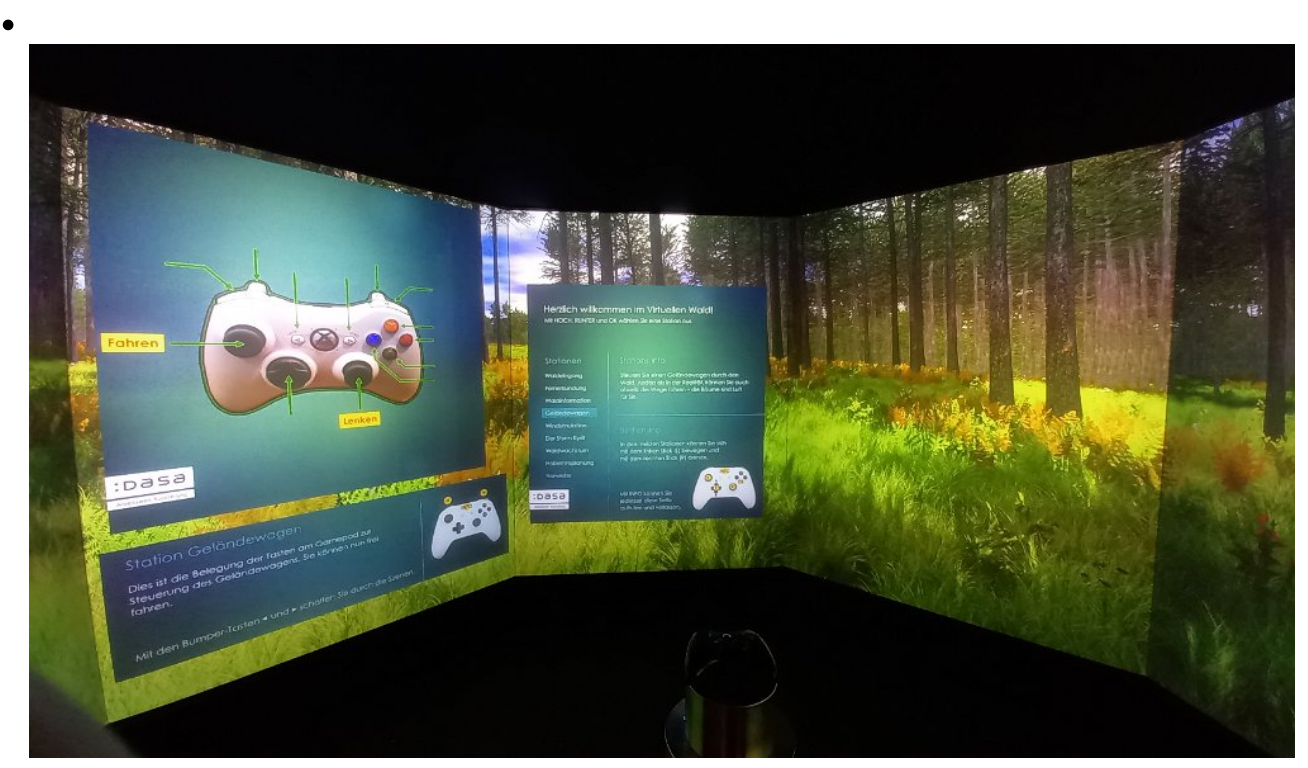

Durch einen virtuellen 3D Wald gehen, fahren oder fliegen. Oder mit einem Harvester arbeiten.

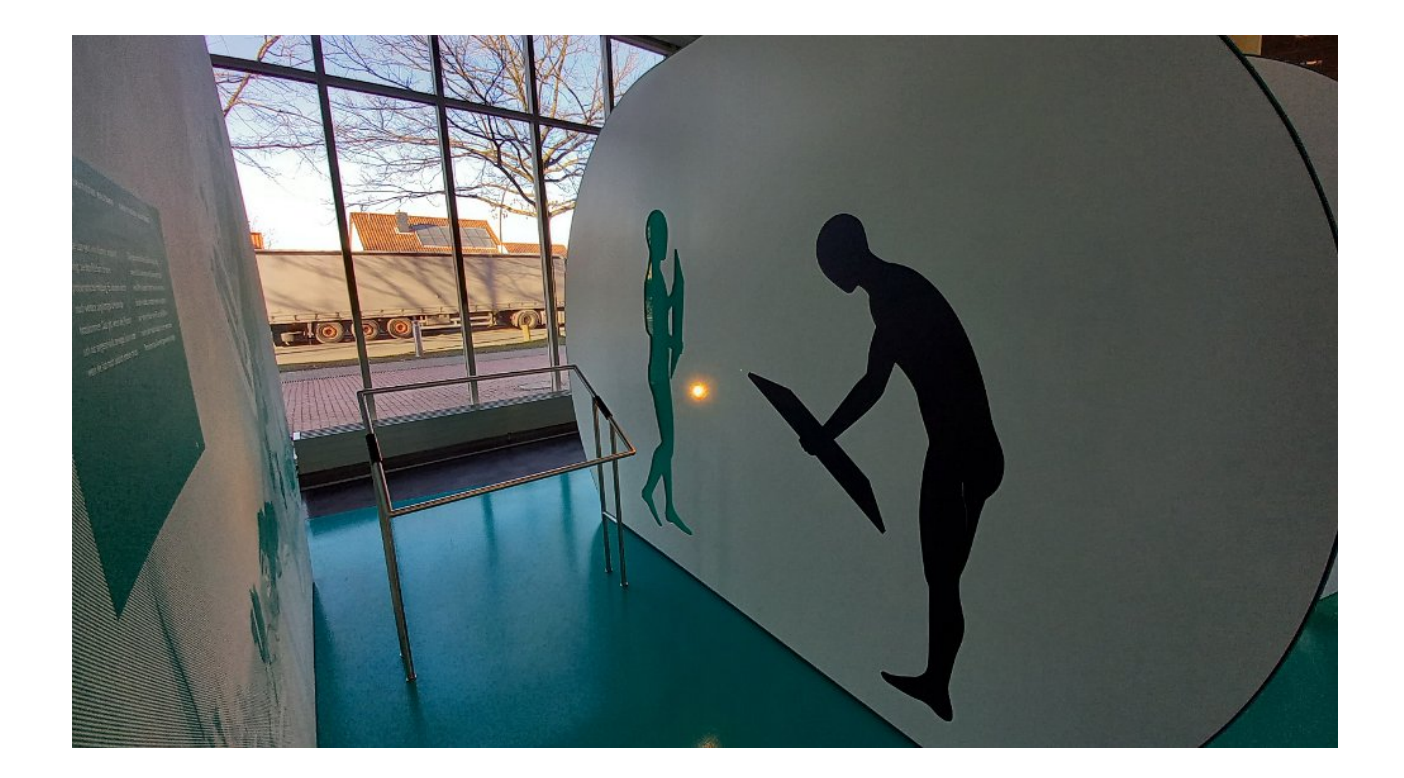

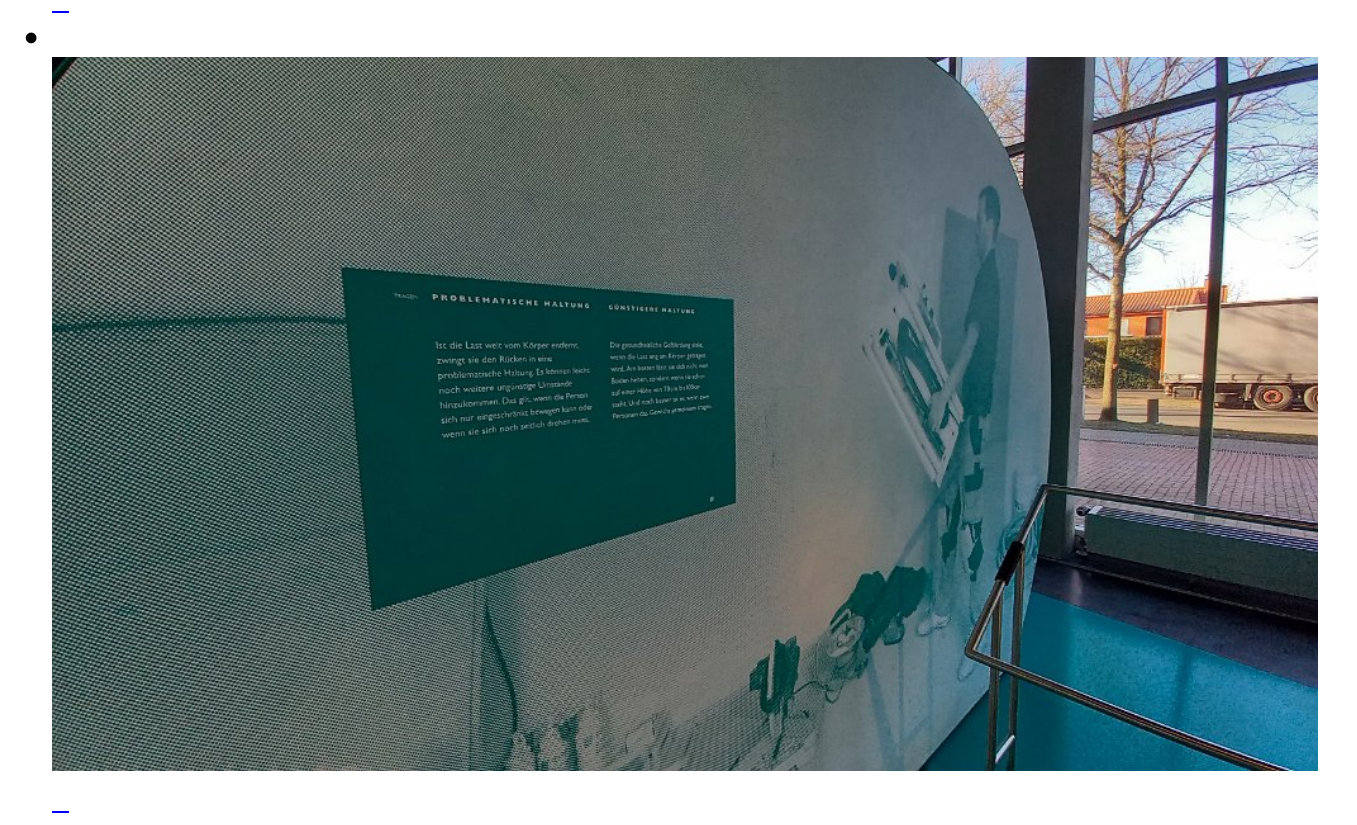

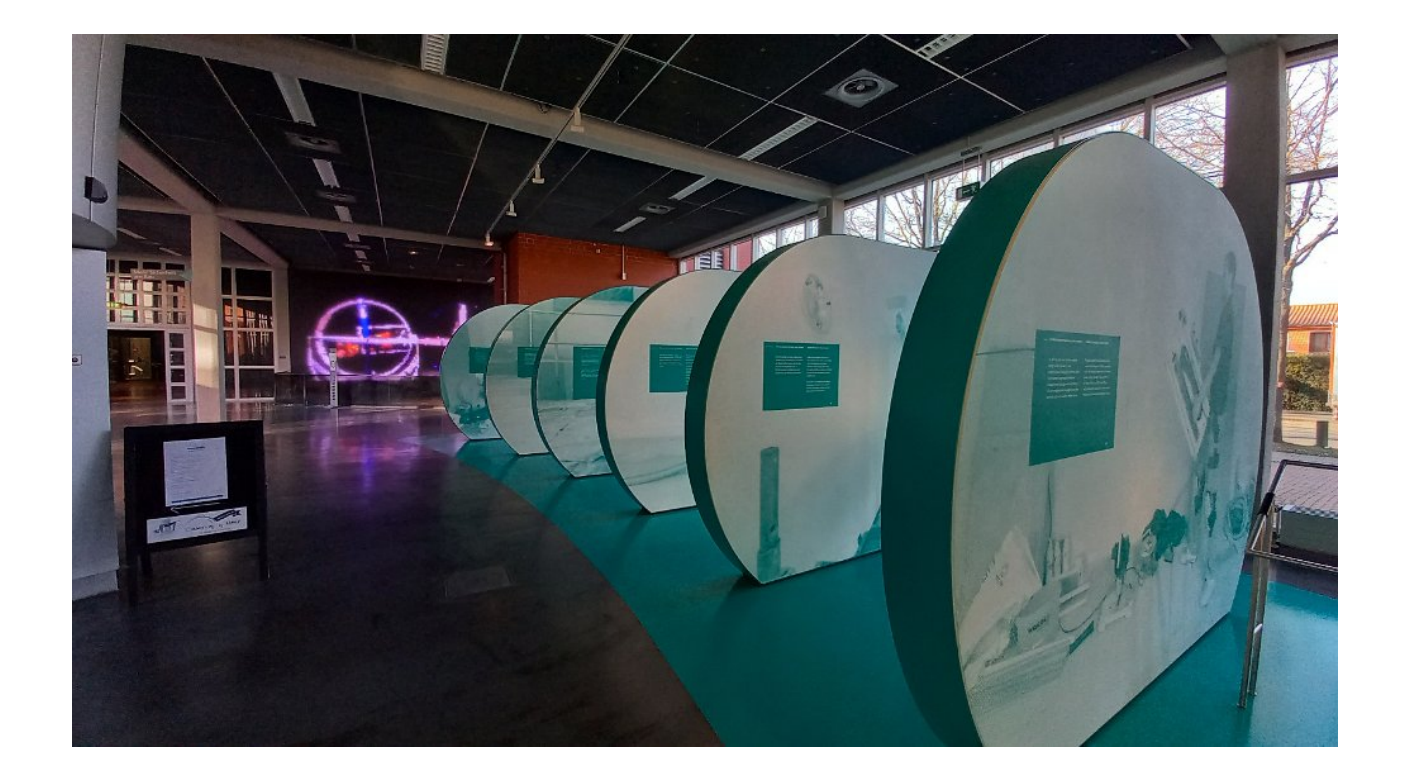

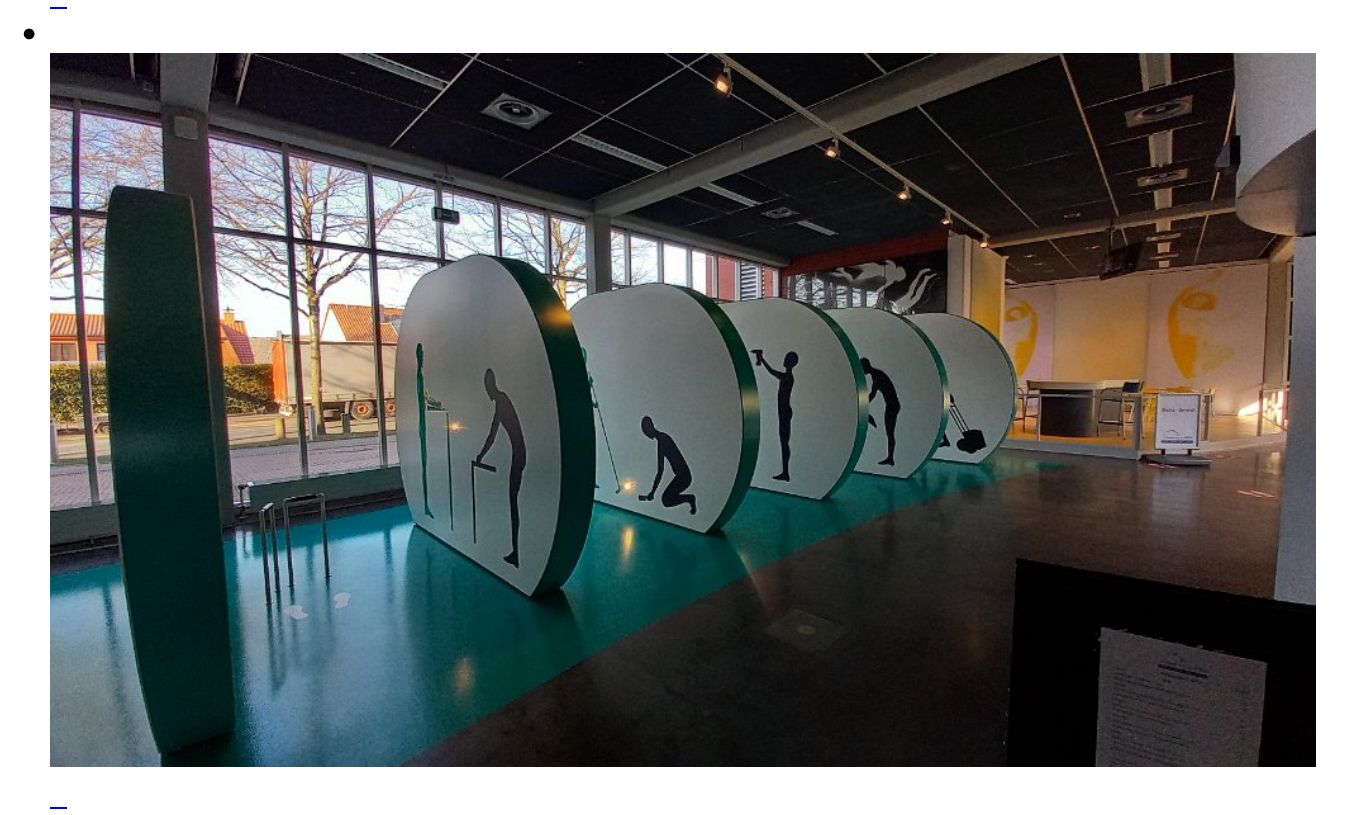

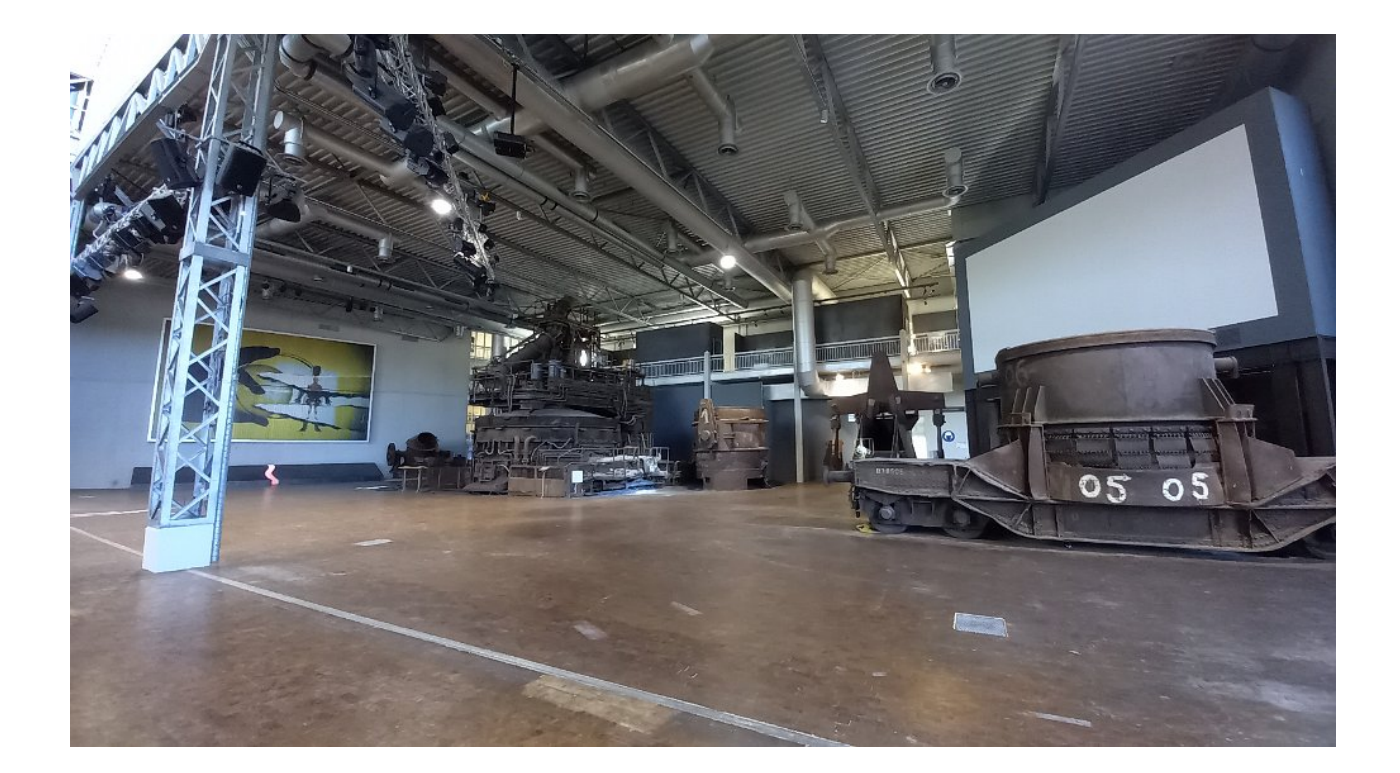

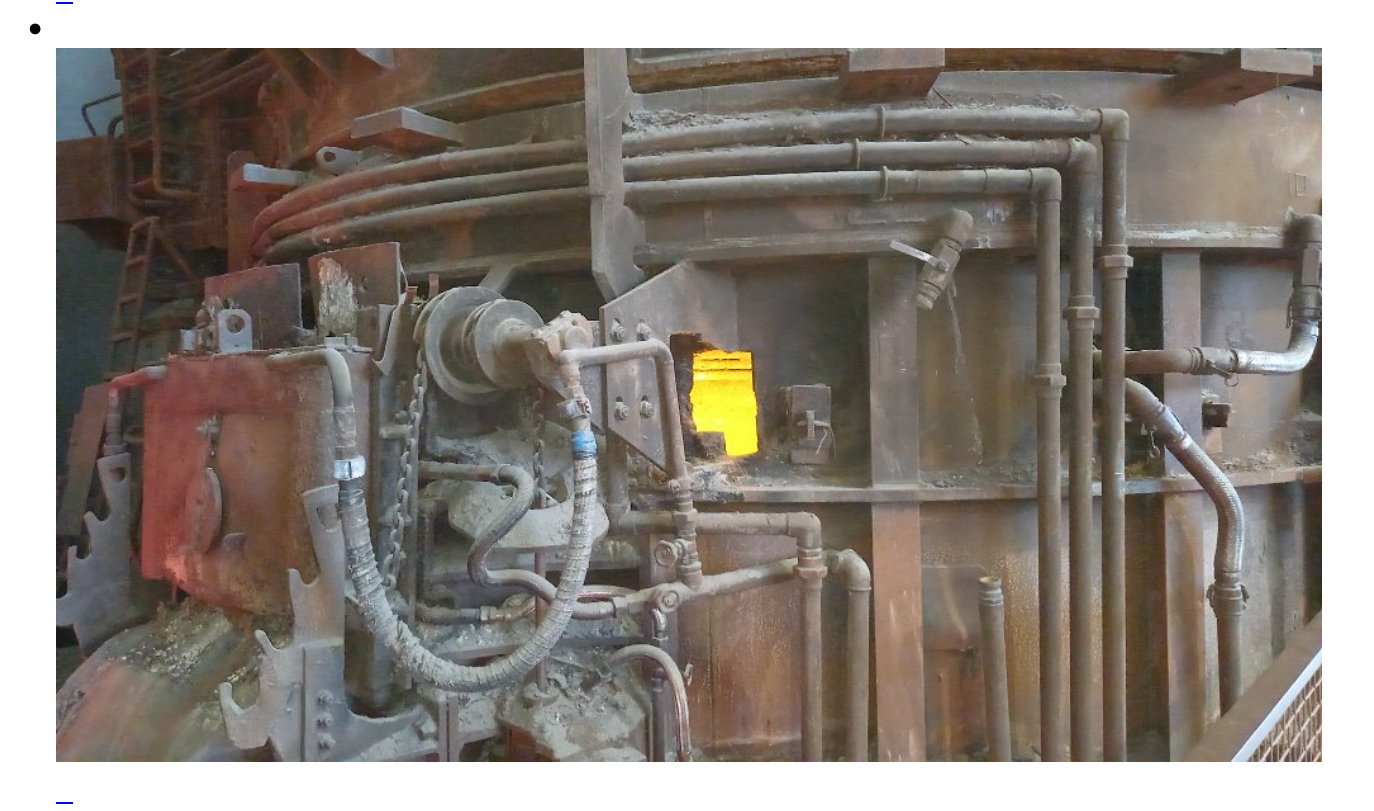

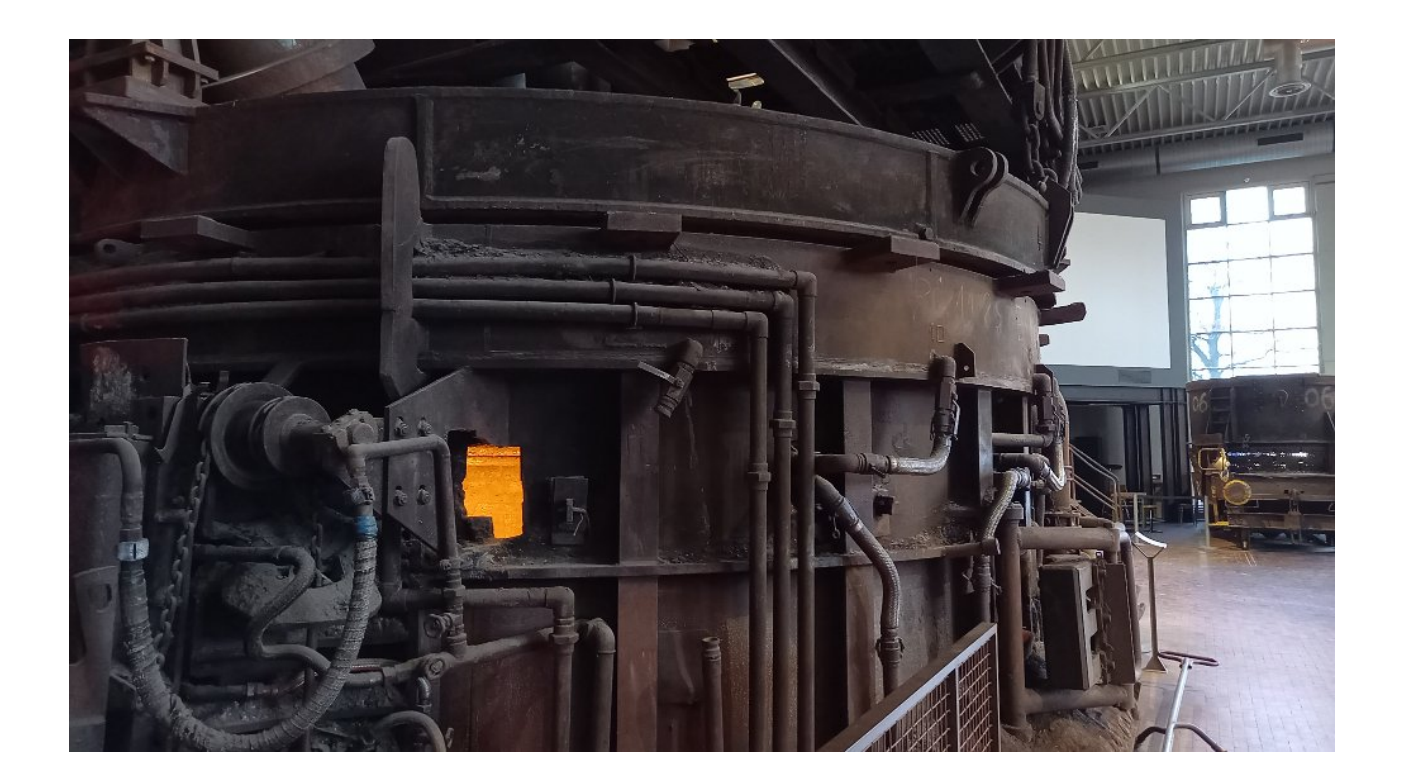

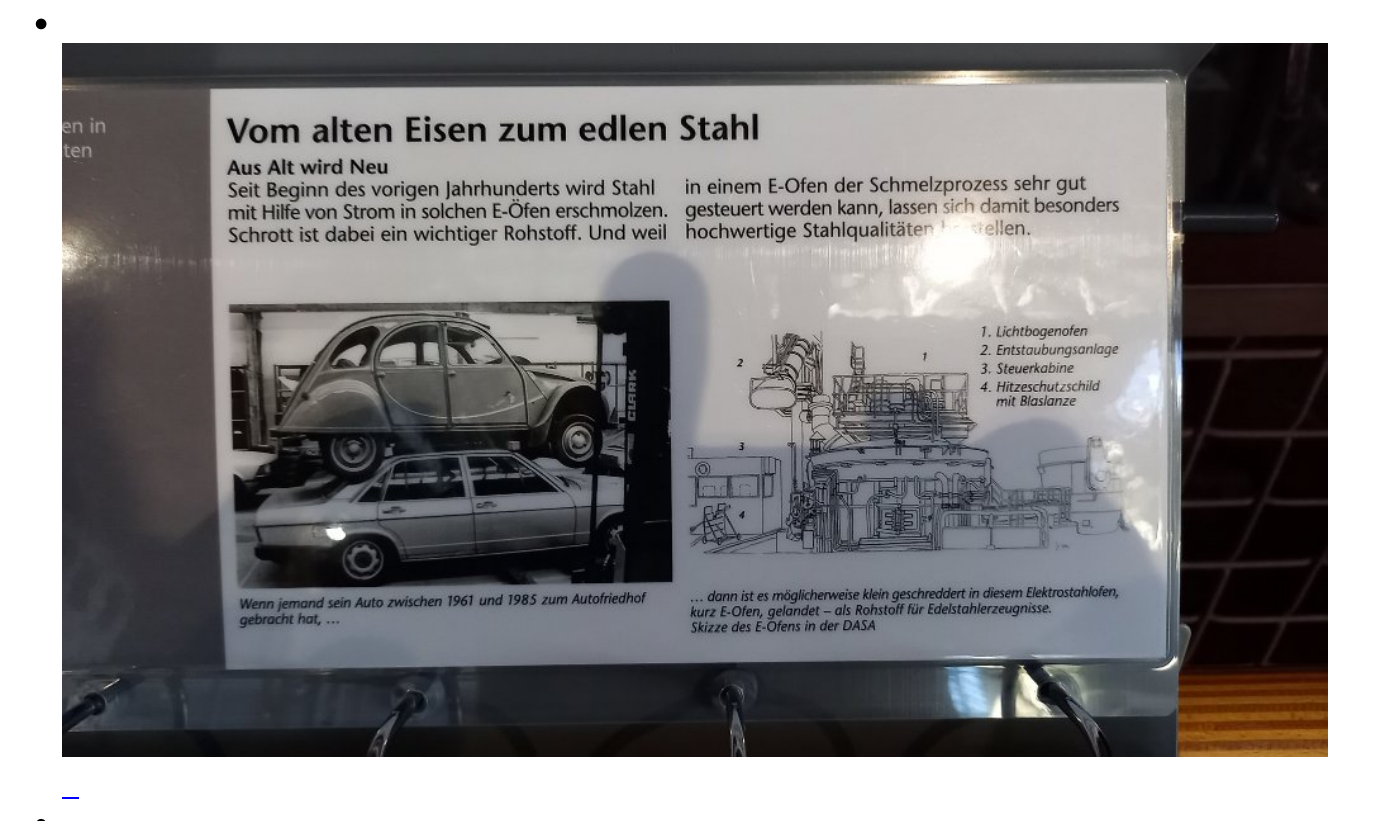

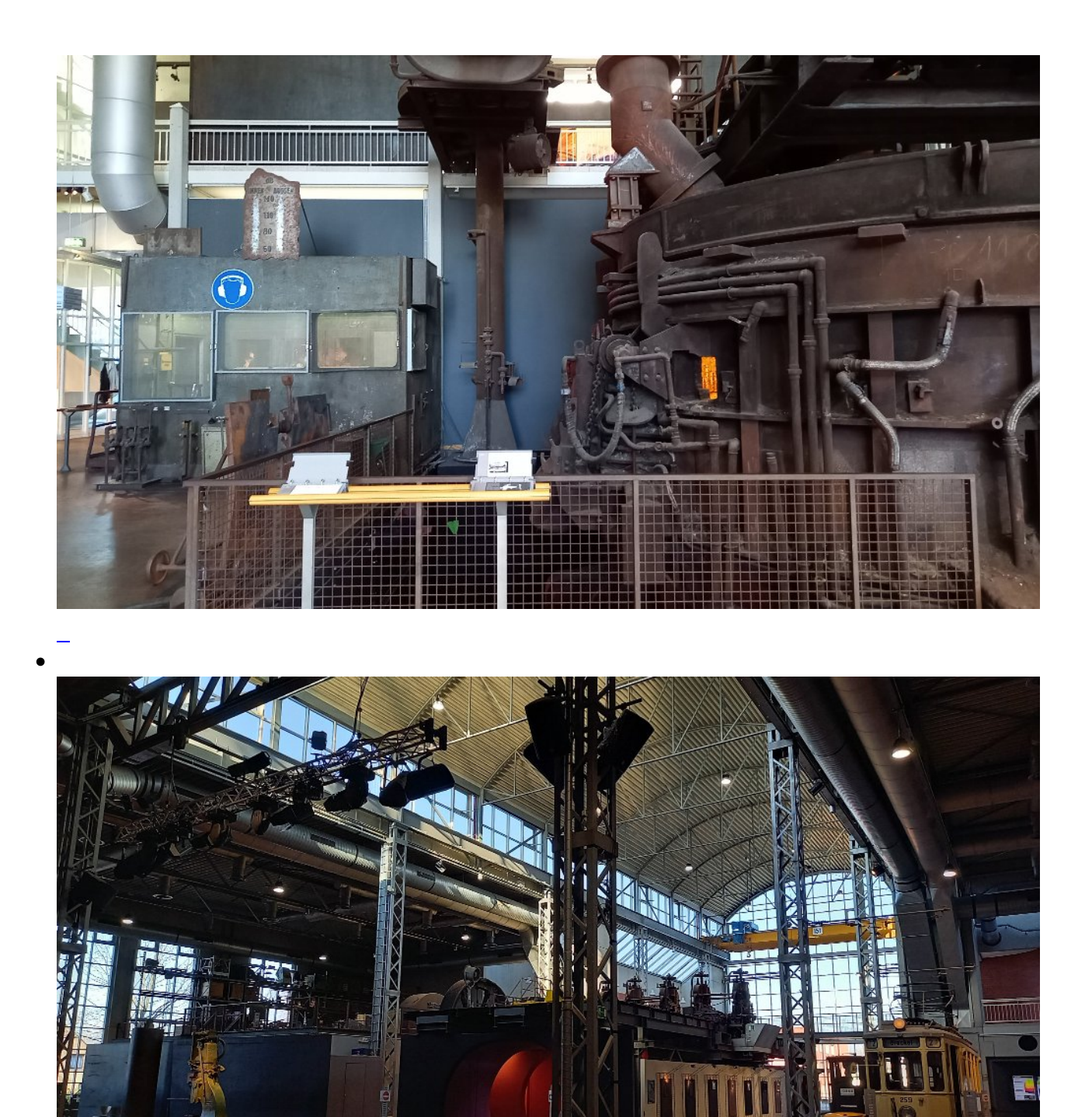

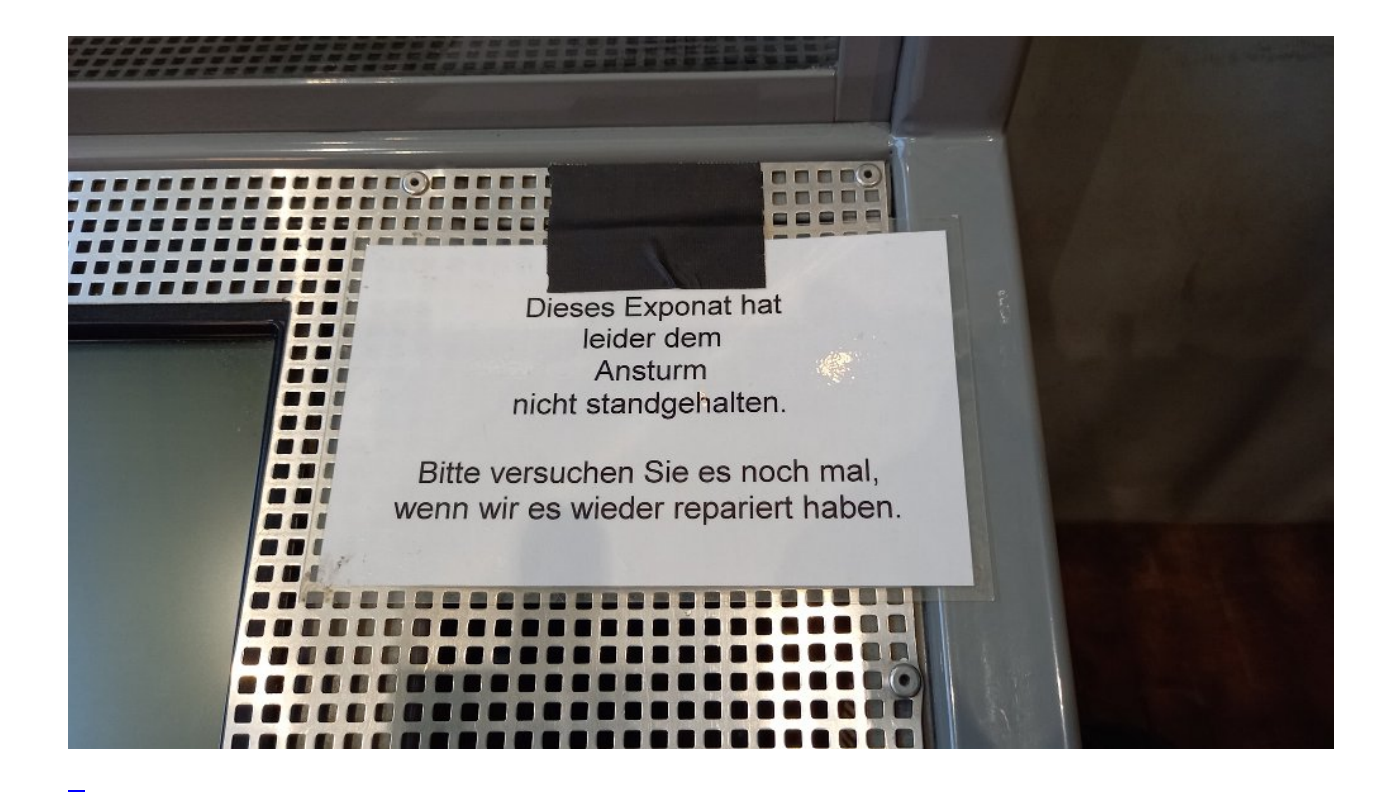

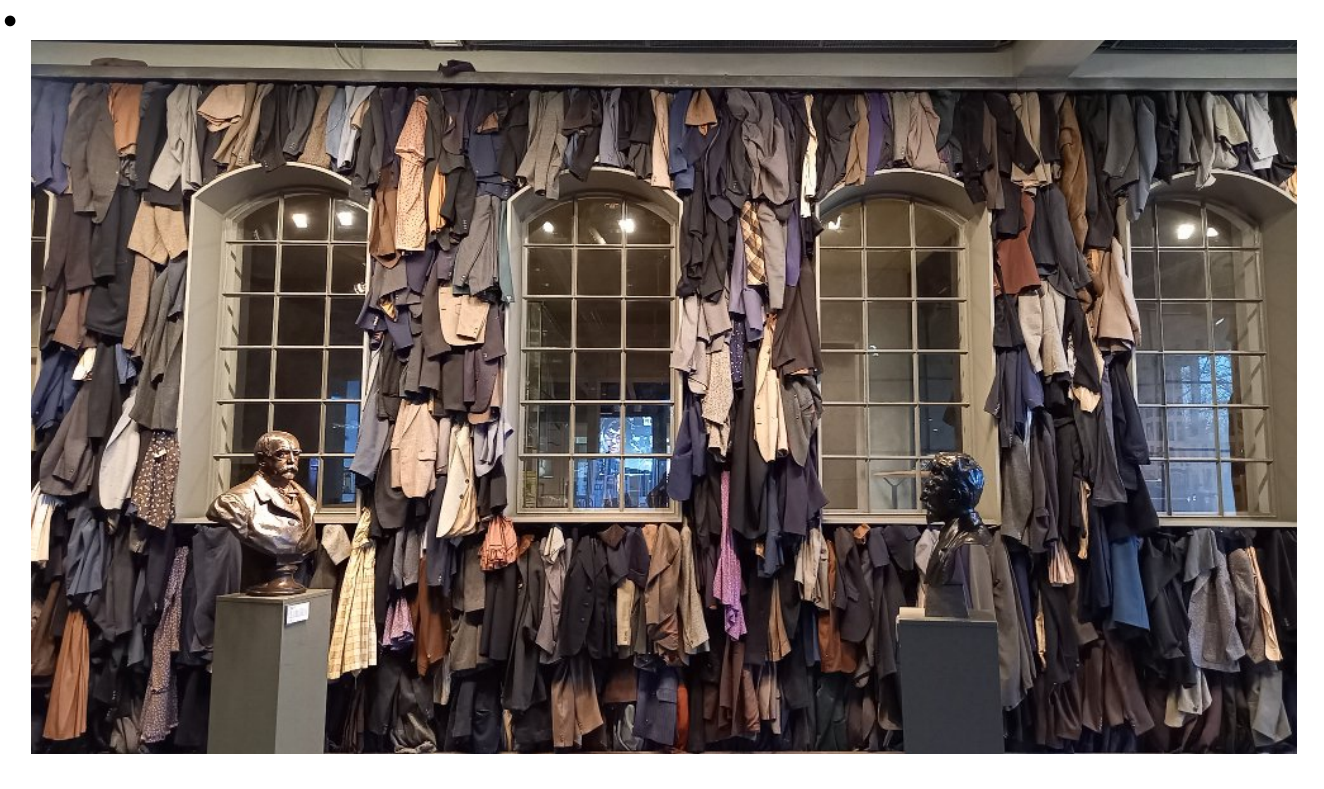

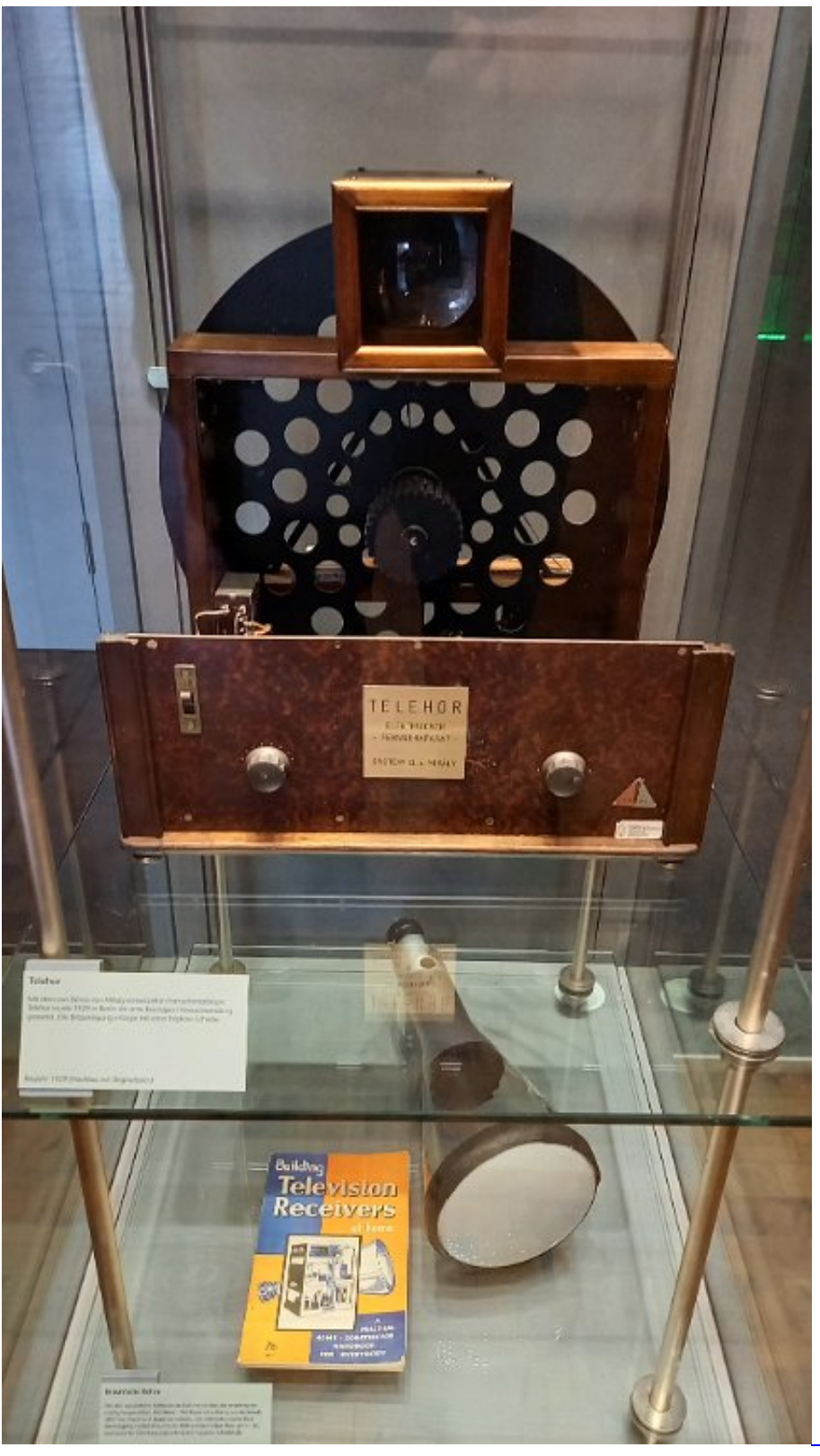

Einer der ersten ...

Fernseher

 $\epsilon$ 

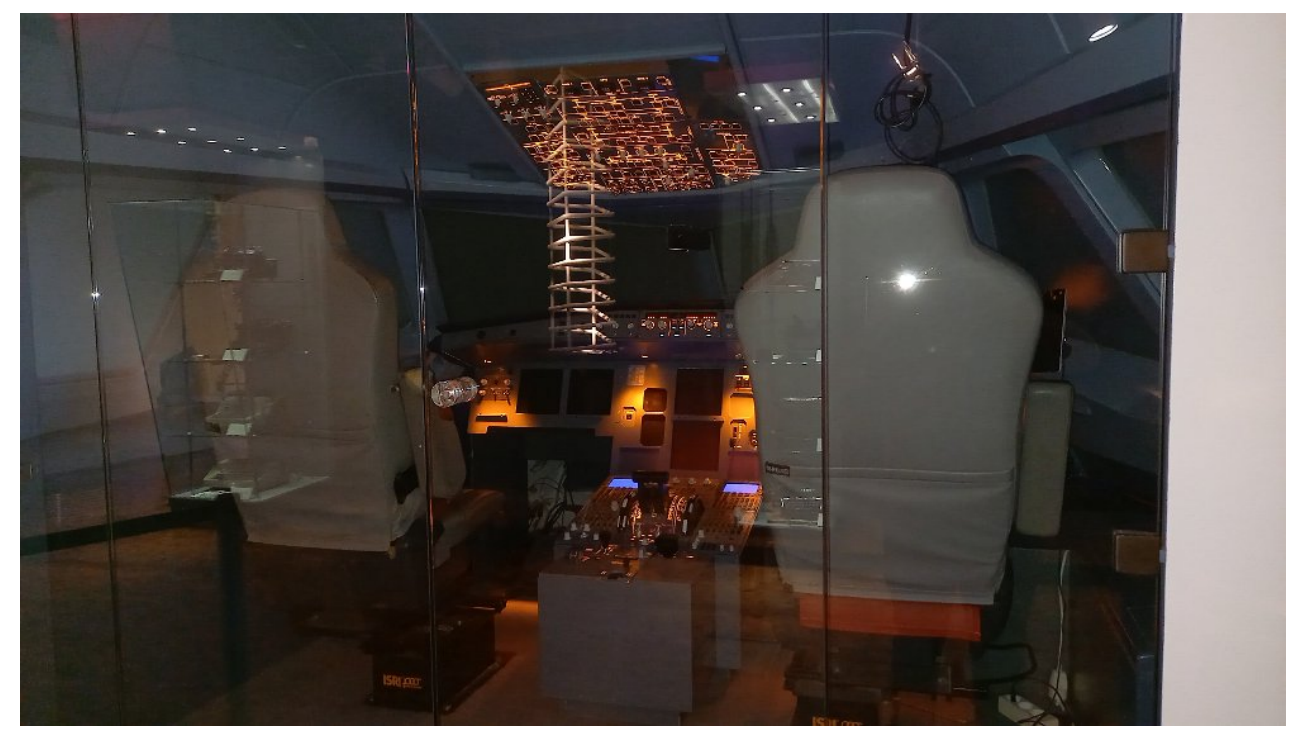

Das Cockpit eines Flugzeugs: mal selbst fliegen

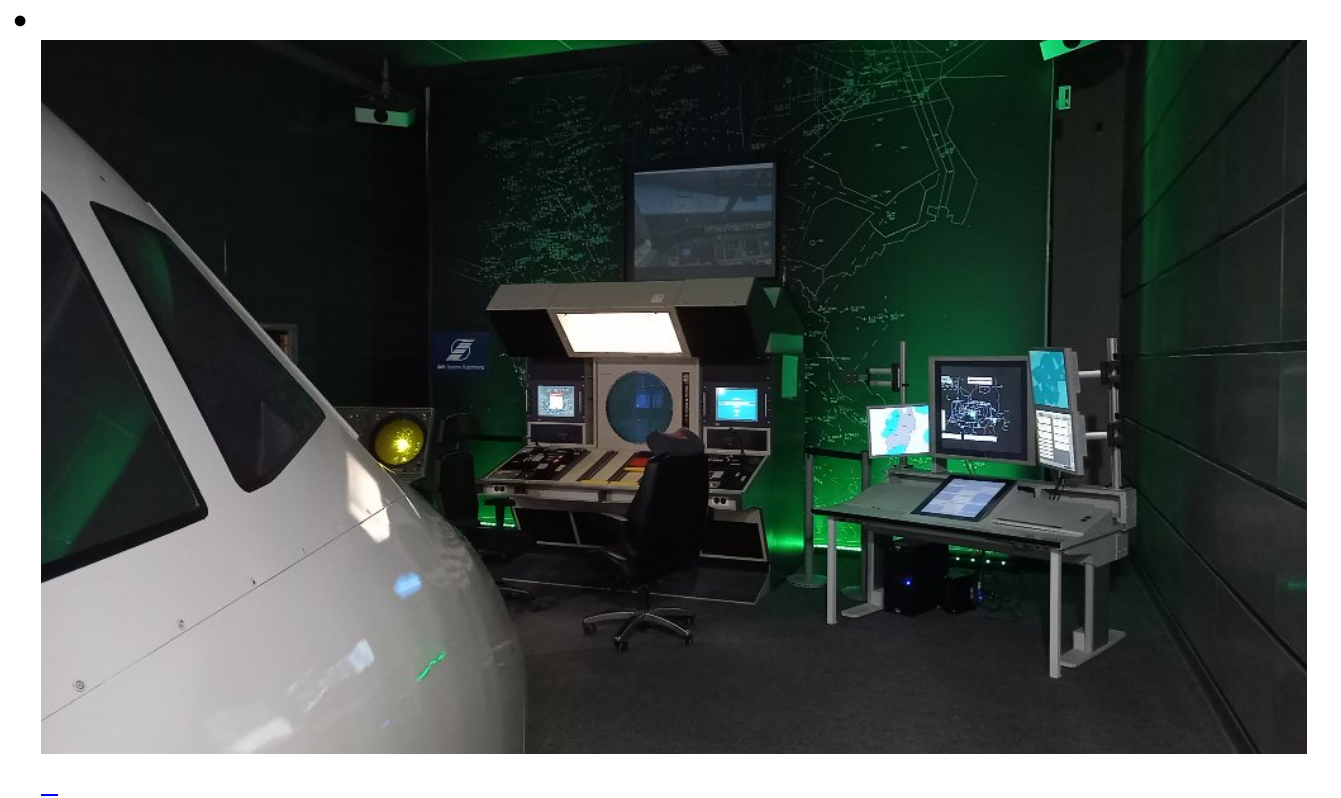

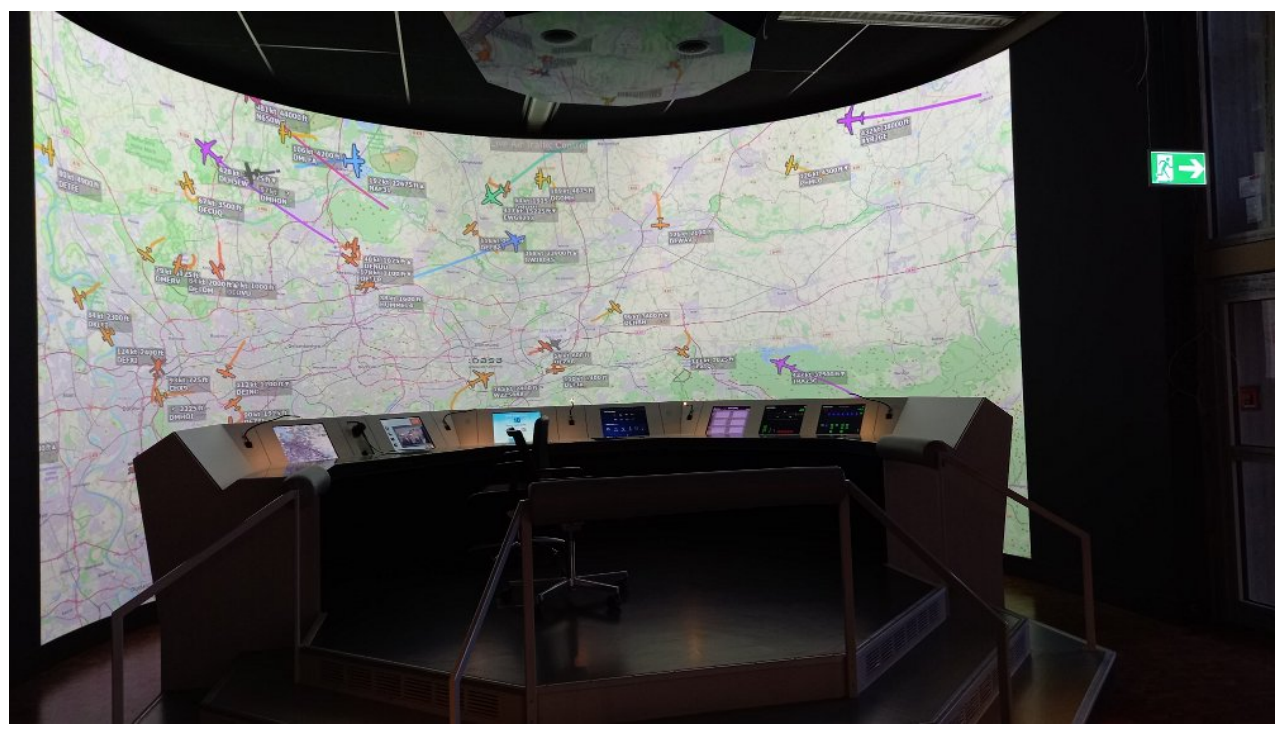

Mal selbst Flugkontrolle spielen ...

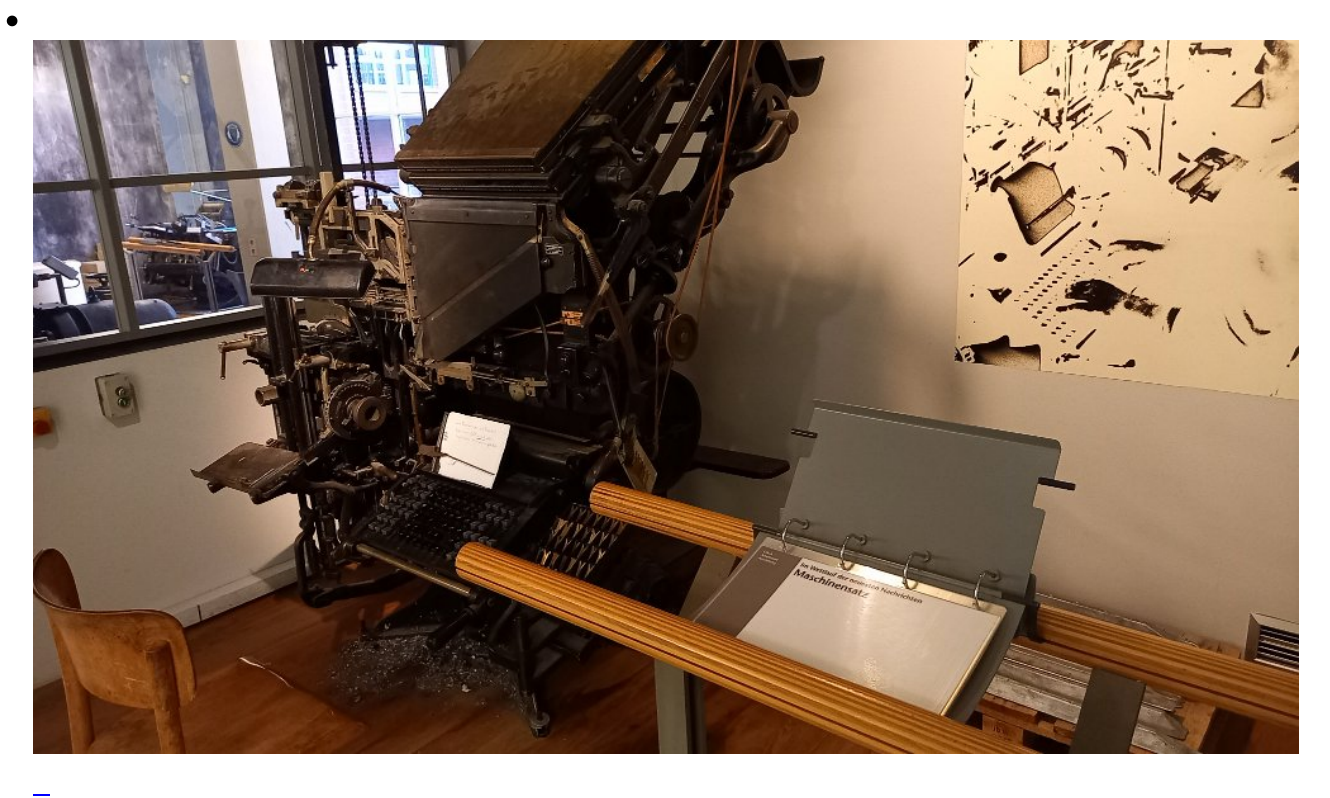

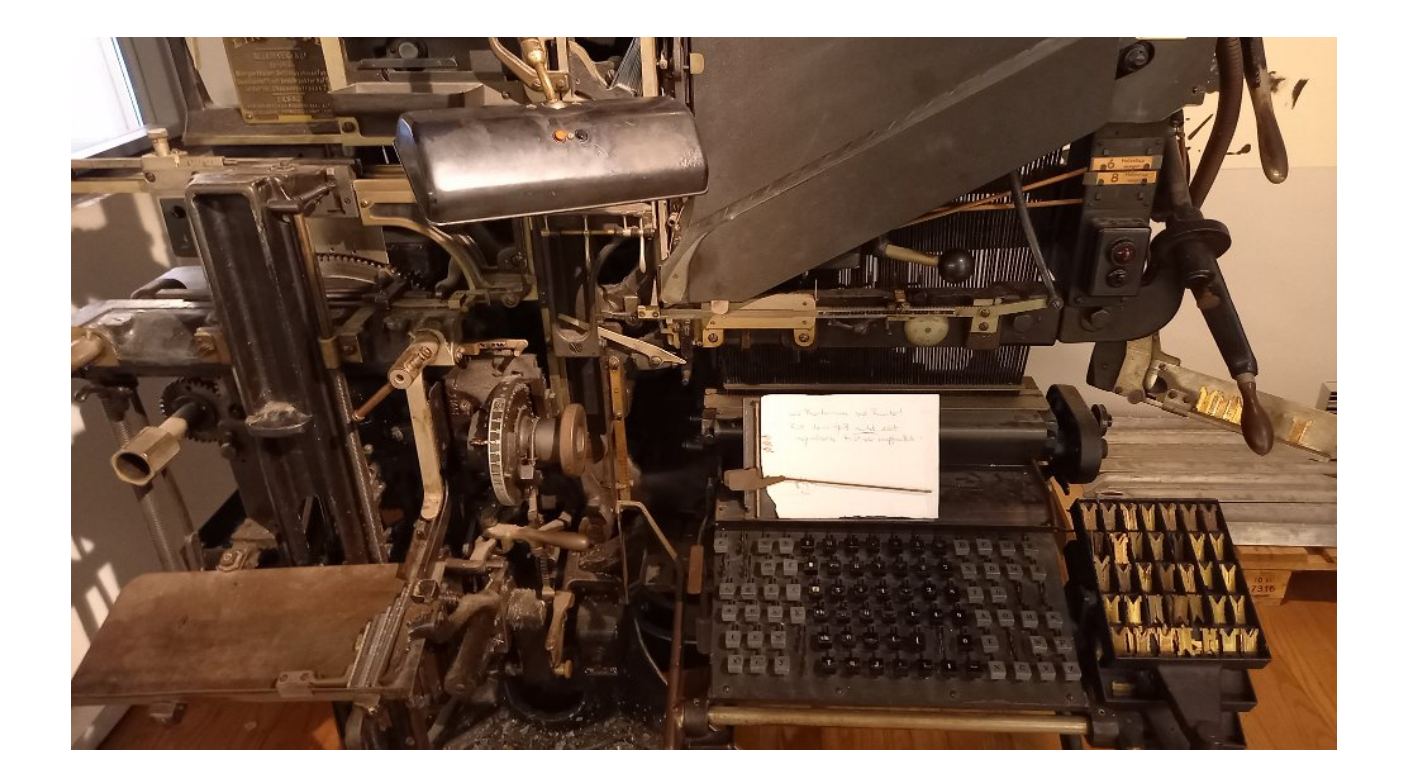

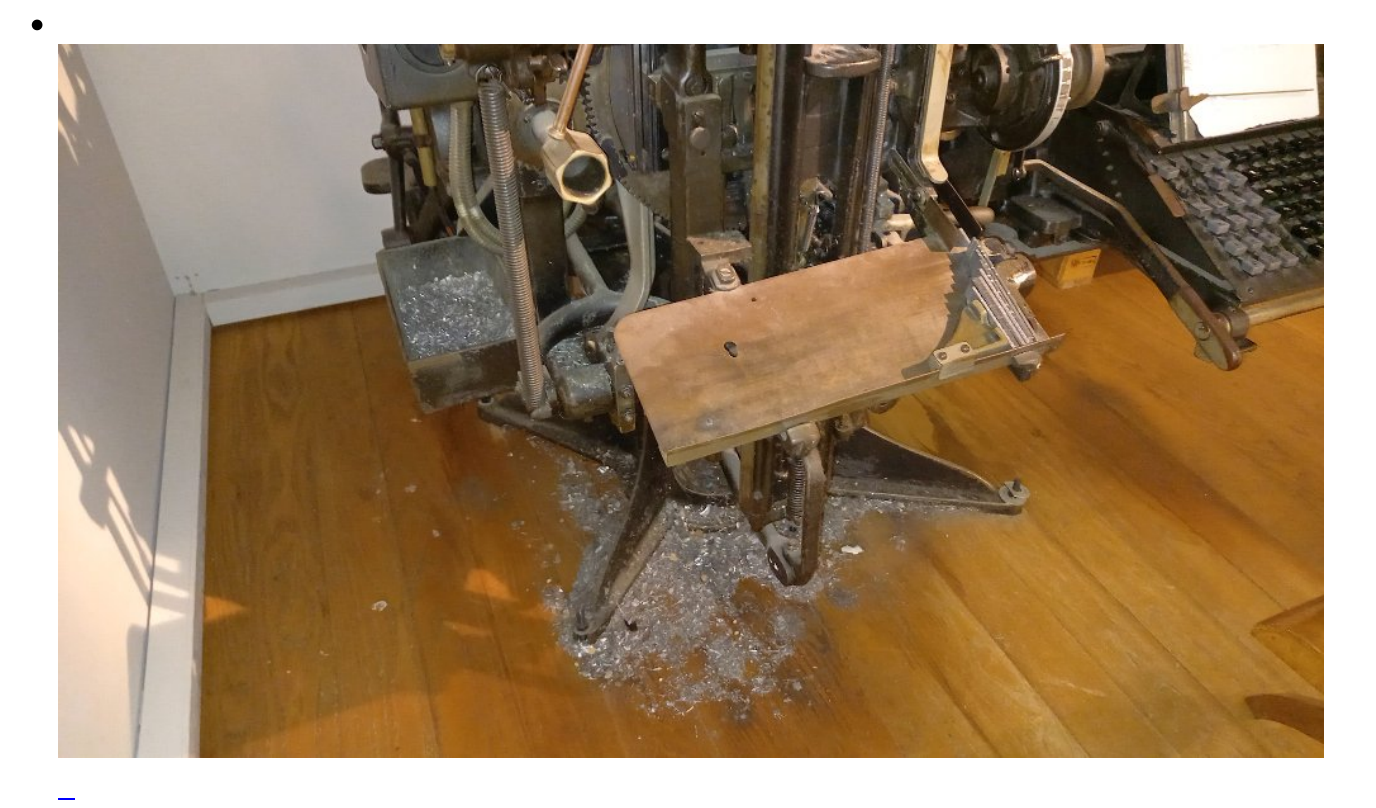

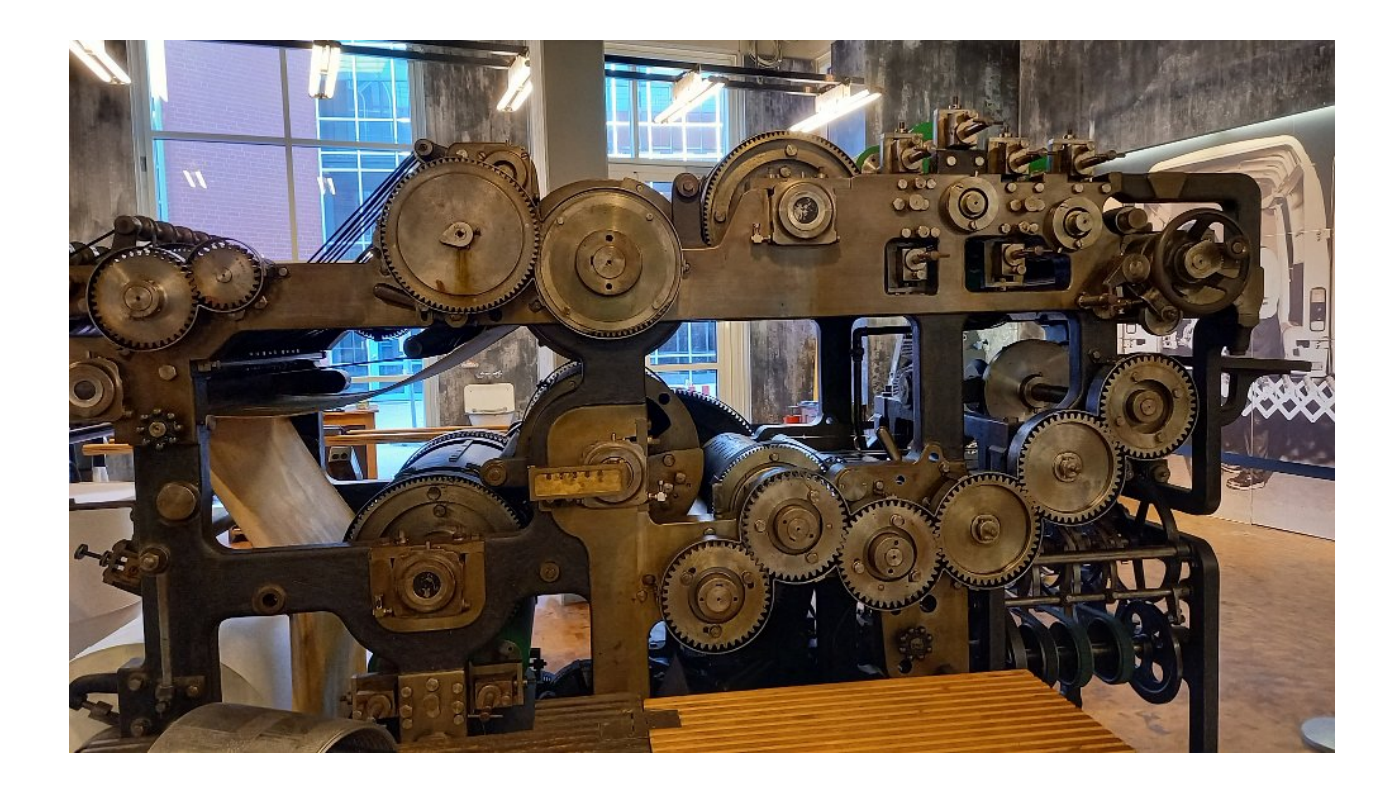

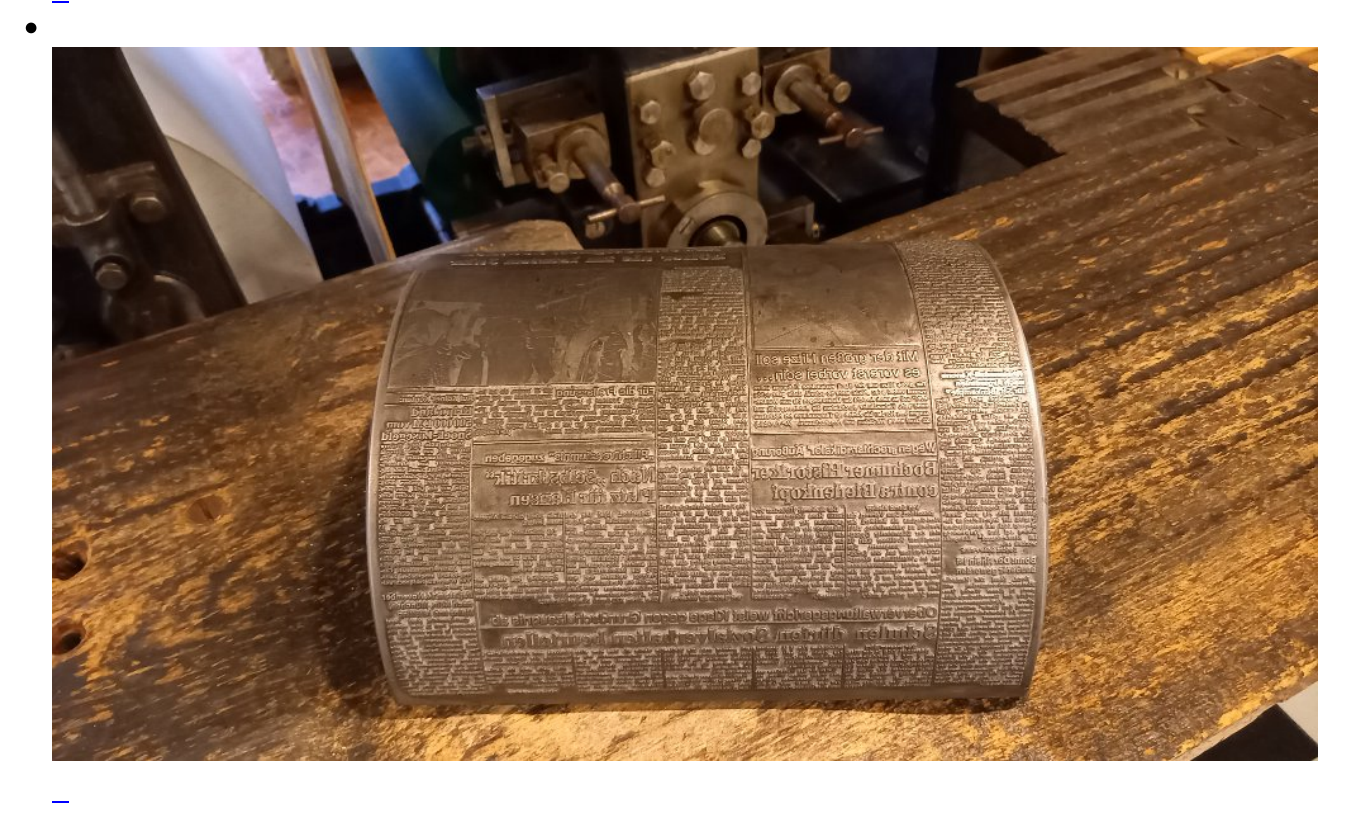

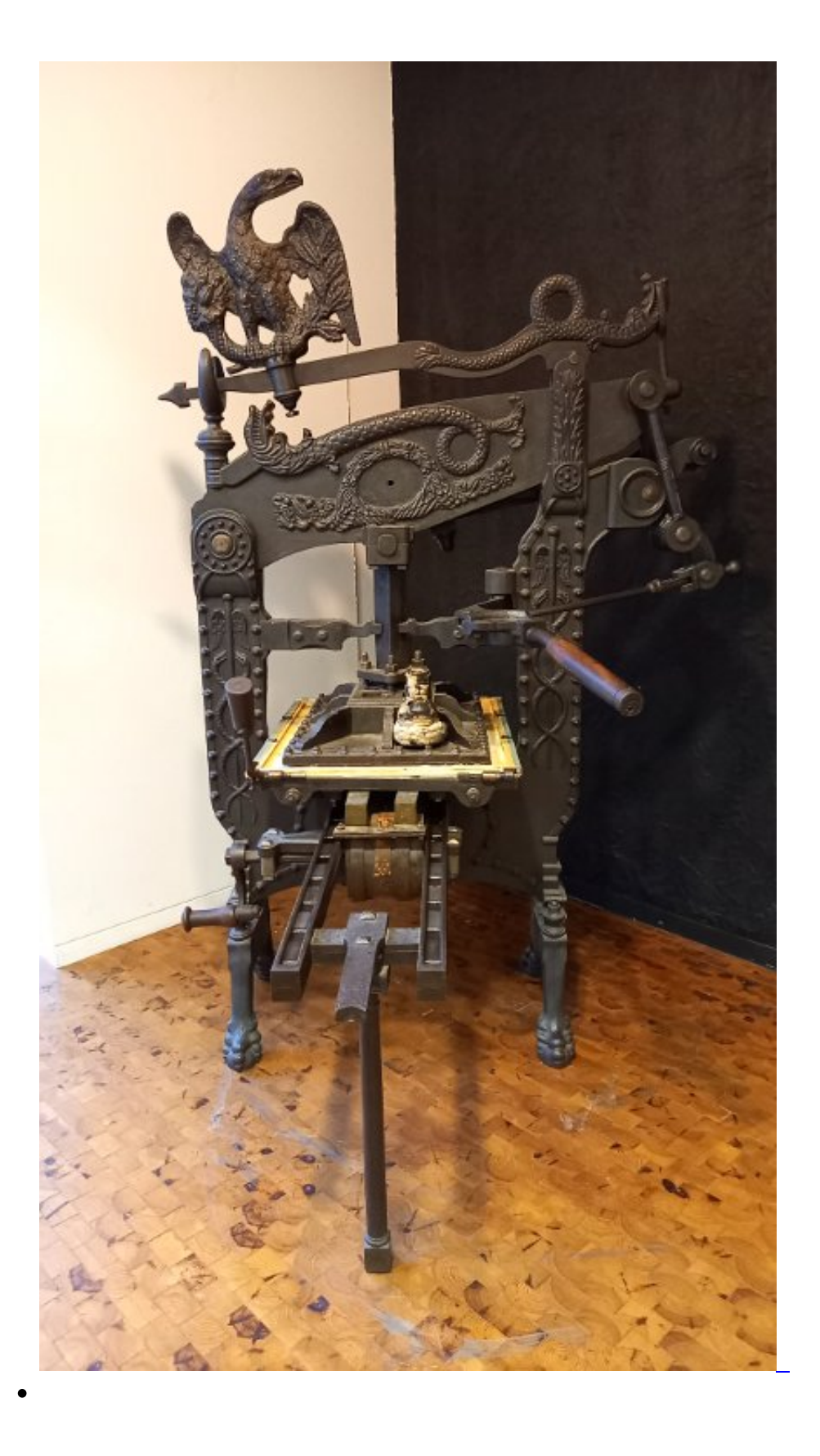

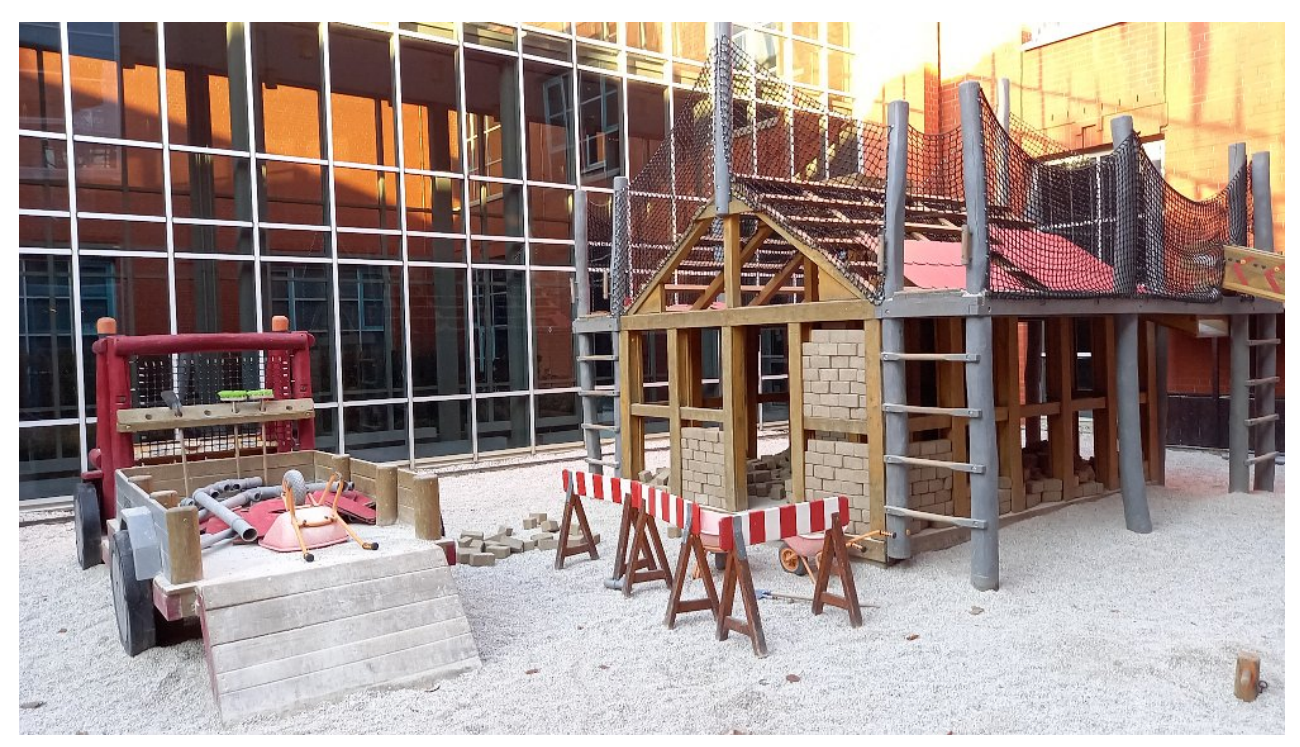

Hausbau für Einsteiger ...

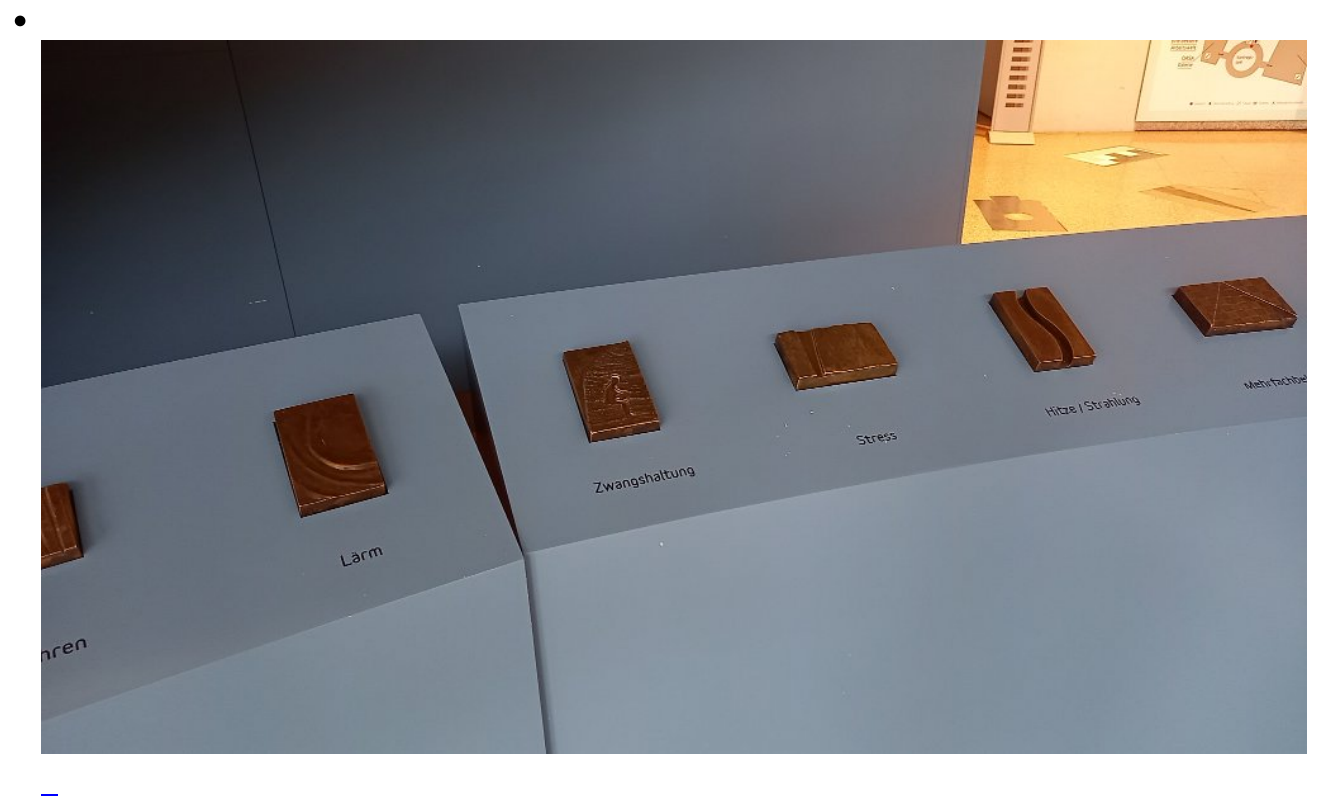

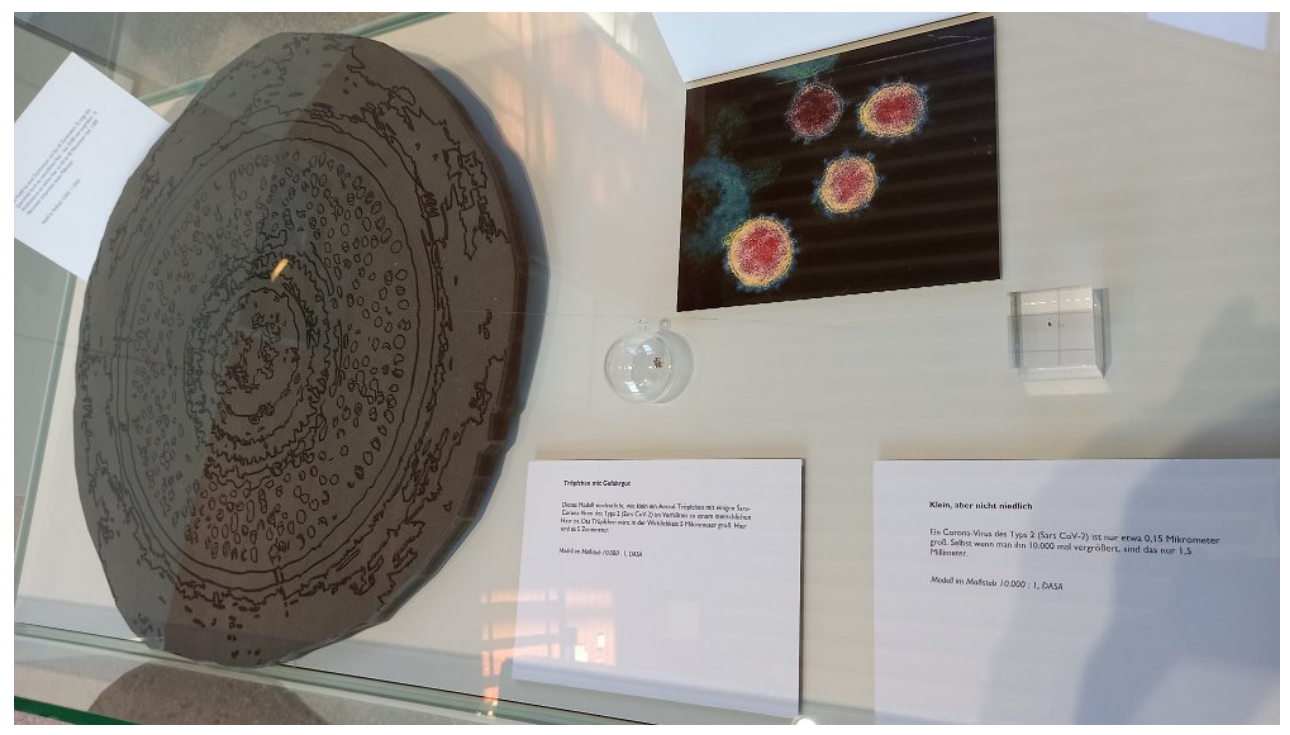

Größenvergleich: links ein Haarquerschnitt, in der Mitte IN der Glaskugel ein Tröpfchen mit Coronaviren, rechts der dunkle Punkt IM eckigen Glasblock ein Coronavirus

## **Kommentare**

## **Einen Kommentar schreiben**